**Universidad de Valparaíso Facultad de Ingeniería Escuela de Ingeniería Industrial**

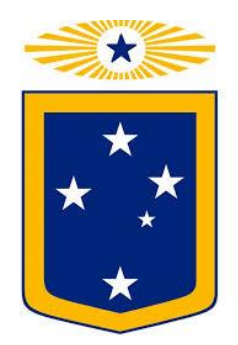

**Propuesta de mejora bajo metodología LEAN en el proceso de recepción de productos de retail Caso: Centro de distribución PreUnic**

por

**Camila Paz González Rivas Arnaldo Andrés Silva González**

Trabajo de Título para optar al Grado de Licenciado en Ciencias de la Ingeniería y título de Ingeniero Civil Industrial

Prof. Guía Aldo Cea Ramírez

# *Dedicatoria*

*Dedicado a mi familia y amigos, en especial a mi madre, quien siempre me dio su apoyo y nunca dejo que me rindiera.*

*Camila Paz González Rivas*

*Dedicado a mi familia que siempre me brindaron su apoyo y me recalcaron lo capaz que puedo llegar a ser de lograr grandes cosas.*

*Muchas gracias por siempre creer en mí.*

*Arnaldo Andrés Silva González*

# *Agradecimientos*

*A todos los profesores y académicos que brindaron sus conocimientos y experiencias en mi formación universitaria. A los funcionarios de la universidad, por cumplir con sus servicios de manera amable y siempre con una sonrisa.*

*A mi familia, quienes siempre me dieron las fuerzas para superar los fracasos, disfrutando y compartiendo con alegría mis triunfos. A mis amigos, compañeros y conocidos, por aguantar y alentar cada año de carrera.*

*A empresas Salcobrand, al área de desarrollo logístico por la oportunidad de desarrollar este proyecto de título. A los operarios del Centro de distribución, en especial al área de recepción, por su voluntad de ayudarnos en todo momento.*

*Por último, a mi gran y eterno compañero, Arnaldo Silva, que a pesar de las dificultades, logramos terminar este viaje que empezamos juntos hace muchos años.*

*A todos ellos mis mayores agradecimientos, ya que sin ellos, todo habría sido distinto.*

#### *Camila González Rivas*

*A los profesores que me formaron a lo largo de todos estos años, a los funcionarios que hacían de la universidad un lugar sumamente agradable para estar, un hogar.*

*A mi madre, a mi padre, a mi hermana y todo mi grupo familiar, por estar siempre preocupados de mi rendimiento y por brindar el apoyo incondicional en todos estos años de carrera.*

*A mis amigos de vida que me han acompañado en las buenas y en las malas, por estar ahí para apoyar y criticar cuando es necesario, para carretear y festejar cuando se pudiera. Son un gran apoyo que espero nunca perder.*

*A empresas Salcobrand por brindarnos la oportunidad de desarrollar este trabajo de título y al personal de Pre Unic por la buena acogida en el período de práctica.*

*A mis amigos y compañeros de universidad: a Magin Kings F.C y a los que se sumaban al taca taca; a los malos del futbol y al centro de alumnos 2014. Sin ustedes nada hubiese sido tan genial como lo fue.*

*Especial agradecimiento a mi compañera y grandísima amiga Camila González, nos tocó difícil pero lo logramos a pesar de todo.*

*Muchas gracias a todos.*

#### *Arnaldo Silva González*

# Índice

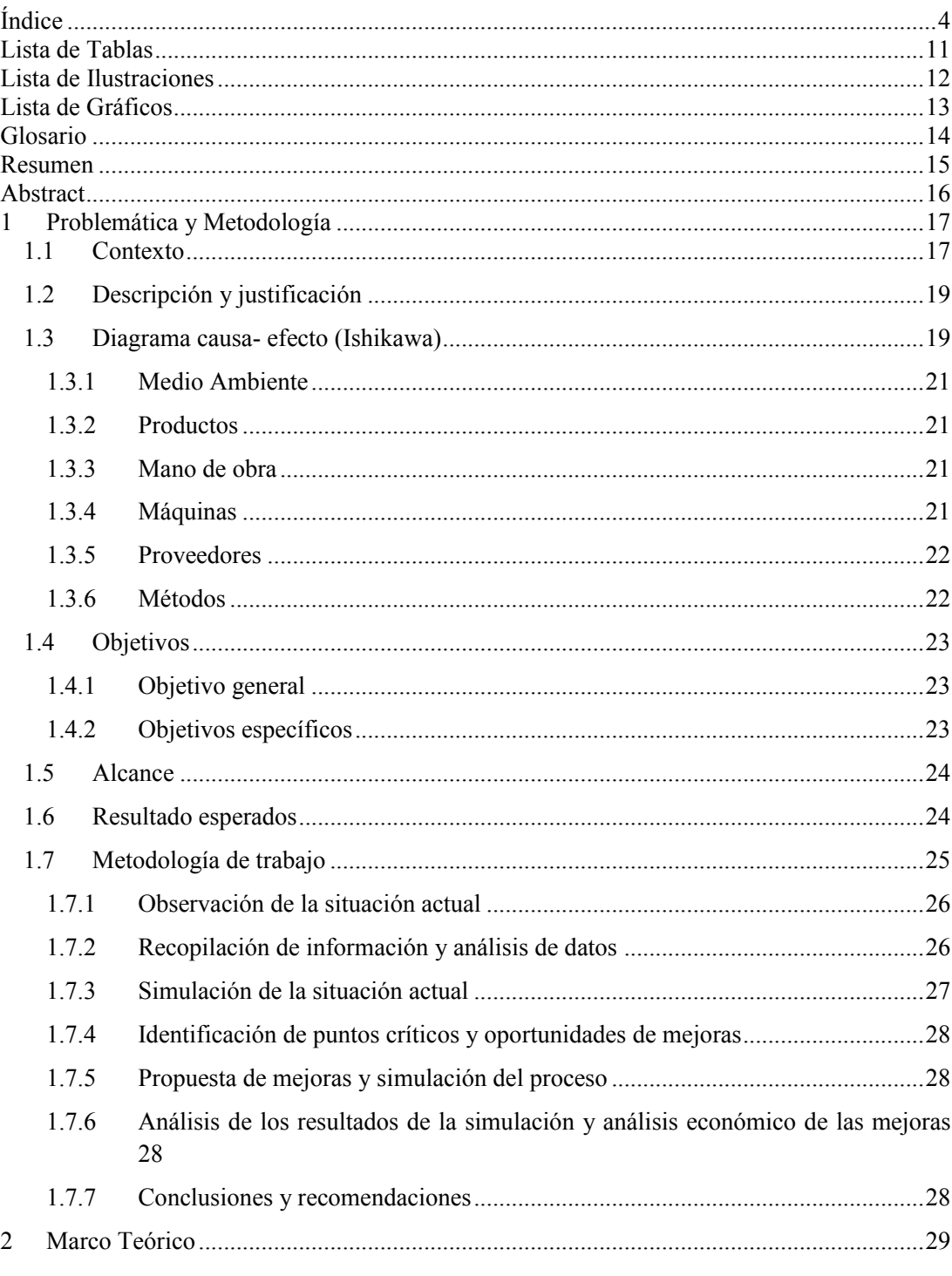

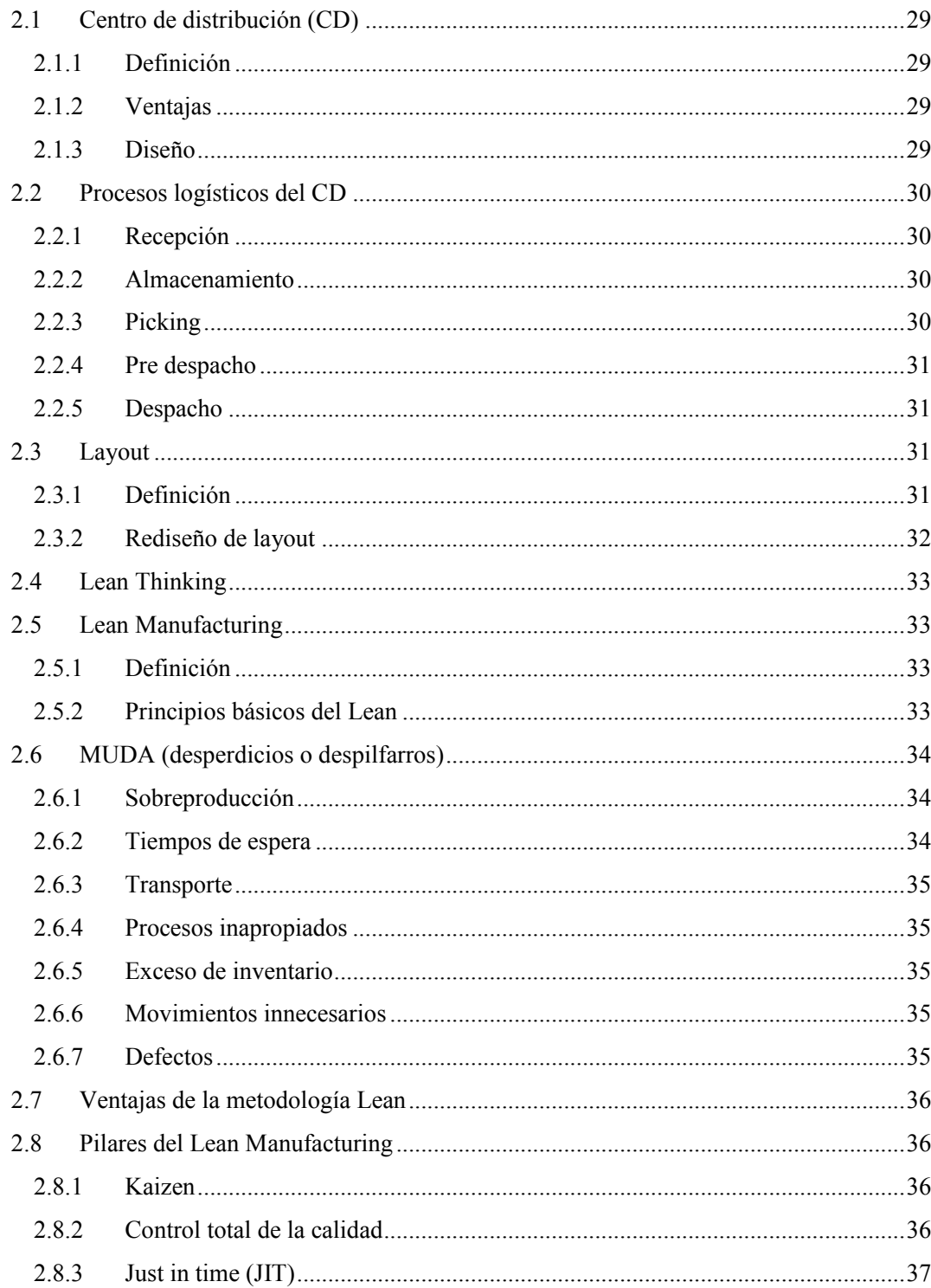

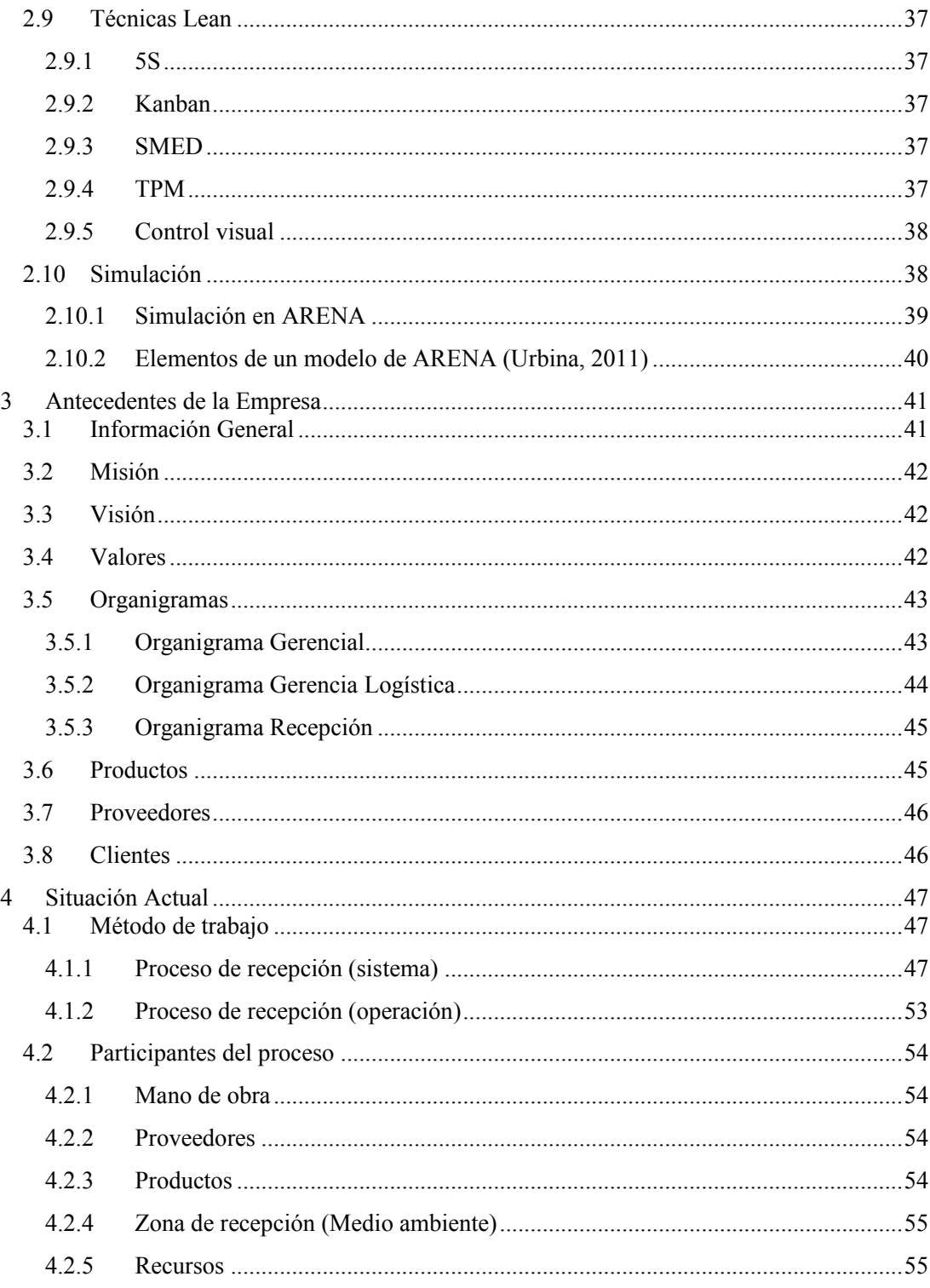

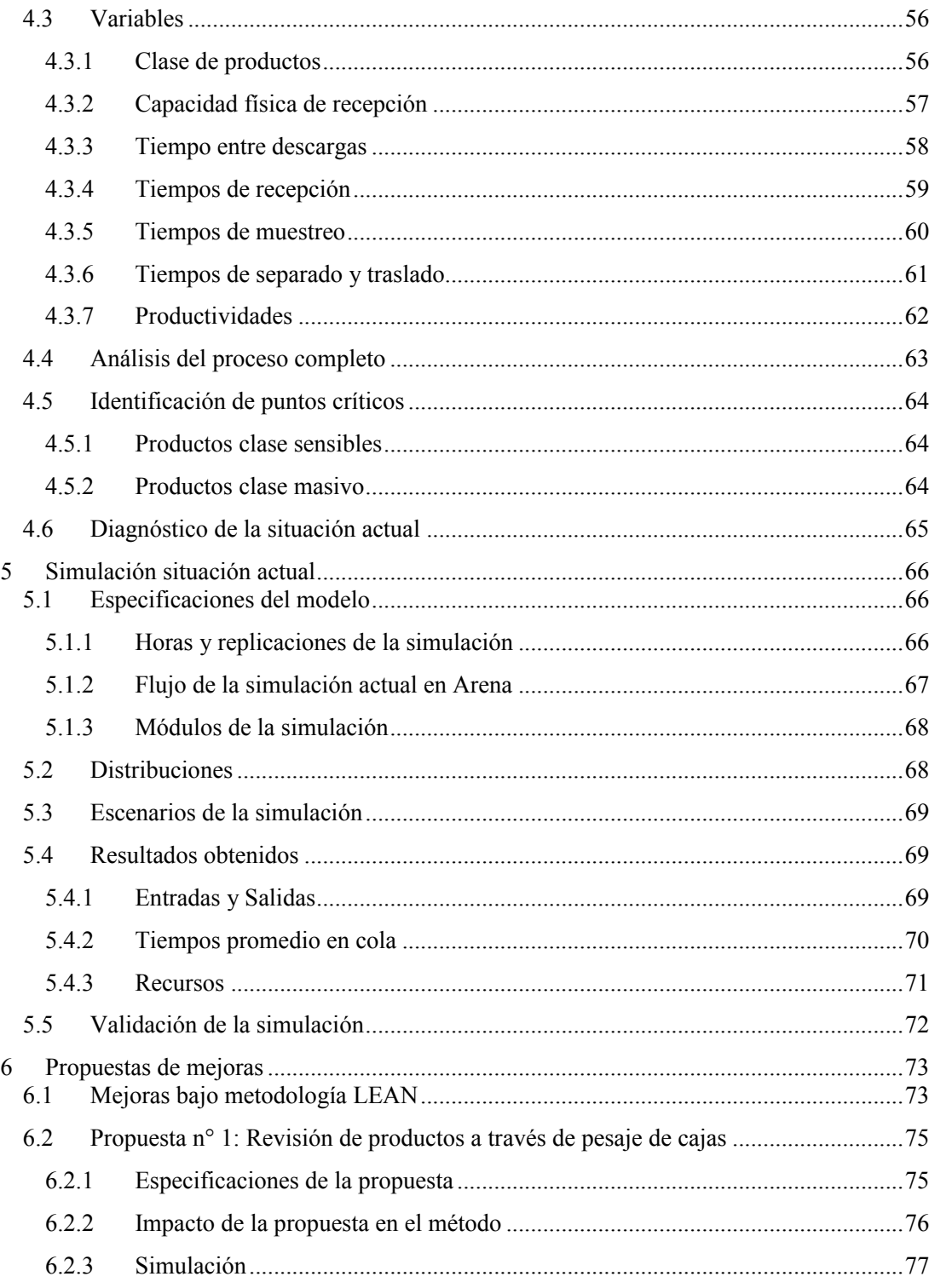

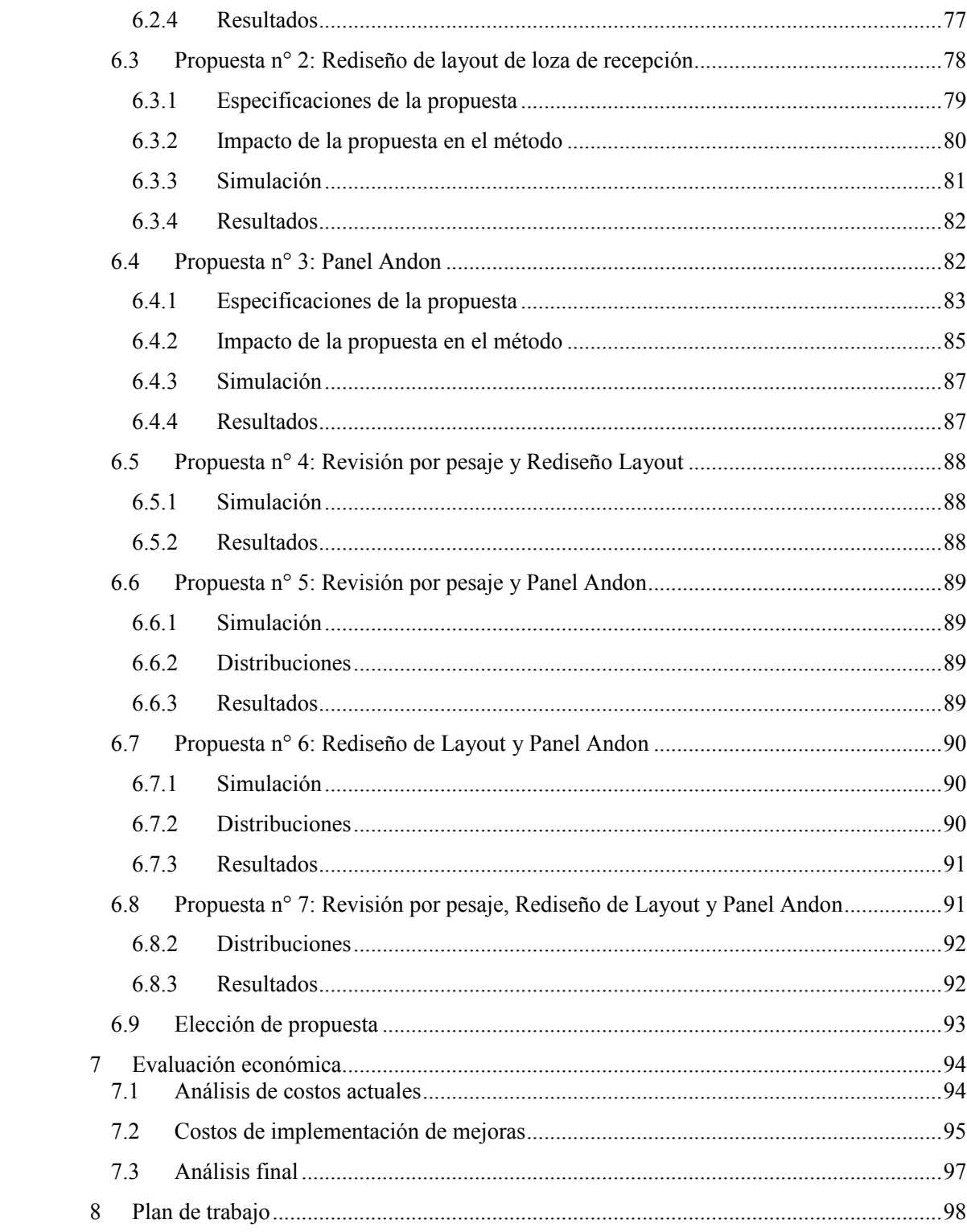

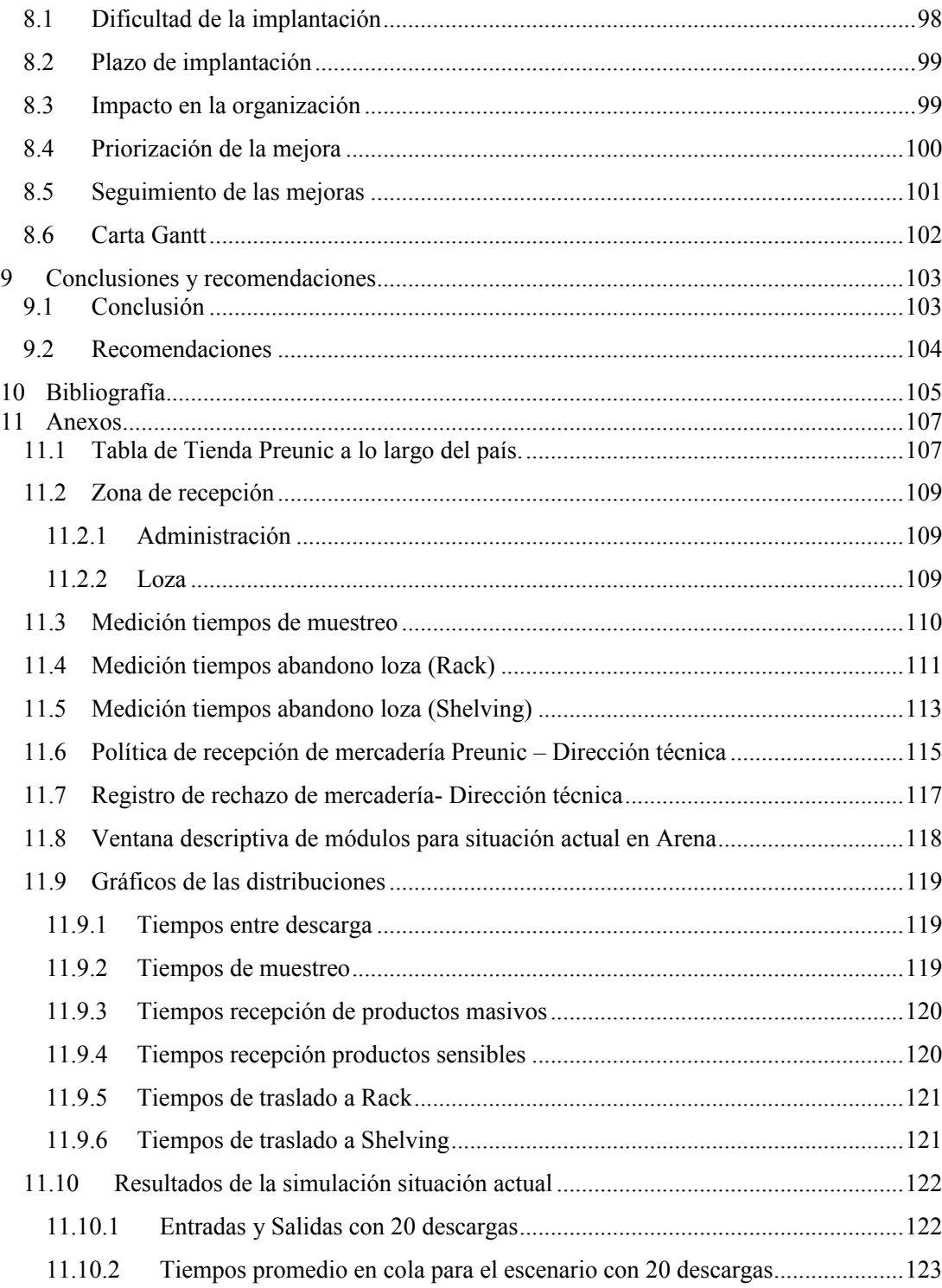

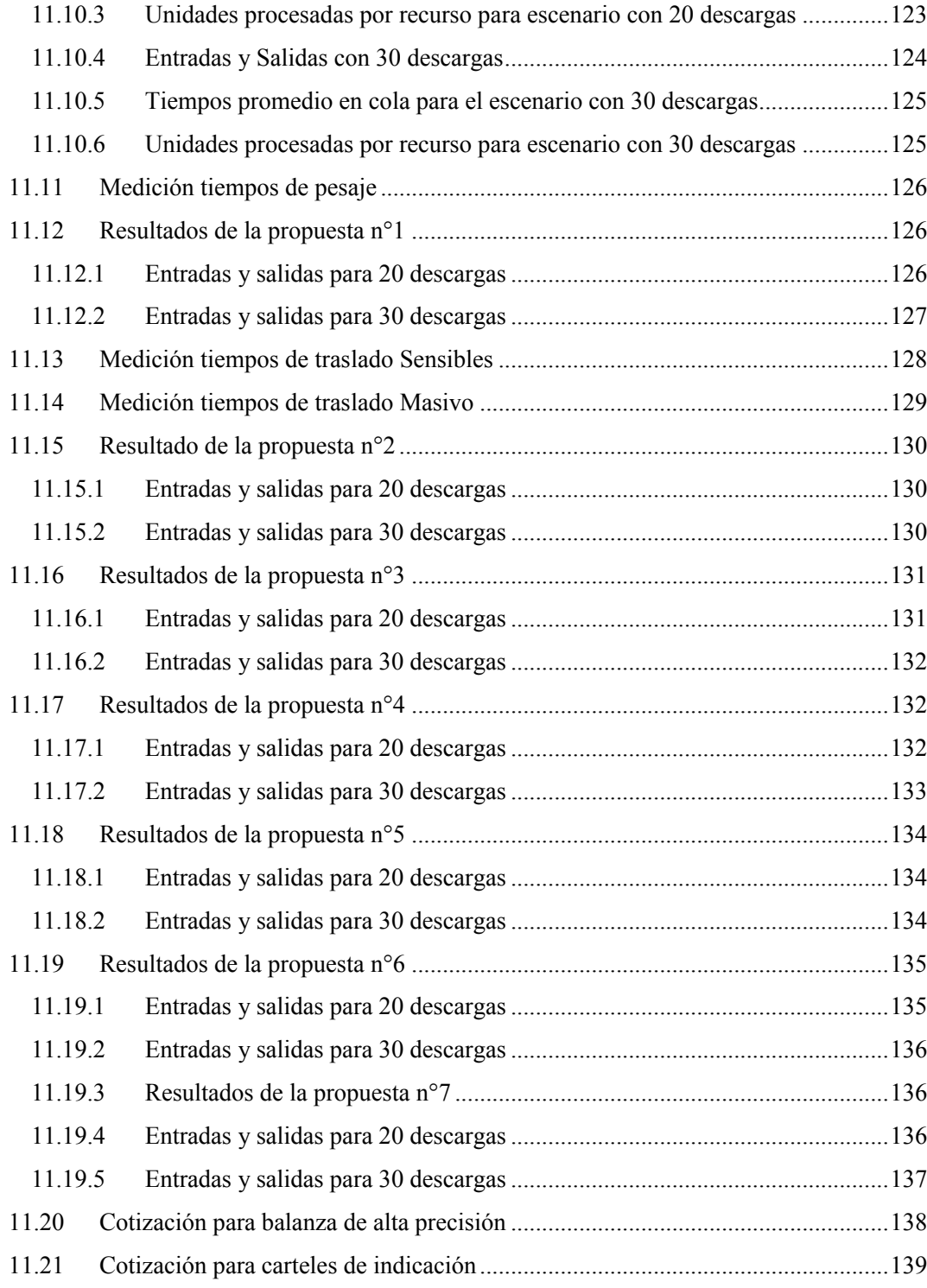

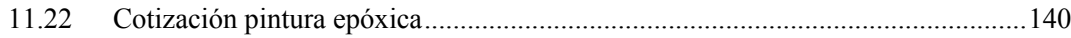

# **Lista de Tablas**

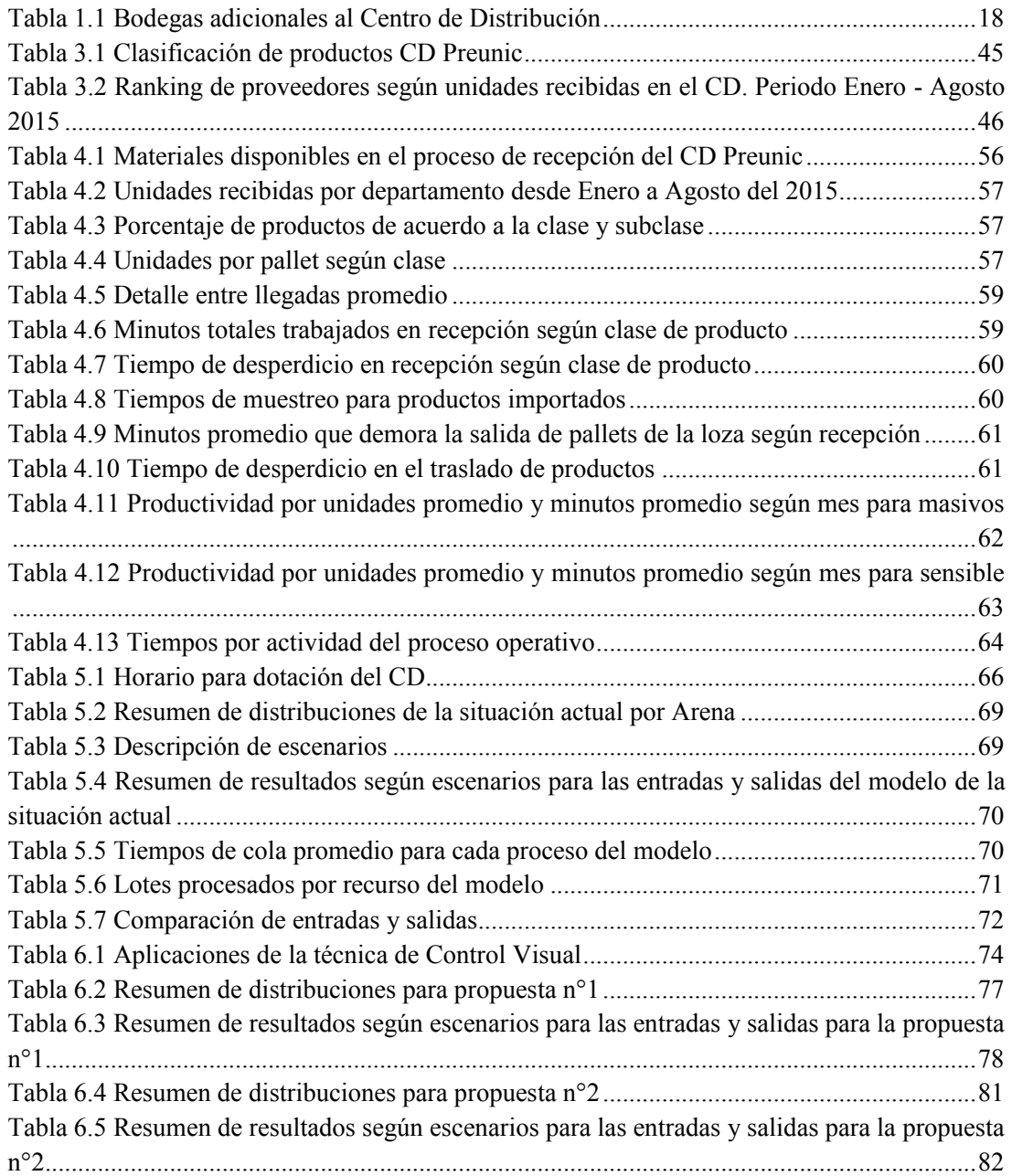

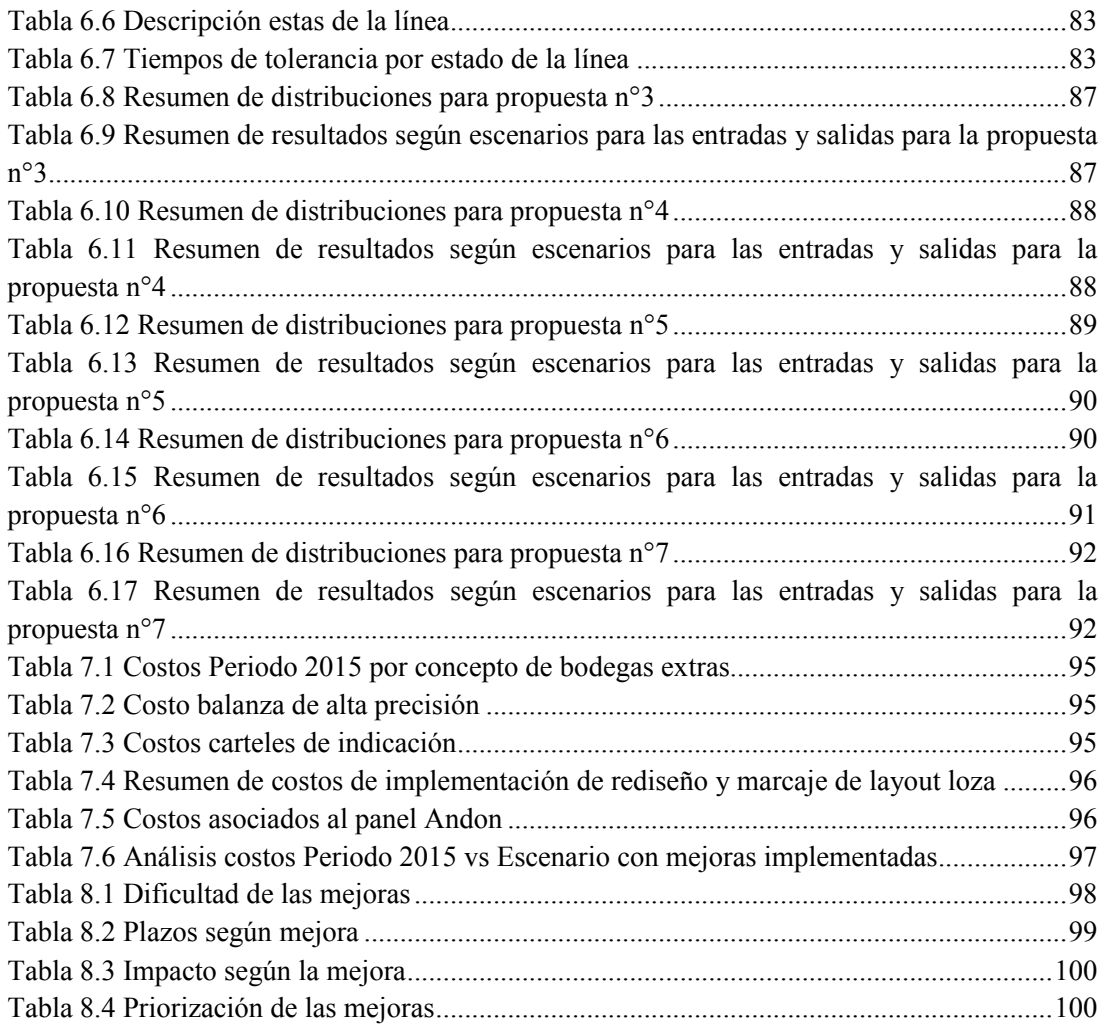

# **Lista de Ilustraciones**

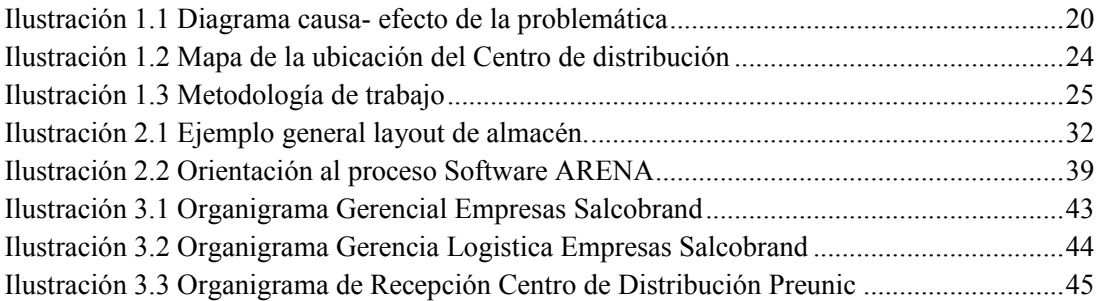

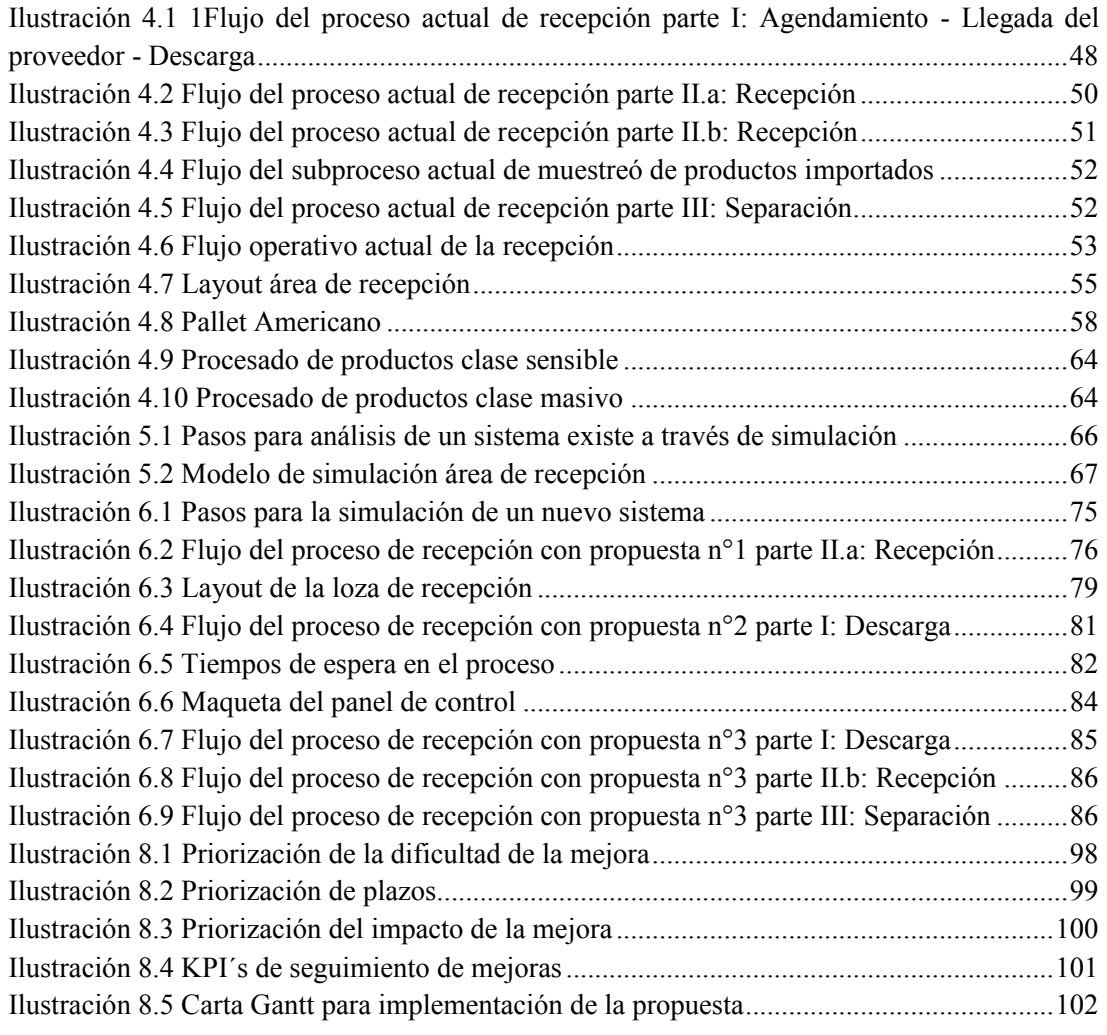

# **Lista de Gráficos**

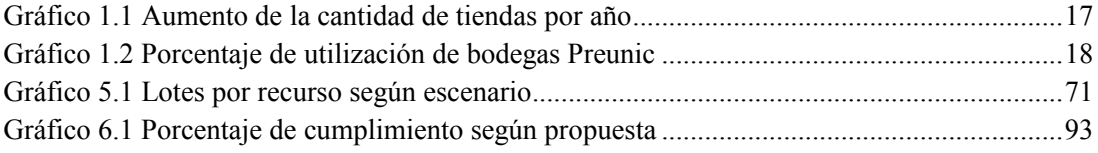

# **Glosario**

Arena: es un modelo de simulación por computadora que ofrece un mejor entendimiento y las cualidades de un sistema real, ya que además de representar el sistema, efectúa automáticamente diferentes análisis del comportamiento.

Caja master: Embalaje que contiene múltiples cajas inners.

Caja inner: Caja que contiene de 6 a 12 del Sku.

CD: Centro de Distribución.

CDPU: Centro de Distribución Preunic.

DUN 14: Indicador logístico, que identifica la cantidad de unidades contenidas en la unidad de empaque.

HJ: High Jump, Software de gestión de cadena de suministro, incluidos los sistemas de gestión de almacenes (WMS).

LCCE: Laboratorio de control de calidad externo.

Lean manufacturing: Metodología que se enfoca en la producción ajustada o esbelta sin ningún tipo de desperdicio o despilfarro.

LPN: Código de barra de serie único que contiene el detalle sistémico de la mercadería cargada en el pallet la cual identifica, según su color, la zona de almacenamiento.

LPNQ: Etiqueta con código de serie único que contiene el detalle sistémico de la mercadería cargada en un pallet de productos en cuarentena.

OC: Orden de compra, documento emitido por el área Gestión de Inventario el cual detalla los productos que han sido comprados y que serán almacenada en el Centro de Distribución para su posterior despacho a tiendas.

Rack: Zona de almacenamiento diferenciado en Racks.

Shelving: Zona de almacenamiento diferenciado en estanterías.

SKU: Código asociado a un producto, el cual permite identificarlo sistémicamente.

TRF: Pistola de radiofrecuencia que permite ingresar productos al sistema de a través de la lectura del código de barra.

#### **Resumen**

En la actualidad, la gestión del almacén de producto terminado ha cobrado importancia en el ámbito investigativo y empresarial, ya que este proceso no sólo representa alrededor el 20% de los costos totales logísticos de la empresa, sino que también es determinante para que se alcancen niveles de servicios adecuados, lo cual impacta en la satisfacción de las necesidades de los clientes y en las relaciones con los otros actores de la cadena de suministro (Min, 2009).

El presente trabajo de título, pretende desarrollar una propuesta de mejora bajo metodología Lean Manufacturing, para el proceso de recepción del centro de distribución de la cadena de tiendas Preunic. La necesidad de mejorar la operación de esta área en particular, nace del crecimiento acelerado de los últimos años, el cual ha impactado en la capacidad de respuesta, obligando a la empresa a invertir en bodegas extras, como apoyo para contener y satisfacer la demanda de toda la cadena.

Luego de comprender los procesos vinculados al centro de distribución y al área de recepción, se llevó a cabo un levantamiento de los datos relevantes durante el periodo de estudio (Enero a Agosto del año 2015), el cual permitió identificar puntos críticos, tiempos de desperdicios y procesos con actividades deficientes como base para identificar oportunidades de mejoras que aumenten la capacidad de recepción.

Se utilizó la herramienta de simulación Arena 10, para poder representar el sistema real, sin afectar directamente la operación, permitiendo comprender el posible impacto de las mejoras a nivel de producción y a nivel económico.

Como resultado, se presenta siete propuestas de mejoras utilizando las técnicas proporcionadas por LEAN, generan una disminución de los tiempos de proceso principalmente en las actividades de recepción con TRF y traslado/separado de productos. Al disminuir estos tiempos, aumenta la productividad y por ende, la capacidad de recepción, lo que económicamente se traduce a menores costos por bodegas adicionales y disminución de las horas extras de trabajo.

**Palabras claves:** Lean Manufacturing, TRF, Arena.

#### **Abstract**

At present, finished product werehouse managment has become an important subject in research and business sectors, as it this process represent not only about 20% company's business logistics total costs, but is also crucial to reach suitable service levels. This last element has a direct impact on customer satisfaction and the relationship with the other actors in the supply chain [Min, 2009].

This job title wants to develop an improvement proposal under Lean Manufacturing methodology for the reception process of the Preunic store chain distribution center. The need to improve the operation in this particular area born from the fast growth of the last years, wich has impacted on their response capacity, forcing the company to invest in extra storages as support to contain and satisfy the entire chain demand.

After understand the process related to the distribution center and the reception area, was carried out a data survey during the study period (January - August of 2015), wich allowed to identify critical points, lost times and processes with deficient activities as base to identify improvement opportunities that increases the reception capacity.

Simulation tool Arena 10 was used to represent the real system without directly affect the operation, allowing understand the possible impact of improvements on a production and economical level.

As a result, seven improvement proposals are presented using techniques provided by LEAN, wich generate a reduction in processing times in reception activities with TRF and products transfer/brake off principally. Reducing the lost times, productivity increase, thus, reception capacity too. So it economically results in lower costs per additional warehouses and decreased overtime working.

**Keywords:** Lean Manufacturing, TRF, Arena.

### **1 Problemática y Metodología**

#### **1.1 Contexto**

Preunic, retail dedicado a la comercialización de productos de belleza y cuidado personal, ha tenido un fuerte crecimiento en los últimos años impulsado por la fusión con Empresas SB, donde se lanzó un potente plan de aperturas de tiendas (Anexo 11.1). Antes de la fusión Preunic abría entre 3 a 4 locales por año, luego de ella, en el año 2012 la cifra aumento a 15, lo que significó un gran cambio de ritmo, poniendo en riesgo las estructuras internas de la empresa. Es por ello, que en el 2014 se toma la decisión de bajar la velocidad nuevamente, para poder calzar con una tasa de crecimiento rentable que se buscaba alcanzar (10% anualmente).

El gráfico 1.1 muestra la cantidad de tiendas y el aumento por año desde el año 2010 hasta la fecha.

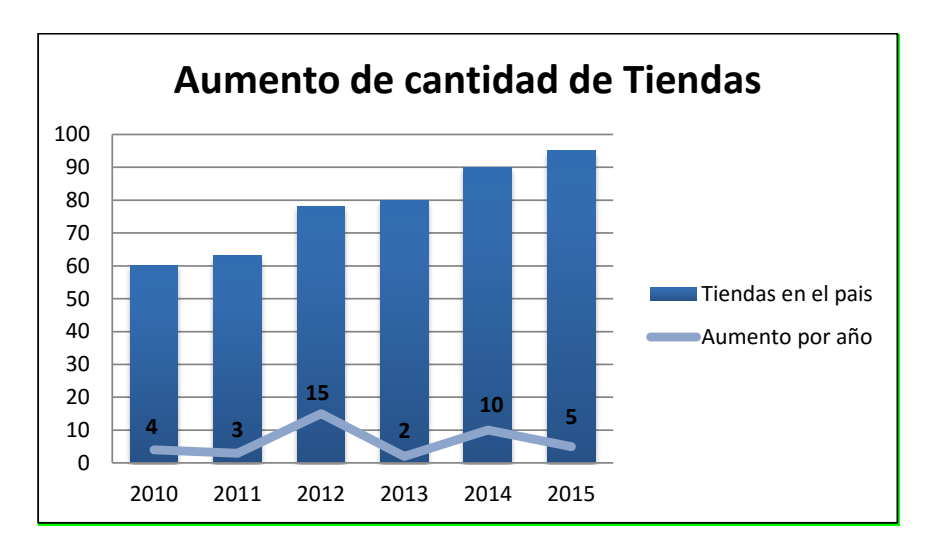

Gráfico 1.1 Aumento de la cantidad de tiendas por año Fuente: Elaboración propia

Debido al aumento de la demanda, consecuencia del crecimiento de la compañía, actualmente existen costos por arriendo de una bodega adicional al Centro de distribución para contener esta situación, trasladando el proceso de devoluciones al sector de Noviciado, sin embargo, actualmente se utiliza también como bodega de recepción de productos.

Esta bodega consta de dos naves, donde los costos asociados a cada una de ellas representan 7 MM\$ mensual en inversión por arriendo sin contar los costos vinculados a su funcionamiento, como se muestra en la tabla 1.1.

| <b>Bodega</b> | <b>Ubicación</b> | Costo por      | Capacidad de recepción | Capacidad de       |
|---------------|------------------|----------------|------------------------|--------------------|
|               |                  | arriendo       | (unidades)             | almacenaje $(M^2)$ |
| Nave 1        | Noviciado        | 7 MMS          | 100,000                | 2.000              |
| Nave 2        | Noviciado        | 7 MMS          | 100,000                | 2.000              |
| <b>Total</b>  |                  | <b>14 MM\$</b> | 200.000                | 4.000              |

Tabla 1.1 Bodegas adicionales al Centro de Distribución Fuente: Elaboración propia

La producción diaria del área de recepción del CD varía entre 230.000 y 270.000 unidades recepcionadas, cifra que por proyecciones de compra del área de Gestión de Inventario de la empresa, deberían ser 380.000 unidades para cumplir con la demanda de las tiendas. El resto de estas unidades, arriban en la bodega adicional a pesar de que existe capacidad de almacenaje en el CD (Rack y Shelvings), como muestra el siguiente gráfico:

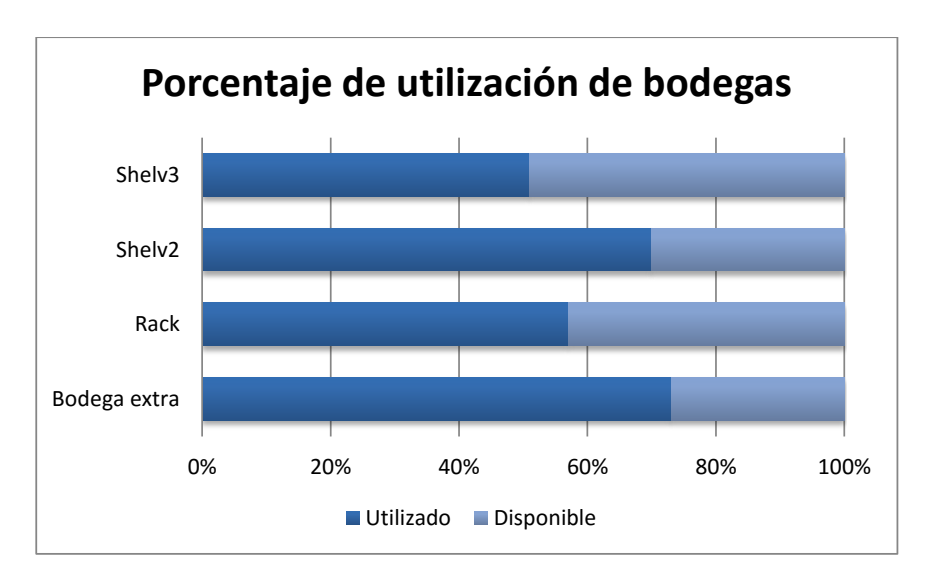

Gráfico 1.2 Porcentaje de utilización de bodegas Preunic Fuente: Área de Desarrollo Logístico Empresas SB

Dentro del Centro de Distribución, la recepción es uno de los procesos con mayor responsabilidad, debido a que se encarga de coordinar/calendarizar la llegada de los proveedores, revisar/verificar que cada orden de compra (OC) cumpla con lo establecido por el área comercial en el momento de la adquisición, recepcionar a través de pistolas de radio frecuencia, y por último, separar/disponer los productos para su almacenamiento según su ubicación. En resumen, es la primera entrada física (productos) y de información que alimenta el resto de los procesos del CD.

La dotación del área es de once personas, los que son distribuidos según perfiles de cargo. Cuatro de ellos son recepcionistas los que se reparten semanalmente en recepción de productos masivos o productos sensibles. El resto de los trabajadores son separadores, administrativos, un encargado y un supervisor. Estos últimos son los responsables de velar por el buen funcionamiento del área, generando cierta vigilancia a la operación.

El sector acondicionado para la recepción, cuenta con 6 andenes con capacidad para 22 pallet cada uno. En promedio arriban 20 proveedores diarios, los cuales cumplen con horarios previamente agendados.

#### **1.2 Descripción y justificación**

El crecimiento acelerado que ha tenido la cadena de tiendas Preunic, ha modificado las condiciones estructurales del CD, llegando a necesitar bodegas extras para responder adecuadamente a los requerimientos del negocio. Este requerimiento no es atribuido en su totalidad a la capacidad de almacenaje, ya que el centro no está ocupando el 100% sus posiciones disponibles, es decir, es el área de recepción la que no puede responder adecuadamente.

Como el crecimiento ha impactado directamente en la recepción, es de vital importancia para la empresa conocer si el proceso de recepción se ejecuta a su máxima capacidad, o cuántas unidades se pueden producir con los recursos que se cuenta. Tampoco se está al tanto de si los recursos utilizados son los suficientes para el trabajo óptimo, por último si los tiempos que manejan en el proceso son capaces de reducirse entre otros.

Dado que la recepción es la primera estación que recorren los productos dentro del centro, y su capacidad impide el buen aprovechamiento del almacenaje obligando a incurrir en costos extras, es importante mejorar cada una de las actividades que se realizan en ésta, con el objetivo de responder de mejor manera a los aumentos en la demanda, disminuyendo los errores/desperdicios generados.

#### **1.3 Diagrama causa- efecto (Ishikawa)**

Para un mejor entendimiento del problema se mostrarán sus posibles fuentes a través del diagrama de Ishikawa<sup>1</sup>, herramienta gráfica que representa la relación entre un efecto (problema) y todas las posibles causas que lo ocasionan. En este caso, las causas se agruparon en seis ramas principales, como se muestra a continuación:

 $\frac{1}{1}$ Es una de las siente herramientas de la calidad. El diagrama de Ishikawa es una manera de identificar las fuentes de variabilidad. Para confirmar si una posible causa es una causa real, se recurre a la obtención de datos o al conocimiento que se tiene sobre el proceso.

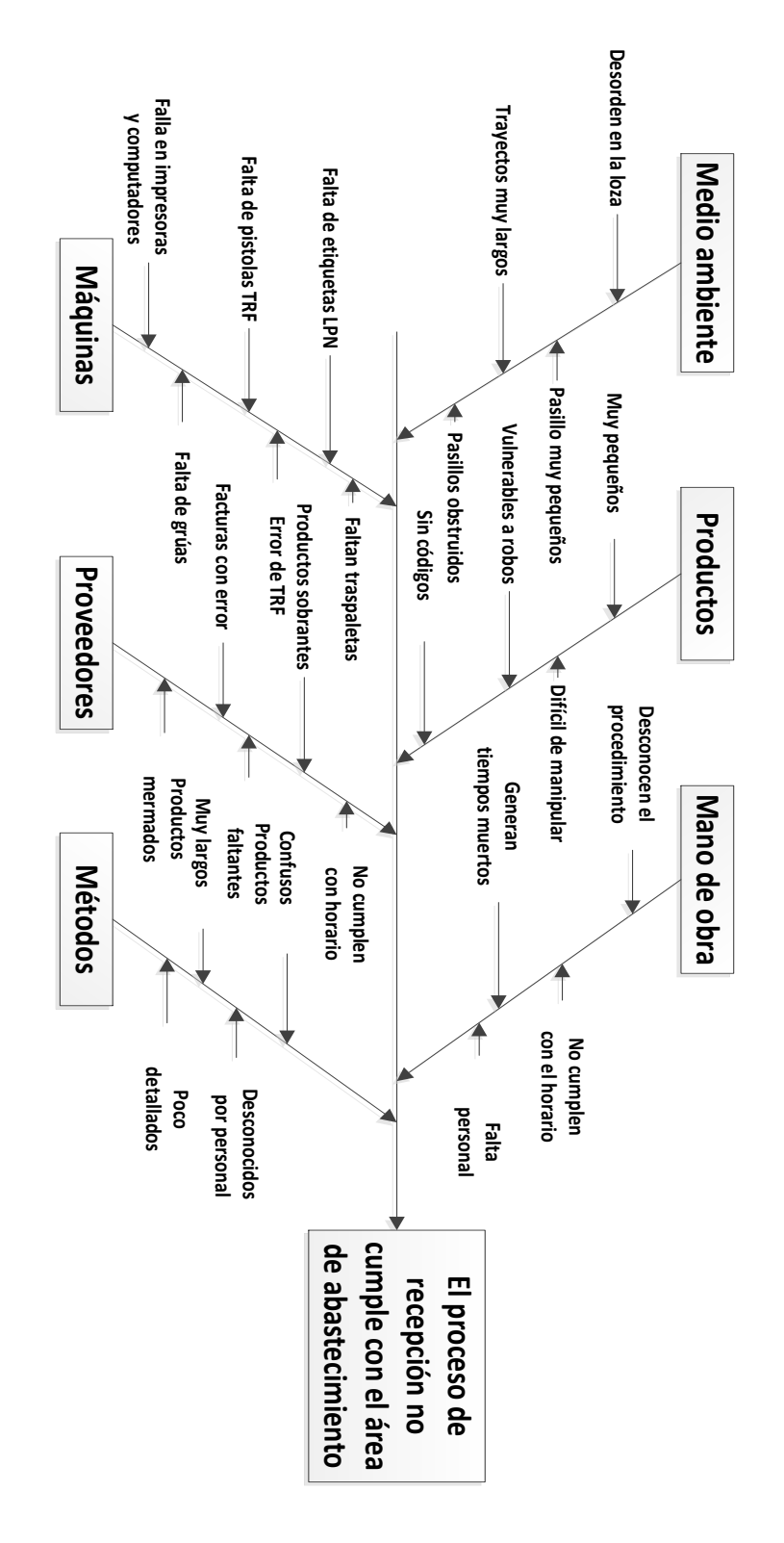

Ilustración 1.1 Diagrama causa- efecto de la problemática<br>Fuente: Elaboración propia Ilustración 1.1 Diagrama causa- Fuente: Elaboración propiaefecto de la problemática

# **1.3.1 Medio Ambiente**

Se refiere al entorno físico y organizacional del área de recepción.

- Desorden en la loza, ya que no existe un orden establecido, mezclando las distintas variedades de productos en la zona de recepción.
- Pasillos muy pequeños, provocando que el proceso de recepción se realice de manera incómoda e incorrecta.
- Pasillos obstruidos por los pallet con productos, impidiendo el traslado de productos.
- Trayectos muy largos desde la loza hasta su posterior lugar de almacenamiento o tránsito, provocando demoras en el abandono de los productos.

# **1.3.2 Productos**

Son las características de los productos que participan en el proceso de recepción.

- Productos muy pequeños, demorando la lectura e ingreso al sistema.
- Productos vulnerables al robo debido a su precio o valor.
- Productos difíciles de manipular debido a su peso o tamaño.
- Productos sin código SKU, impidiendo el ingreso al sistema de gestión de almacenes.

# **1.3.3 Mano de obra**

Hace referencia al conocimiento, capacidad, responsabilidad y entrenamiento que posee el personal del área de recepción.

- Desconocen el procedimiento por falta de inducción al momento de su contratación.
- No cumplen con horario de trabajo llegando atrasados.
- Generan tiempos muertos, conversando o mirando el celular.
- Falta de personal producto de las inasistencia injustificadas.

#### **1.3.4 Máquinas**

Se refiere a la capacidad y mantención de las máquinas y herramientas utilizadas en el proceso.

- Falta de etiquetas LPN al momento de comenzar la recepción con TRF, provocando retrasos en el inicio del proceso.
- Falta de traspaletas para la descarga y transporte de productos a sus zonas de almacenamiento.
- Error de en el sistema TRF productos de problemas informáticos.
- Fallas en impresoras y computadores, impidiendo la generación de etiquetas y revisión de las recepciones.
- Falta de grúas para el traslado de los productos a las zona de Racks, estancando los productos en la loza.
- Falta de pistolas TRF debido a que no son personales para cada uno de los trabajadores.

# **1.3.5 Proveedores**

Relacionado con las condiciones comerciales establecidas con los proveedores.

- Productos sobrantes en un pedido, generando devoluciones.
- Productos faltantes en un pedido, provocando nueva órdenes de compra.
- Factura con error de cantidad o códigos cambiados, demorando en la búsqueda de estos.
- Productos mermados, cajas caladas o cajas en malas condiciones para ser almacenadas.
- No cumplen con horarios agendados para la llegada al Centro de Distribución.

### **1.3.6 Métodos**

Hace referencia al procedimiento de recepción con cada una de las definiciones, condiciones y excepciones que podrían presentarse al momento de la operación.

- Métodos confusos para el personal operativo del área generando retrasos en la ejecución.
- Métodos muy largos al respetar el procedimiento actual.
- Desconocidos del procedimiento por parte del personal debido a falta de inducción.
- Métodos poco detallados en el procedimiento actual disponible para el personal.

En resumen, todas estas posibles causas afectan al proceso de recepción y por ende a la capacidad de respuesta del Centro de Distribución. Cada una de estas serán evaluadas y analizadas en los próximos capítulos, para así determinar su real impacto en el problema, aislando las con menor relevancia y atacando las con mayor influencia el proceso.

# **1.4 Objetivos**

# **1.4.1 Objetivo general**

"Proponer un plan de mejora bajo la metodología Lean, en el proceso de recepción de productos de retail para el Centro de Distribución de Preunic".

# **1.4.2 Objetivos específicos**

- Diagnosticar el estado actual del área de Recepción.
- Identificar y analizar las variables del proceso.
- Analizar las distintas metodologías de mejoras.
- **Proponer mejora para el proceso de recepción.**
- Simular el proceso de recepción actual y con mejoras.
- Validar mejoras y realizar un análisis económicos
- Entregar conclusiones y recomendaciones.

# **1.5 Alcance**

El alcance comprenderá el área de recepción del centro de distribución Preunic ubicado en la comuna de Pudahuel en la calle Claudio Arrau #9482 y la bodega extra ubicada en el sector de Noviciado. Este plan de mejora puede ser aplicado, considerando variables parecidas y tiempos representativos, en cualquier área de recepción de producto de retail.

Como restricción o variables que se dejarán fuera de análisis, se encontrarán:

- Insumos: Artículos que no representan productividades para los auxiliares de bodegas, pero que sí son descargados en la loza de recepción.
- Devoluciones: Al igual que los insumos, no generan productividad ya que el procesamiento de éstos es realizado por operadores de la bodega extra ubicada en Noviciado.

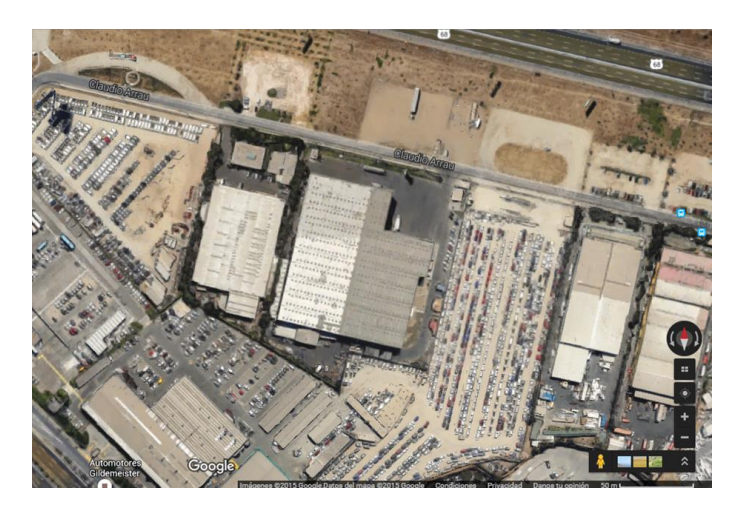

Ilustración 1.2 Mapa de la ubicación del Centro de distribución Fuente: Google Earth

# **1.6 Resultado esperados**

Dentro de los resultados que se espera obtener al final de este proyecto de título:

- Aumentar capacidad de recepción actual.
- Mejorar la productividad operativa, disminuyendo los tiempos de recepción, o aumentando las unidades recibidas por operador.
- Responder de mejor manera la estacionalidad enfrentada, aumentando la capacidad del área completa.
- Disminuir los costos por bodegas adicionales.

# **1.7 Metodología de trabajo**

El método se basa en el trabajo ordenado que permita avanzar de manera gradual desde las ideas más simples a las más complejas, para así alcanzar los objetivos planteados, los cuales se muestran en la siguiente figura:

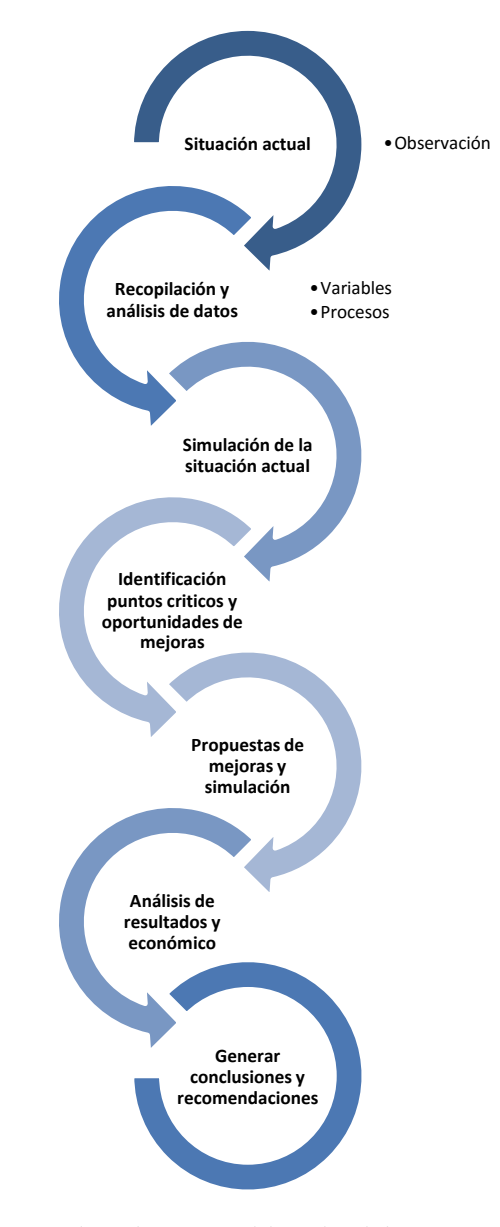

Ilustración 1.3 Metodología de trabajo Fuente: Elaboración propia

#### **1.7.1 Observación de la situación actual**

Primera etapa de la metodología de trabajo, la cual se observó en terreno y se realizaron algunas actividades del proceso operativo del área de recepción, con el objetivo de entender en su totalidad los trabajos diarios y las distintas situaciones que podrían presentarse.

En conjunto con la observación y ejecución se levantará la información relacionada con las variables que se identificaron en el proceso, contemplando el flujo de este, los actores y sus responsabilidades.

#### **1.7.2 Recopilación de información y análisis de datos**

Este punto es de especial importancia, dado que el éxito del análisis dependerá, en gran medida, de la fiabilidad de estos datos. Los datos se referirán a los productos, sus referencias, requerimientos, componentes y tecnología, así como los volúmenes previsiblemente requeridos de cada uno (Cuatrecasas Arbós, 2010).

Se recopilará información general vinculada al CD a través de bases de datos y mediciones en terreno, esta información explicará el modo de operar, la distribución de operarios por área de trabajo, horarios, tiempos, etc. además de una investigación bibliográfica sobre los métodos de mejora de procesos, principalmente Lean Manufacturing, ya que concuerda con los principios que busca la organización y la cual ya ha sido aplicada en otras áreas de esta.

Para poder reflejar las variables y el proceso de recepción en sí, se reunieran los datos relacionados con la operación, tales como:

- Productos que llegan al CD.
	- Clase de productos.
	- Cantidad de productos por departamento y clase.
	- Productos importados.
- Dotación del área y sus perfiles.
- Productividades del área.
	- Productividad por minuto.
- Tiempo entre descarga de productos.
- Tiempos de desperdicios.
- $\blacksquare$  Tiempo de operación.
	- Tiempos de recepción.
	- Tiempos en sacar una muestra para productos importados.
	- Tiempo de sacado de productos para el almacenamiento.

Los datos serán analizados, previos a una limpieza la que consiste en eliminar datos nulos o poco representativos para su posterior manipulación. Este levantamiento se realizará a partir de bases de datos proporcionadas por el área de Desarrollo Logístico de la empresa y mediciones en terreno de algunos tiempos que por sistema no pueden ser visualizados.

#### **1.7.3 Simulación de la situación actual**

En primera instancia, se investigará bibliográficamente los distintos softwares de simulación, los que permitirán una rápida y económica evaluación de situaciones de impacto en el proceso de recepción, validando las mejoras identificadas y reduciendo la resistencia al cambio, radicada en la incertidumbre de los resultados por parte de operadores y supervisores.

Se seleccionará el software que cumpla con las siguientes características:

- Factible como simulador de alto nivel, conservando la flexibilidad del lenguaje.
- Un modelado que permita definir, documentar y comunicar.
- Poder simular el futuro del sistema identificando mejoras.
- Amigable en la ejecución.
- Visualizar las operaciones con animación dinámicas.
- Analizar cómo funcionará el sistema en la realidad.

Tras la elección del programa, se procederá a dar un recorrido por éste, identificando entidades, procesos, variables y sus atributos. Luego se ingresarán los datos necesarios para que el programa pueda simular el proceso de recepción, representándolo con un flujo de proceso con sus correspondientes módulos.

#### **1.7.3.1 Verificación y validación**

Luego de la simulación se verificarán los valores arrojados por el software de simulación, es decir, revisar el modelo para comprobar que éste represente fielmente al sistema real. Existen distintas técnicas tales como:

- Verificación manual de lógica.
- Test de soluciones conocidas.
- Análisis de sensibilidad.
- Test de estrés.
- Animación gráfica
- Experimento de campo.

Esta comparación permitirá comprobar que tan representativos son los valores ingresados, como también la alimentación al programa y sus posibles correcciones.

#### **1.7.4 Identificación de puntos críticos y oportunidades de mejoras**

Luego de obtener una mirada global, se pude identificar actividades del proceso que fueran conflictivas para la operación, generando tiempos muertos o colas. Estas serán analizadas en profundidad para poder identificar mejoras significativas que impactarán en los resultados numéricos, como tiempos, unidades y metros cuadrados, etc.

Estas mejoras serán incorporadas al sistema de simulación modificando la situación actual, por lo que es importante considerar su factibilidad en temas:

- Principio de la metodología LEAN: Toda mejora debe estar basada en los principios del Lean Manufacturing.
- Operativos: Comprobar si la mejora no perjudicará el accionar operativo de los auxiliares de bodega y del área completa.

#### **1.7.5 Propuesta de mejoras y simulación del proceso**

A partir de la simulación de la situación actual, se modificó los datos necesarios para representar un nuevo escenario con cada una de las mejoras propuestas, generando reportes con toda la información relevante para la comparación con la situación actual y calculando el beneficio que estas podrían proporcionar al proceso y a la operación.

#### **1.7.6 Análisis de los resultados de la simulación y análisis económico de las mejoras**

Se analizarán los resultados obtenidos, justificando su efectividad a través de una comparación con la situación actual y una evaluación económica, la que mostrará los costos o ingresos en los que impactará la propuesta y se beneficiará o no a la empresa.

#### **1.7.7 Conclusiones y recomendaciones**

Última etapa de la metodología, donde se darán a conocer las conclusiones finales del trabajo realizado, un conjunto de recomendaciones que permitan el buen funcionamiento del proceso en el área de recepción. Se establecerá cuáles son las actividades que necesiten mejoras en el largo plazo y un mayor control luego de la implementación de las mejoras, ya que para ellos, debe existir una estandarización de los procedimientos que incluyan la modificación del proceso actual. Este debe incorporar el paso a paso de las actividades, un responsable y las situaciones inesperadas que podrían presentarse.

### **2 Marco Teórico**

#### **2.1 Centro de distribución (CD)**

# **2.1.1 Definición**

Un centro de distribución es una infraestructura en la que se llevan a cabo operaciones logísticas, donde se recepcionan los productos provenientes de proveedores o de fabricación propia, se almacenan y se ordena su despacho a clientes de la empresa o directamente al mercado mayorista o minorista. Puede constituirse de uno o más almacenes, en los que se cuenta con andenes de recepción, rampas de carga/descarga de vehículos, áreas de organización de mercadería y, ocasionalmente, zonas de refrigeración o aire acondicionado. Su ubicación va a depender del área de cobertura que tendrá y de rápido acceso a carreteras, sin dejar de lado recursos naturales, disponibilidad de fuerza de trabajo, servicios de transporte, proveedores, entre otros.

# **2.1.2 Ventajas**

Dentro de las ventajas de contar con un Centro de Distribución es, que existe la capacidad de lograr una distribución eficiente, flexible y dinámica, es decir, responder rápidamente al cliente ante sus demandas cada vez más especializadas. La implementación del CD también ofrece ventajas de reducción de costos, evita cuellos de botella, fortalece el vínculo fábrica – clientes o tiendas, control de inventario y permite corregir desajustes de stock (desajustes entre producción y consumo).

#### **2.1.3 Diseño**

Consiste en la integración de las diferentes áreas funcionales presentes en las operaciones logísticas dentro de un edificio único. Abarca tanto la composición de las secciones internas al edificio, como las áreas externas a éste. Existen variadas formas de disponer los sectores internos de funcionamiento, y su configuración va a depender del espacio físico con que se cuente, de tal manera que permita mayor provecho del personal, menores costos de operación interna y de distribución, mayor provecho de la capacidad de almacenamiento, mayor provecho de uso de equipos y posibles transbordos inmediatos (Cross-Docking).

Como se ha descrito, el centro de distribución es parte fundamental de la cadena de suministro, integra todos los procesos logísticos necesarios para la entrega de un bien o servicio, y donde interactúan todos los elementos presentes desde la fabricación hasta la disposición final al mercado. Como menciona Farah (2002), "Un centro de distribución debe ser un medio de minimización de costos, mejora de uso de recursos y apoyo al proceso de venta y post-venta".

# **2.2 Procesos logísticos del CD**

Todo centro de distribución tiene su propia cadena de procesos logísticos dependiendo del tipo de producto que manejen, recursos que posea, políticas propias de la empresa y los requerimientos de los clientes, sin embargo, hay cinco procesos claves en esta cadena logística que deben estar presentes en todo CD.

#### **2.2.1 Recepción**

Es el primer proceso logístico que debe realizarse en un CD, corresponde al traspaso del producto entre un proveedor y su cliente. Es un proceso de control de suma importancia para garantizar la conformidad con el producto antes de integrarlo al stock de la empresa y comprende, globalmente, las siguientes etapas:

- Agendamiento: Contacto con el proveedor con el fin de coordinar una hora de llegada de los productos al CD.
- Atención de vehículos: Asignación de un andén o muelle de posicionamiento para descarga de productos.
- Control documental: Verificación de conformidad de los documentos entregados por el transportista a la administración de recepción.
- Descarga de mercancía: Disposición de los productos en las dependencias del CD.
- Control cuantitativo y cualitativo: Se identifican los productos, se revisa el estado del mismo y de su embalaje, finalmente, se hace un conteo de todo lo recibido.
- Integración de la mercancía recibida en stock de la empresa: Sea mediante sistema, equipos de radiofrecuencia o de manera manual, se ingresa la cantidad de productos recibida conforme y se hace stock de la empresa.

#### **2.2.2 Almacenamiento**

Proceso que sigue a la recepción. Consiste en la disposición final de los productos recepcionados dentro del CD, ya sea en rack´s, bodegas internas o cualquier otro sector habilitado y dispuesto para ello. Este almacenamiento contiene variados criterios de guarda de productos como nivel de rotación, tipo de producto, fechas entre otros.

#### **2.2.3 Picking**

Proceso que sigue al almacenamiento, fundamental en la preparación de pedidos. Consiste en partir de una lista de artículos y ubicaciones en las que se encuentran, ir recogiendo las unidades que especifica la lista para conformar uno o varios pedidos. Este picking puede ser a nivel de unidades o de bultos, paquetes o cajas. Existen 3 tipos: Pick to Ligth, Voice Picking y Lector de códigos de barras, siendo este último el más común.

#### **2.2.4 Pre despacho**

Proceso que sigue al picking. Consiste en la preparación del pedido, identificación del lugar de destino, palletización de los productos o cualquier actividad que aporte en la conformación final del pedido.

#### **2.2.5 Despacho**

Proceso logístico final de la cadena. Consiste en la entrega del producto desde el CD al cliente final o a tiendas. El proceso comienza con el recibo diario del pedido conforme a lo solicitado por los clientes o tiendas, que luego de pasar por picking y pre despacho, se entrega a los camiones encargados de transportar el producto a su destino final. Este transporte puede ser también incluido dentro del proceso, sin embargo, contiene elementos propios de la logística de transporte.

#### **2.3 Layout**

#### **2.3.1 Definición**

Corresponde a la integración de las áreas funcionales y a la disposición de los elementos dentro del almacén o centro de distribución en sus diferentes zonas. En el diseño del layout, se debe considerar el tipo de almacenamiento más efectivo, estrategias de entrada, recorrido y salida de productos, métodos de transporte interno, rotación de los productos, nivel de stock a mantener, embalajes, pautas propias de la compañía, restricciones del espacio físico y necesidades proyectadas de almacenamiento. Este layout debe asegurar el modo más eficiente para manejar los productos que en él se dispongan y debe estar orientado a cumplir los siguientes objetivos:

- Aprovechar eficientemente el espacio disponible
- Reducir al mínimo la manipulación de materiales.
- Facilitar el acceso a la unidad logística almacenada.
- Conseguir el máximo índice de rotación de la mercancía.
- Tener la máxima flexibilidad para la ubicación de productos.
- Facilitar el control de las cantidades almacenadas.

Como lo menciona López (2012), "El layout de un almacén y de un CEDI, debe evitar zonas y puntos de congestión, a la vez que debe facilitar las tareas de mantenimiento y poner los medios para obtener la mayor velocidad de movimiento; de esta forma se reduce por principio de flujo de materiales, el tiempo de trabajo".

La imagen 2.1 muestra un ejemplo general de diseño de un layout de un almacén.

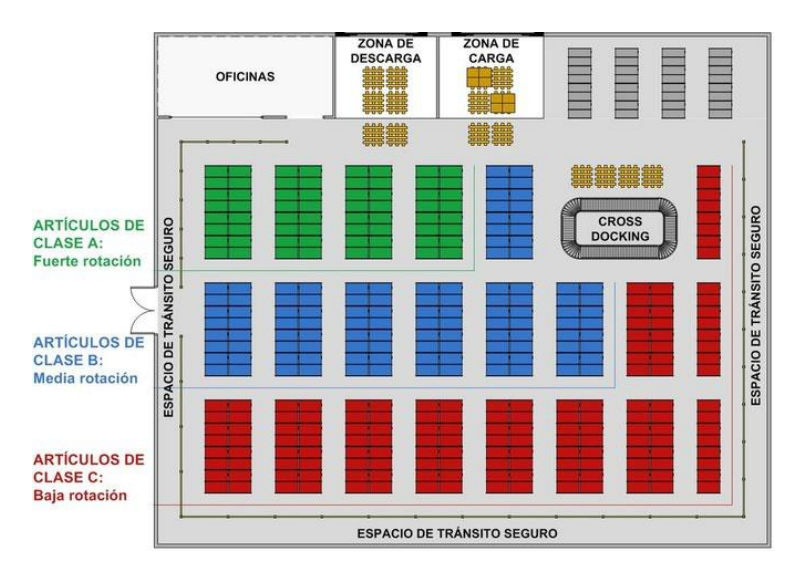

Ilustración 2.1 Ejemplo general layout de almacén. Fuente: http://www.ingenieriaindustrialonline.com

#### **2.3.2 Rediseño de layout**

El mercado está en constante movimiento, la competencia se hace más fuerte y acelerada, por lo que las empresas están en continua mejora para adaptarse rápidamente a estos cambios; para ello deben aumentar su capacidad de respuesta optimizando el manejo de sus recursos, disminuyendo sus costos operacionales y aprovechando de manera eficiente el espacio disponible. Estos cambios afectan directamente a las exigencias de los clientes, los productos presentes en el mercado, el crecimiento de la empresa y por lo tanto, a los procesos que se desarrollan dentro de un CD. Es por esto que muchas veces el layout pensado para un tipo de producto o una cantidad de demanda de poco crecimiento queda totalmente obsoleto, lo que puede provocar serios problemas en los procesos logísticos produciendo mermas y desperdicios de todo tipo, por lo que se hace necesario un rediseño de layout.

Son múltiples los criterios que pueden influir en el rediseño del layout, algunos de los que se rescatan son los siguientes:

- Por tipo de producto
- Por volumen ocupado
- Por rotación de producto
- Por proveedor

# **2.4 Lean Thinking**

Lean Thinking es definida como "una filosofía de gestión que se enfoca en la provisión de servicio de la manera más eficaz, mejorando el flujo y eliminando los desperdicios en los procesos" (Pons y Carrillo, 2010). Es un enfoque de gestión que permite que cualquier tipo de organización y de cualquier sector de la economía realice actividades de mejora eficaz.

Según varios autores gestión lean ofrece, en el corto plazo, la bonificación kaikaku (mejoras radicales) obtenida por el replanteamiento del flujo de valor, seguido por las mejoras continuas del "kaizen". El pensamiento lean permite combinar kaikaku y kaizen para lograr mejoras eficientes rápidamente y perdurables en el tiempo.

#### **2.5 Lean Manufacturing**

#### **2.5.1 Definición**

Lean Manufacturing (en español "producción ajustada") es definido como "la persecución de una mejora del sistema de fabricación, mediante la eliminación del desperdicio, entendiendo como desperdicio o despilfarro todas aquellas opciones que no aportan valor al producto y por las cuales el cliente no está dispuesto a pagar" (Rajadell y Sánchez, 2010). La producción ajustada se conoce también como TPS (Toyota Production System) y puede considerarse también como un conjunto de herramientas desarrolladas en Japón, por Toyota, inspiradas en los principios de William Edwards Deming<sup>2</sup>. El lean manufacturing, tiene el principal objetivo de mejorar rápida y sostenidamente el sistema productivo mediante la eliminación sistemática de los desperdicios existentes.

#### **2.5.2 Principios básicos del Lean**

#### **2.5.2.1 La velocidad – Focalización en el tiempo**

La prioridad absoluta del sistema tiene que ser la velocidad de producción. Con la velocidad se logra responder al cliente cuando él lo requiera oportunamente, lo que aumentará su satisfacción y, por ende, su fidelidad con el producto, marca o compañía. Una alta velocidad de producción permite también reducir el inventario y trabajar con un menor nivel de stock, lo que supone una oportunidad de adaptarse rápidamente a los cambios del mercado. Además, cuanto más rápido sea un sistema de producción, más rentable y flexible el sistema logístico, más perfecto será el conjunto de la organización.

 <sup>2</sup> Estadístico estadounidense, profesor universitario, autor de textos, consultor y difusor del concepto de calidad total.

Esta velocidad se refiere a producir de acuerdo a la demanda, trabajando con poco stock intermedio, por lo que no debe haber ningún error, es decir, un sistema de producción perfecto.

#### **2.5.2.2 Eliminación del despilfarro o MUDA**

La clave fundamental de un Sistema Lean, es la identificación y eliminación de despilfarros o desperdicios.

En un entorno de producción optimizado, se trata de reducir el tiempo, utilizando menos espacio, menos inventario, menos inversiones e incluso menos esfuerzos humanos, esto significa que la mano de obra puede ser utilizada de manera más eficiente en las actividades de valor añadido y en la eliminación de desperdicios.

#### **2.6 MUDA (desperdicios o despilfarros)**

MUDA es un término japonés que significa "inutilidad, ociosidad, superfluo, residuo, despilfarro", y corresponde a 7 conceptos identificados por Taiichi Ohno en el sistema de producción de Toyota.

#### **2.6.1 Sobreproducción**

Producir más de lo demandado por el cliente, o producir algo antes de que sea necesario. Es originada por la falsa creencia de producir grandes cantidades para abaratar costos de producción y almacenarlas hasta que el mercado las demande, sin embargo, para ello se utilizan recursos financieros, de mano de obra y materias primas que pudieron ser destinados a tareas más necesarias.

Esto no sólo se refiere a la producción del producto terminado, sino que también, en cualquier proceso intermedio, es decir, producir más de lo necesario para el siguiente proceso. Las principales causas de la sobreproducción son: Usar lógica "just in case": producir más de lo necesario "por si acaso", automatización en lugares incorrectos, planificar según previsiones y no según consumos, falta de comunicación.

#### **2.6.2 Tiempos de espera**

Son todos los tiempos donde no se le agregue valor al producto, incluyendo retrasos, tiempos muertos del personal y de las máquinas, esperas de material, de información, de herramientas, etc. Las principales causas de los tiempos de espera en las actividades son: métodos de trabajo no estandarizados, poca disciplina en las tareas, escasa eficacia máquina/hombre, mantenimiento solo correctivo, poca sincronía con los proveedores.

#### **2.6.3 Transporte**

Transporte múltiple e innecesario o retrasos en la manipulación de material. Además se debe agregar que cada vez que un producto se mueve podría resultar dañado. Las principales causas del transporte excesivo o retraso del mismo son: mala distribución de la planta, el producto no fluye continuadamente, grandes lotes de producción, grandes áreas de almacenamiento, largos tiempos de suministro

#### **2.6.4 Procesos inapropiados**

Etapas de proceso innecesarias, o procedimientos o elementos de trabajo que no añaden valor al producto, como por ejemplo, realizar un informe que nadie va a consultar. Las posibles causas de este tipo de pérdida son: usar lógica "just in case", "por si acaso", cambio en el producto sin que haya un cambio en el proceso, uso inapropiado de nuevas tecnologías, información excesiva, aprobaciones o supervisiones innecesarias

#### **2.6.5 Exceso de inventario**

Almacenamiento o compra innecesaria de materia prima, semi elaborado o producto acabado sin un eso inmediato. Se refiere también al stock acumulado por el sistema de producción. Las causas de esta pérdida pueden ser: no producir en flujo continuo, proveedores sin capacidad, lógica "just in case".

#### **2.6.6 Movimientos innecesarios**

Todo movimiento innecesario de personas o equipamiento que no añada valor al producto es un despilfarro. Incluye a personas en la empresa subiendo y bajando por documentos, buscando, escogiendo, agachándose, etc. Las causas más comunes de movimiento innecesario son: eficiencia baja de los trabajadores, flujo de trabajo poco eficiente, métodos de trabajo inconsistente o mal documentados, mala distribución de la planta (mal layout), falta de orden, limpieza y organización.

#### **2.6.7 Defectos**

Los defectos de producción y los errores de servicio no aportan valor y producen un desperdicio enorme, ya que se consumen materiales, mano de obra para reprocesar y/o atender las quejas, y sobre todo pueden provocar insatisfacción en el cliente. Las causas de estos defectos pueden ser: falta de control en el proceso, mantenimiento mal planeado, formación insuficiente de operarios, mal diseño del producto, baja calidad.

# **2.7 Ventajas de la metodología Lean**

La metodología lean permite a la organización el máximo aprovechamiento de sus recursos, produciendo de manera eficiente y sin errores sostenidamente en el tiempo, lo que confiere un alto nivel de calidad y de participación, propiedad y compromiso por parte de los empleados.

Lean añade la ventaja de ser un compromiso multidimensional que combina a los elementos principales de la excelencia:

- Personal: Participación activa en la resolución de problemas.
- Producción: Elimina todo el desperdicio (MUDA) presentes en los procesos de producción.
- Negocio: Mejorar los resultados y aumentar la calidad.

### **2.8 Pilares del Lean Manufacturing**

### **2.8.1 Kaizen**

Se plantea como la conjunción de dos palabras, *kai*, cambio y, *zen*, para mejorar, por lo que *kaizen* significa "cambio para mejorar". No son sólo actividades para abaratar costos, sino que implica una cultura de cambio constante para desarrollar mejores prácticas, es decir, mejora continua. Según Rajadell y Sánchez (2010) "la mejora *kaizen* consiste en una acumulación gradual y continua de pequeñas mejoras hechas por todos los empleados (incluyendo a los directivos). Compone tres fases esenciales: percepción (identificar problemas), desarrollo de ideas (hallar soluciones creativas) e implementación de las ideas (llevarlas a cabo y comprobar su efecto).

#### **2.8.2 Control total de la calidad**

El concepto de control total de la calidad expone que todos los departamentos de la empresa deben implicarse en el control de la calidad, porque la responsabilidad de este recae en los empleados de todos los sectores y niveles. El control total de la calidad presenta tres características propias:

- Todos los departamentos participan en el control de calidad.
- Todos los empleados participan en el control de calidad, incluyendo también proveedores, distribuidores o cualquier persona relacionada con la empresa.
- El control de calidad se encuentra totalmente integrado con las otras funciones de la empresa.
#### **2.8.3 Just in time (JIT)**

La producción "justo a tiempo" pretende fabricar los artículos necesarios en las cantidades requeridas en el instante preciso, evitando así desperdicios por sobreproducción. El período que preocupa al cliente, es el plazo de entrega (lead time), es decir, desde que el cliente hace un pedido hasta que le llega el producto, mientras menor sea este tiempo, más satisfecho estará el cliente.

#### **2.9 Técnicas Lean**

# **2.9.1 5S**

Es un proceso establecido de cinco pasos o fases, que en japonés se componen por palabras cuya fonética comienza por *"s"*: *seiri, seiton, seiso, seiketsu* y *shitsuke*; que significan respectivamente: eliminar lo innecesario, ordenar (cada cosa en su sitio y un sitio para cada cosa), limpiar e inspeccionar, estandarizar (fijar la norma de trabajo para respetarla) y disciplina (construir autodisciplina y forjar el hábito de comprometerse).

#### **2.9.2 Kanban**

Significa, en japonés, registro visual o tarjeta. El Sistema Kanban es un subsistema de información del *JIT,* que permite controlar visualmente las cantidades producidas en cada proceso, permitiendo nivelar la producción, reducción de tiempo de preparación, distribución de la maquinaria en la planta, estandarización de tareas, mejora de métodos y autocontrol. Una tarjeta Kanban es una autorización para producir y/o mover existencias. Se utilizan principalmente dos tipos de Kanban: de transporte y de producción. El primero especifica el tipo y la cantidad de producto a retirar por el proceso posterior, mientras que el de producción indica el tipo y la cantidad a fabricar por el proceso anterior, denominándose con frecuencia Kanban de proceso.

# **2.9.3 SMED**

SMED que por sus siglas en inglés significa *single minute exchange of die* y se traduce como "cambio de herramientas en un solo dígito". Este concepto introduce la idea de que en general, cualquier cambio de máquina o inicialización de proceso debería durar no más de 10 minutos (Universidad Politécnica de Valencia, 2011). Este método es utilizado para reducir las pérdidas de producción y calidad debido a los cambios.

#### **2.9.4 TPM**

*Total Productive Maintenance*, "es un sistema de gestión de mantenimiento que se basa en implementar el mantenimiento autónomo, que es llevado a cabo por los propios

operarios de producción" (González, 2005). Sus principales ventajas son: reducción del número de averías, de tiempos de espera, de preparación de equipos y mayor control de las herramientas.

#### **2.9.5 Control visual**

Las técnicas de control visual son un conjunto de medidas prácticas de comunicación que persiguen plasmar, de forma sencilla y evidente, la situación del sistema de producción con especial hincapié en las anomalías y despilfarros. El control visual se focaliza exclusivamente en aquella información de alto valor añadido, que ponga en evidencia las pérdidas en el sistema y las posibilidades de mejora. Hay que tener en cuenta que, en muchos casos, las fábricas usan estadísticas, gráficas y cifras de carácter estático y especializado que sólo sirven a una pequeña parte de los responsables de la toma de decisión.

En este sentido, el control visual se convierte en la herramienta Lean que convierte la dirección por especialistas en una dirección simple y transparente con la participación de todos de forma que puede afirmarse que es la forma con la que Lean Manufacturing "estandariza" la gestión. (Hernández & Vizán, 2013).

## **2.10 Simulación**

Siempre que se presentan problemas en las operaciones logísticas, se deben tomar rápidas decisiones para solucionarlos, asimismo ocurre cuando se da la oportunidad de concretar mejoras. Sin embargo, no es posible determinar fehacientemente los alcances de estas decisiones ni cómo afectarán a la operación ni a los recursos utilizados en ella, por lo que se hace indispensable una herramienta que permita simular tales condiciones y efectos.

La simulación es, "una técnica de fundamentación matemática para la construcción y ejecución del modelo de un sistema real, con la finalidad de estudiar su comportamiento, sin alterar su entorno. Es una técnica que permite representar la realidad, integrando un conjunto de variables en ese modelo, realizar cambios con mínimo riesgo (se trabaja sobre un software, no con pruebas sobre la realidad física), y obtener conclusiones que luego podemos trasladar a la práctica con un alto grado de precisión" (Saidón, 2009).

También es definido como "Un gran conjunto de métodos y aplicaciones que buscan imitar el comportamiento de sistemas reales, generalmente en una computadora con un software apropiado" (Kelton, Sadowski, & Sturrock, 2008).

Toda simulación implica el análisis de un sistema y sus respectivos modelos. Un sistema es una instalación o proceso real o planeado, donde a través de la simulación se busca estudiar el desempeño, mejorar su operación o diseñarlo si es que no existiera, permitiendo entender en profundidad como funciona.

El modelo debe construirse con cuidado y con el detalle suficiente para representar el sistema real. Existen muchos tipos de modelos, pero los más utilizados son:

- Modelos físicos: Es una réplica física o un modelo a escala del sistema, también es llamado modelo icónico.
- Modelos lógicos (o matemáticos): Este tipo de modelos es sólo un conjunto de aproximaciones y suposiciones estructurales y cuantitativas, acerca de la forma en que funciona o funcionará el sistema (Kelton, Sadowski, & Sturrock, 2008).

El adecuado modelado de un proceso logístico y la utilización de un software de simulación permiten tener en cuenta todos los factores aleatorios, y proyectar la situación futura, detectar cuellos de botella, optimizar inversiones, minimizar colas de espera, etc.

Existen un sinnúmero de softwares especializados en simulación como Promodel, Bizagi Modeler o Arena. Este último será estudiado en profundidad y utilizado como herramienta para representar el proceso de recepción.

#### **2.10.1 Simulación en ARENA**

ARENA es un software de simulación de procesos muy utilizado en las empresas, permitiendo simular distintos ambientes de trabajo, sin arriesgar los recursos de la compañía. Combina la facilidad de uso de los simuladores de alto nivel, con la flexibilidad de los lenguajes de simulación. Se presenta como una herramienta "orientada al proceso", por lo que permite la descripción completa de la experiencia que una entidad desarrolla al interior del sistema conforme fluye a través de él.

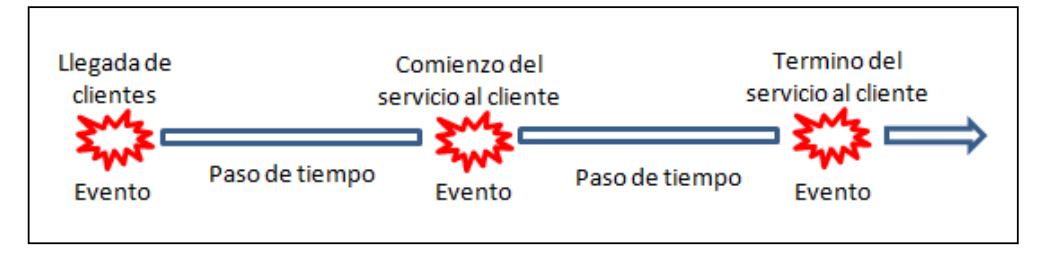

Ilustración 2.2 Orientación al proceso Software ARENA Fuente: Elaboración propia.

La orientación al proceso asoma como una forma más natural de descripción de un sistema, en contraposición con la orientación al evento donde se establece una descripción detallada de cada uno de ello y se debe mantener un control omnipresente de las entidades, variables, eventos, etc

Las ventajas que propone ARENA son: alto nivel de simulación conservando facilidad de lenguaje; permite definir, documentar y comunicar; permite identificar mejoras; visualización con animaciones dinámicas; análisis estadísticos.

#### **2.10.2 Elementos de un modelo de ARENA (Urbina, 2011)**

- Entidades. La mayoría de las simulaciones incluyen "entidades" que se mueven a través del modelo, cambian de estado, afectan y son afectadas por otras entidades y por el estado del sistema, y afectan a las medidas de eficiencia. Son los elementos dinámicos del modelo, habitualmente se crean, se mueven por el modelo durante un tiempo y finalmente abandonan el modelo.
- Atributos. Para individualizar cada entidad, se le pueden unir distintos "atributos". Un atributo es una característica de todas las entidades, pero con un valor específico que puede diferir de una entidad a otra.
- Variables (Globales). Una variable es un fragmento de información que refleja alguna característica del sistema, independientemente de las entidades que se muevan por el modelo. Se pueden tener muy diferentes variables en un modelo, pero cada una es única. Existen dos tipos de variables: las variables prefijadas de Arena (número de unidades en una cola, número de unidades ocupadas de un recurso, tiempo de simulación, etc.) y las variables definibles por el usuario (número de unidades en el sistema, turno de trabajo, etc.) Contrariamente a los atributos, las variables no están unidas a ninguna entidad en particular, sino que pertenecen al sistema en su conjunto.
- Recursos. Las entidades compiten por ser servidas por recursos que representan cosas como personal, equipo, espacio en un almacén de tamaño limitado, etc. Una o varias unidades de un recurso libre son asignadas a una entidad, y son liberadas cuando terminan su trabajo. Una entidad podría recibir simultáneamente servicio de varios recursos (por ejemplo una máquina y un operario).
- Colas. Cuando una entidad no puede continuar su movimiento a través del modelo, a menudo porque necesita un recurso que está ocupado, necesita un espacio donde esperar que el recurso quede libre, ésta es la función de las colas. En Arena, cada cola tendrá un nombre y podría tener una capacidad para representar un espacio limitado de almacenamiento.
- Acumuladores de estadísticas. Para obtener las medidas de eficiencia finales, podría ser conveniente hacer un seguimiento de algunas variables intermedias en las que se calculan estadísticas.
- Eventos. Un evento es algo que sucede en un instante determinado de tiempo en la simulación, que podría hacer cambiar los atributos, variables, o acumuladores de estadísticas.
- Reloj de la Simulación. El valor del tiempo transcurrido, se almacena en una variable denominada Reloj de Simulación. Este reloj irá avanzando de evento en evento, ya que al no cambiar nada entre eventos, no es necesario gastar tiempo llegando de uno a otro.

# **3 Antecedentes de la Empresa**

# **3.1 Información General**

Empresas SB es un holding que entrega una amplia gama de productos y servicios en los ámbitos de salud, belleza y bienestar. Está compuesta por más de ocho empresas (Salcobrand, PreUnic, MakeUp, Farmaprecio, Medcell, Medipharm, Pharma Benefits, Recetario Magistral, entre otras) con más de 10 mil empleados a lo largo del país, distribuidos en aproximadamente 500 puntos de venta. El holding posee ingresos que alcanzan los 1.000 millones de dólares al año, donde se registran más de 75 millones de transacciones anuales y alrededor de cinco millones de clientes.

En abril de 2012, Empresas SB incorpora a Preunic al holding, siendo esta, una cadena de tiendas especialistas en belleza y cuidado personal. Actualmente cuenta con más de 90 locales desde Arica a Punta Arenas, posee más de 1.500 colaboradores, una oferta mayor a 20.000 productos, superando el millón y medio de visitas mensuales a sus locales. Cuenta con una gran cobertura nacional y una potente propuesta de valor, basada en la conveniencia, variedad y asesoría personalizada.

Como base para el buen funcionamiento de toda la cadena logística, Preunic posee un Centro de Distribución (CD) con más de 9.000 mt<sup>2</sup> ubicado estratégicamente en la comuna de Pudahuel, cerca de la intersección de Américo Vespucio y la Ruta 68. Debido a que el CD es el único punto de distribución del país, es de vital importancia generar prácticas de mejora que permitan responder al crecimiento de la empresa, a la estacionalidad y la competencia del mercado.

Parte de los procesos logísticos que se pueden identificar dentro CD, están:

- **Recepción:** Proceso donde se reciben los productos traídos por los proveedores.
- **Almacenamiento**: Proceso de disposición de los productos dentro de las instalaciones del centro de distribución, ya sea en racks o shelving (estanterías).
- **Picking:** Proceso en el cual se retiran los productos desde las zonas de almacenamiento para su posterior despacho a tiendas.
- **Inducción:** Proceso en el que se distingue, cada bulto o caja, con una etiqueta que informa la tienda a que irá despachado, además de otra información para operaciones internas.
- **Push up o Caídas:** Proceso de separación de los bultos o cajas que circulan por la correa sorter, empujándolos por la caída correspondiente a la tienda de destino.
- **Palletizado:** Proceso de armado de pallet según la tienda de destino.
- **Pre-Despacho:** Proceso de enfilmamiento y disposición final del pallet.
- **Despacho:** Proceso de entrega de los productos palletizados al transporte.

# **3.2 Misión**

Empresas SALCOBRAND es una empresa dedicada a la salud, belleza y bienestar de las personas, ofreciendo a la comunidad productos y servicios con procesos de alta eficiencia operacional y excelencia en la calidad, con una permanente innovación tecnológica, prudentes políticas de administración de riesgos y exigentes estándares éticos, los que deben ser respetados por todas las personas que se desempeñan en la empresa.

# **3.3 Visión**

Empresas SB será el año 2017, el referente en SALUD, BELLEZA y BIENESTAR, con una oferta ampliada e innovadora para los clientes, generando con ello un vínculo permanente de confianza y lealtad, comprometidos con la comunidad, en un ambiente laboral de alto desempeño, con una gestión basada en colaboradores orgullosos y flexibles al cambio, logrando la rentabilidad esperada por los accionistas con presencia global.

# **3.4 Valores**

Empresas SB invita a todos sus colaboradores a seguir día a día los siguientes valores, que definen a la empresa:

- **Respeto**
- Compromiso
- Optimismo
- **Trabajo en equipo**
- **Honestidad**
- **Pasión**
- Responsabilidad

## **3.5 Organigramas**

## **3.5.1 Organigrama Gerencial**

La imagen muestra la gerencia general y las correspondientes gerencias por áreas de Empresas SB, detallando la persona a cargo.

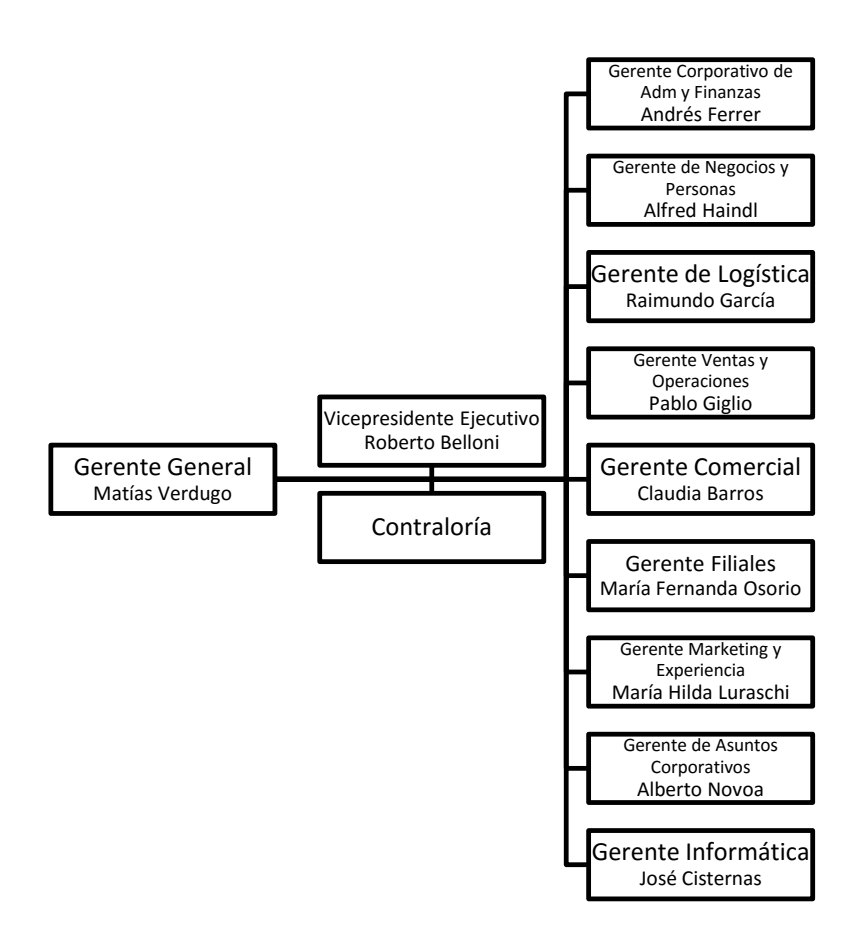

Ilustración 3.1 Organigrama Gerencial Empresas Salcobrand Fuente: Elaboración propia.

# **3.5.2 Organigrama Gerencia Logística**

La gerencia Logística es la encargada de controlar y supervisar el funcionamiento del Centro de distribución. Esta está compuesta por tres subgerencias y una jefatura, como se muestra continuación:

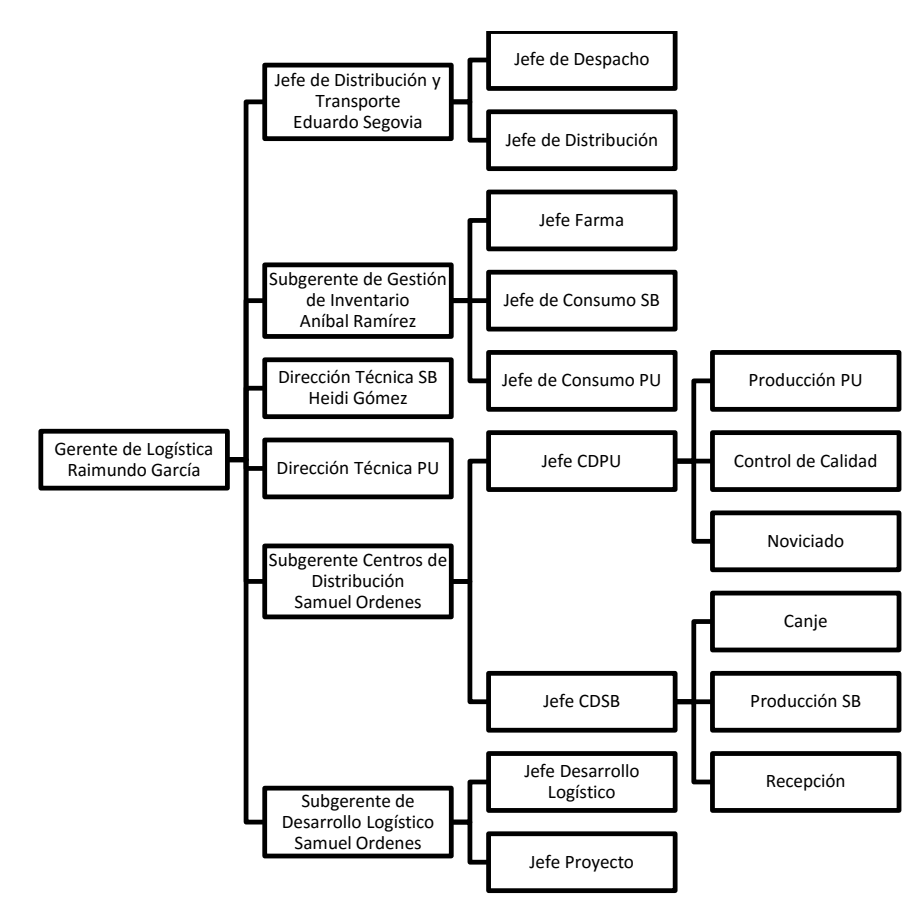

Ilustración 3.2 Organigrama Gerencia Logistica Empresas Salcobrand Fuente: Elaboración propia.

## **3.5.3 Organigrama Recepción**

La producción del CD de Preunic consta de tres áreas, una de estas es el área de recepción la cual posee jerárquicamente los siguientes escalafones:

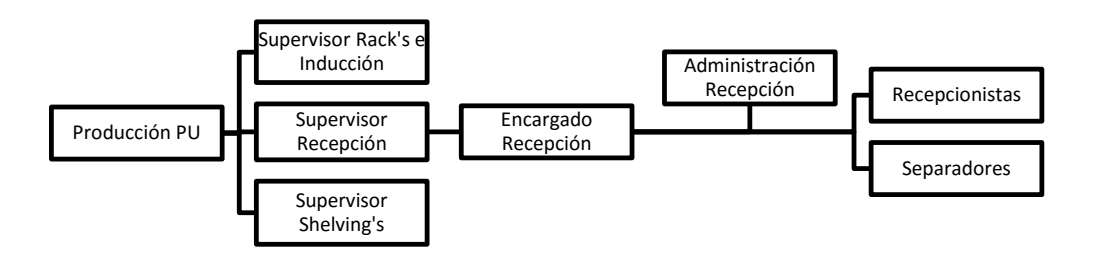

Ilustración 3.3 Organigrama de Recepción Centro de Distribución Preunic Fuente: Elaboración propia

## **3.6 Productos**

Preunic ofrece más de 20.000 productos entre los que se incluyen perfumes, maquillajes, desodorantes, pasta dental, shampoo, pañales, menaje, juguetes, entre otros. La tabla 3.1 muestra departamentos y sub departamentos en que Preunic clasifica sus productos.

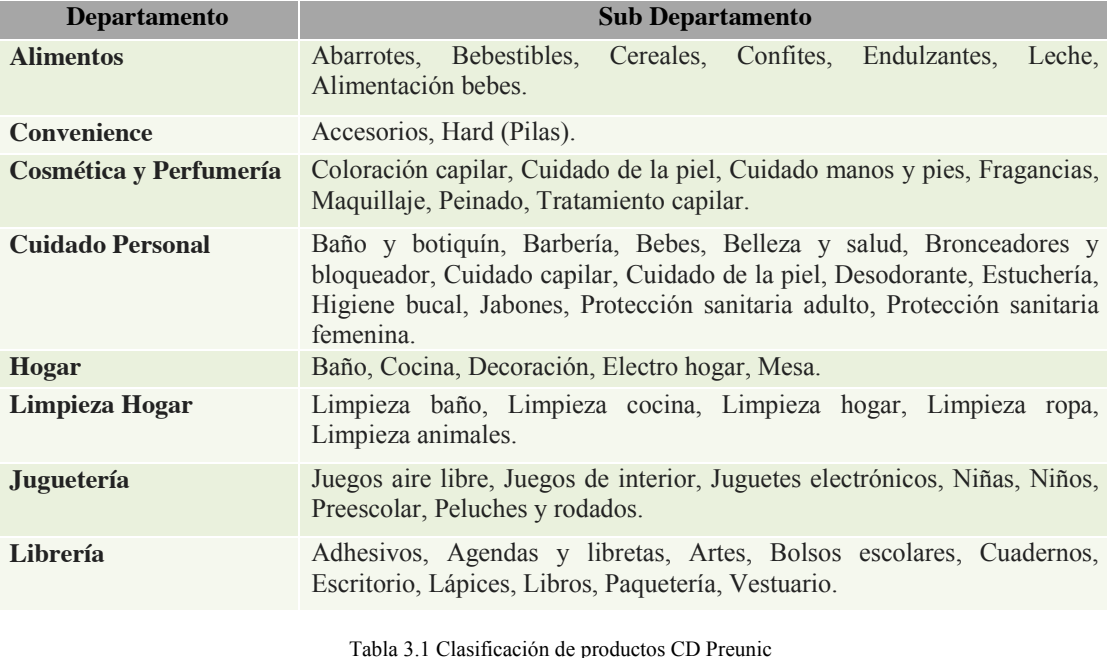

Fuente: Elaboración propia

#### **3.7 Proveedores**

Para sustentar su amplia gama de oferta, Preunic cuenta con proveedores de todo tipo como farmacéuticas, laboratorios, papeleras, distribuidoras, importadoras, unos líderes de sus rubros, otros sin mayor experiencia pero todos con la calidad requerida por la empresa.

Desde el 1 de Enero hasta el 31 de Agosto de 2015 el CDPU ha recibido a 287 proveedores, los cuales se muestran en la Tabla 3.2 de acuerdo a un ranking según las unidades recepcionadas en el CD.

| <b>RK</b>                   | Proveedor                           | <b>Unidades</b> |
|-----------------------------|-------------------------------------|-----------------|
| 1                           | Loreal Chile                        | 6.609.576       |
| $\mathcal{D}_{\mathcal{L}}$ | Unilever Chile S.A.                 | 6.195.696       |
| $\mathcal{E}$               | Procter & Gamble Chile Ltda.        | 3.205.105       |
| 4                           | Colgate Palmolive Chile S.A.        | 3.028.360       |
| 5                           | Laboratorio Durandín S A I          | 2.887.968       |
| 6                           | Cosmética Nacional Limitada         | 1.993.239       |
| 7                           | Comercial Davis S A                 | 1.836.225       |
| 8                           | Laboratorio Petrizzio S.A.          | 1.756.779       |
| 9                           | Farmacéutica Medcell Ltda.          | 1.621.869       |
| 10                          | Comercial e Industrias Libesa Ltda. | 1.534.863       |

Tabla 3.2 Ranking de proveedores según unidades recibidas en el CD. Periodo Enero - Agosto 2015 Fuente: Elaboración propia.

#### **3.8 Clientes**

El modelo de negocio de Preunic centra su objetivo en el cliente final, es decir, la persona natural con poder adquisitivo e interesada en consumir productos de belleza, enfocándose principalmente al mundo femenino. La empresa misma, en su sitio web, se nombra como "un aliado estratégico de la mujer"<sup>3</sup>.

Preunic ganó su fama y prestigio gracias al servicio personalizado que entrega en cada una de sus tiendas, generando la fidelización de los clientes y una ventaja respecto a su competencia.

También se puede señalar a las propias tiendas como clientes internos del centro de distribución, ya que son estas tiendas a las que se debe responder por sus demandas.

 <sup>3</sup> http://www.preunic.cl/

# **4 Situación Actual**

Como parte de poder reflejar la situación actual que presenta la problemática relacionada con el proceso de recepción del CD, se observó en la operación a los participantes y las variables que generan cada uno de ellos.

# **4.1 Método de trabajo**

Luego de una observación en terreno ejecutada entre el 25 de Agosto y 11 de Septiembre de 2015, se realizó el levantamiento de los métodos y procesos presentes en la recepción de productos en el CD.

## **4.1.1 Proceso de recepción (sistema)**

## **4.1.1.1 Agendamiento**

Proceso donde se coordina una hora de llegada con el proveedor:

I. El administrativo de recepción revisa el mail del departamento para conocer los proveedores que necesitan agendar para el día siguiente. En conjunto a los mails se descarga la OC esperada, documento que contiene todos los proveedores, sus cargas y el detalle de estas para cuando arriben en el CD. Se informa, vía mail, la hora asignada de llegada. Esta es determinada de acuerdo a criterios como: Cantidades, clase de productos y comportamiento del proveedor.

# **4.1.1.2 Llegada del proveedor**

Se refiere al momento en que el proveedor arriba al CD para comenzar con la descarga:

- I. El transportista se registra en portería en donde espera el permiso para ingresar al CD.
- II. El administrativo de recepción asigna el andén al momento de dar la orden de ingreso, el que dependerá del espacio disponible en la loza.
- III. En el caso que el proveedor no cumpla con la hora asignada, debe esperar una hora disponible o agendar nuevamente siguiendo el protocolo de agendamiento.

# **4.1.1.3 Descarga**

- I. El camión es arribado en el andén asignado.
- II. El pioneta realiza la descarga de sus productos en el espacio disponible, acomodando los pallet desde el sur al norte de la loza.
- III. Si este necesita pallet para poder descargar, debe avisar a algún recepcionista para su entrega.
- IV. Por último, el transportista o pioneta, debe entregar la factura al administrativo para poder comenzar con la recepción.

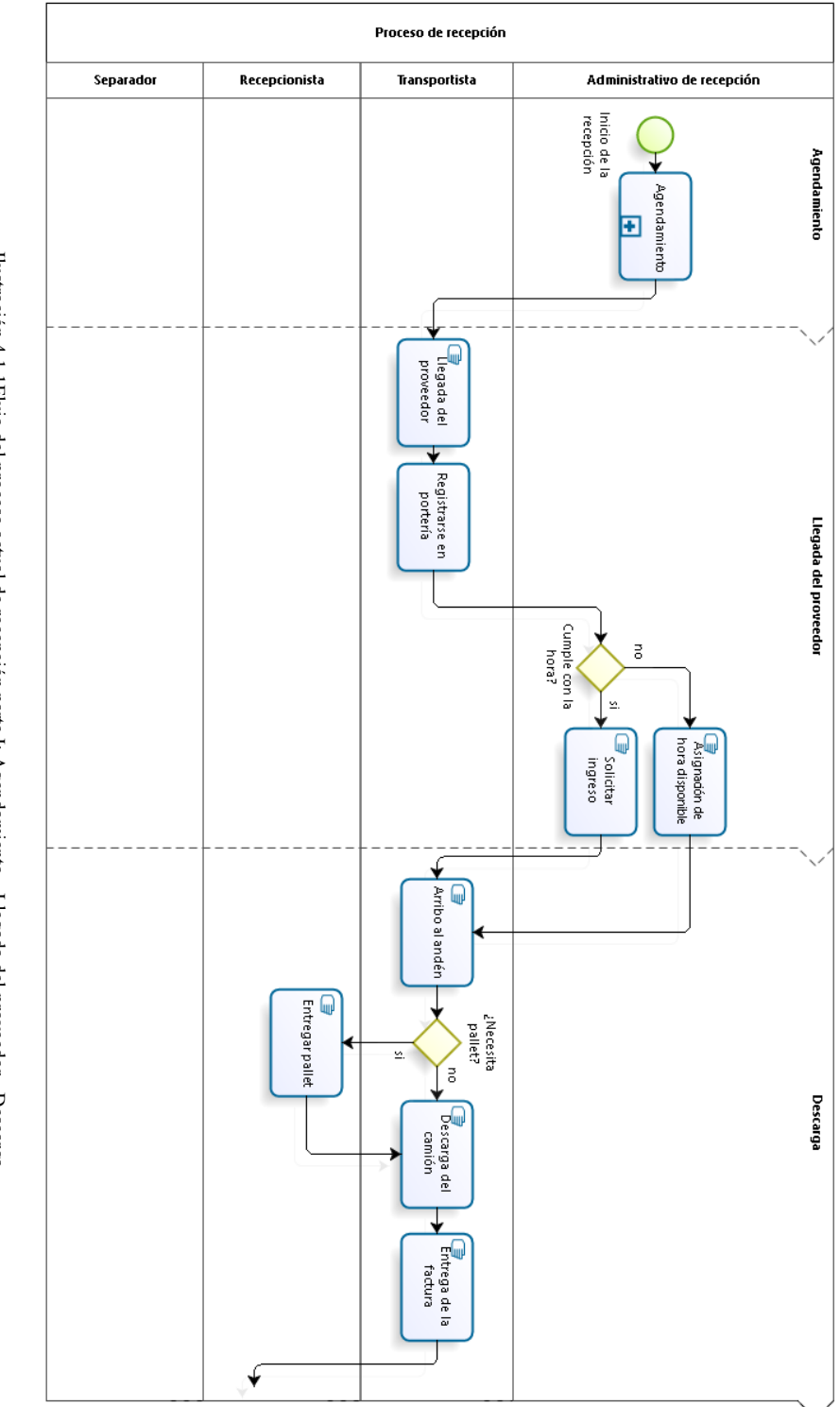

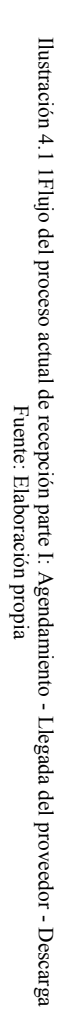

#### **4.1.1.4 Recepción**

Se refiere a la ejecución e ingreso de los productos al sistema gestión de almacenes (High Jump) a través de etiquetas LPN y las pistolas de radiofrecuencia.

- I. Se verifica la fecha de vencimiento de los productos, cumpliendo con lo establecido por Dirección Técnica en las "*Políticas de recepción de mercadería*" (Anexo 11.6). En el caso de no cumplir con lo estipulado, el recepcionista debe avisar al administrativo y generar un registro de rechazo de los productos.
- II. El recepcionista toma la factura/OC y la ingresa en el sistema TRF. Todo esto en presencia del transportista o pioneta, quien debe esperar hasta el término de la revisión. Si la OC no es válida, el administrativo debe revisar en detalle el documento, determinando el origen del error.
- III. El recepcionista ingresa los productos a la etiqueta LPN a través de la pistola TRF, verificando con la documentación correspondiente las cantidades de los productos. Los LPN se diferenciarán de la siguiente forma: Pegote Rojo: Almacenamiento en Rack, Pegote Amarillo: Almacenamiento en Shelving 2, Pegote blanco: Almacenamiento en Shelving 3, Pegote XD: Disposición del pallet en inducción. Si la recepción involucra productos nuevos, el administrador incorporar las medidas y la posición de almacenamiento al sistema HJ.
- IV. La revisión de los productos de maquillaje y perfumería (productos sensibles) se realiza por unidad abriendo cada una de las cajas y contando su contenido. Para el resto de los productos (masivos) la revisión es a nivel de caja, verificando las cantidades de cajas versus la orden de compra.
- V. En caso que la OC contenga productos importados debe realizar un subproceso:
	- a. Para los productos que tengan contacto con la piel, se muestrea cada SKU separando dos unidades de cada uno.
	- b. Se envían las muestras al laboratorio de control de calidad externo (LCCE).
	- c. Se pegara una etiqueta con la fecha de muestreo y el estado de Cuarentena.
	- d. La recepción será a través de un LPNQ, utilizando el mismo procedimiento que para productos de clase masivo.
- VI. El recepcionista realiza la primera cuadratura en los computadores del área, si esta no cuadra debe volver a revisar los productos físicamente. Si cuadra le hace entrega de la documentación al administrativo. Si los productos no cumplen con las condiciones establecidas se genera un "*Registro de rechazo"* (Anexo 11.7)*.*
- VII. En la segunda cuadratura, el administrativo debe cuadrar lo pedido en la OC, lo facturado por el proveedor y las unidades ingresadas por el recepcionista.
- VIII. Si el procedimiento fue realizado de manera perfecta, se genera un reporte con copia a las áreas correspondientes, si no, se analiza si sobran o faltan productos.
- IX. Se firma y timbra la documentación, entregando al proveedor los documentos que le corresponden.
- X. Se cierra la OC en el sistema y se genera un último informe de OC abiertas recibidas.

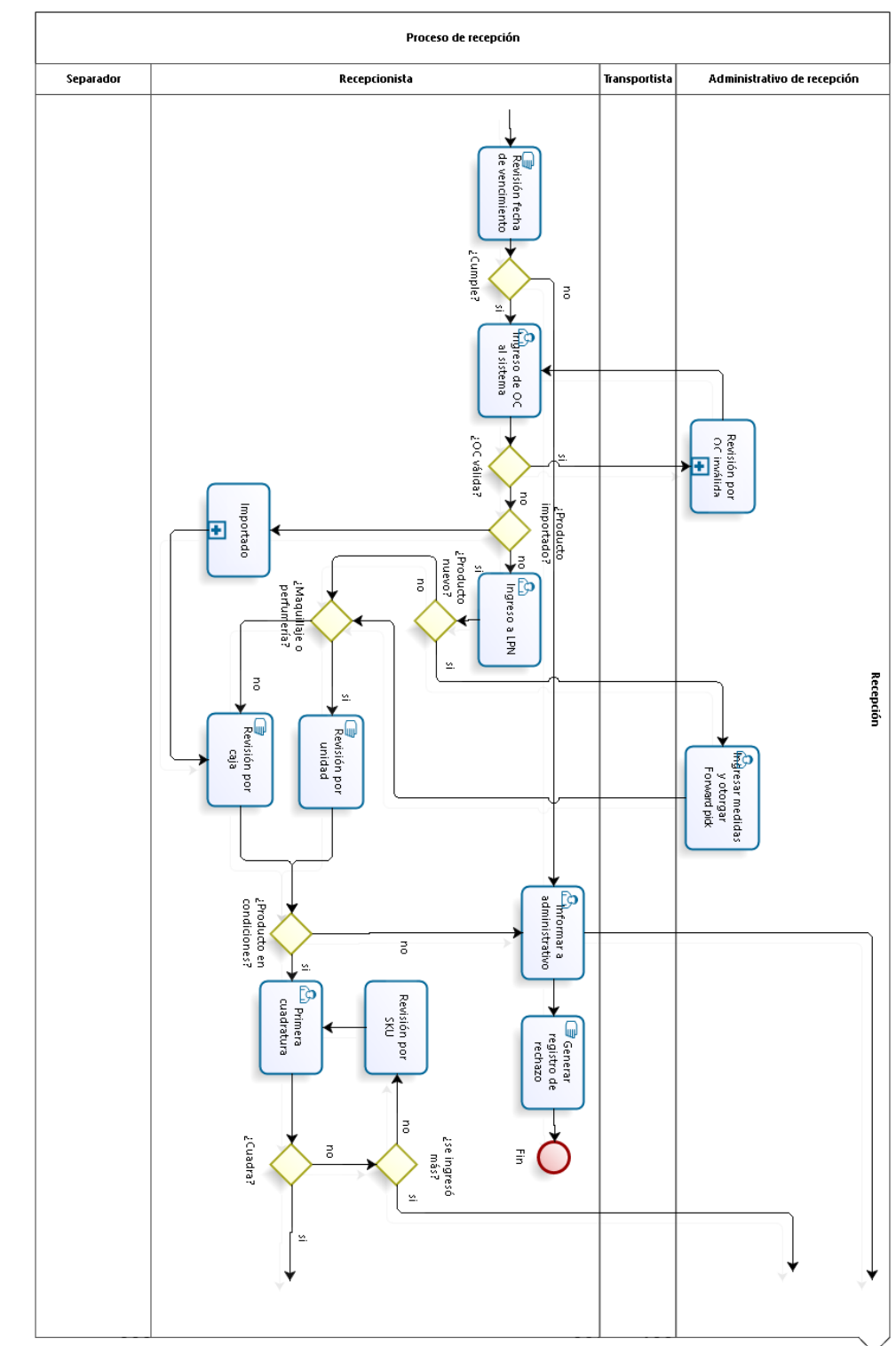

Ilustración 4.2 Flujo del proceso Ilustración 4.2 Flujo del proceso actual de recepción parte II.a: Recepción Ilustración 4.2 Flujo del proceso actual de recepción de recepción parte II.a: Recepción Fuente: Elaboración propia

50

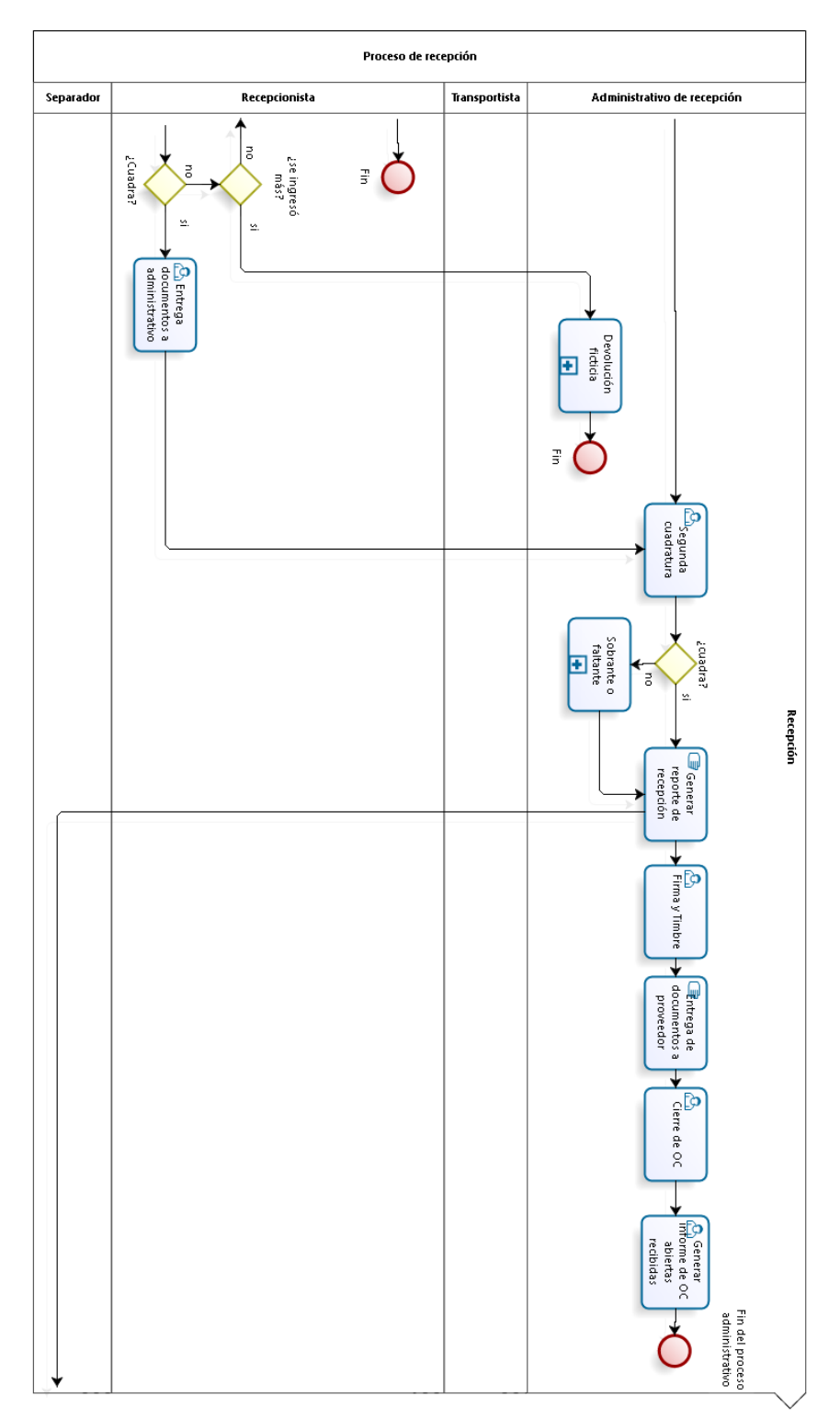

Ilustración 4.3 Flujo del proceso actual de recepción parte II.b: Recepción Ilustración 4.3 Flujo del proceso actual de recepción parte II.b: Recepción Ilustración 4.3 Flujo del proceso actual de recepción parte II.b: Recepción Fuente: Elaboración propia

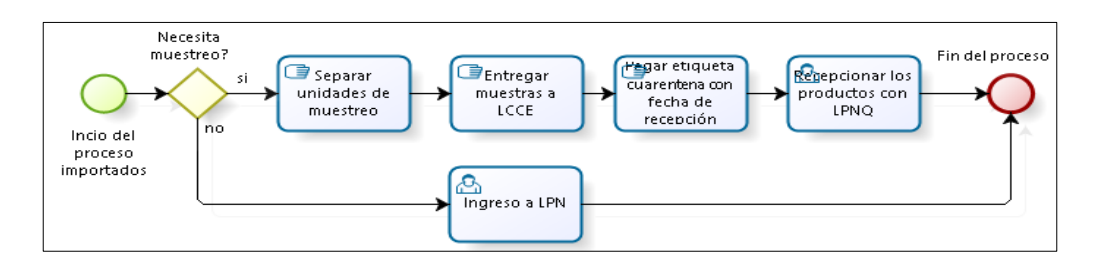

Ilustración 4.4 Flujo del subproceso actual de muestreó de productos importados Fuente: Elaboración propia

#### **4.1.1.5 Separación**

A partir de la segunda cuadratura, los productos recepcionados están disponibles para ser separados o almacenados directamente identificado el área correspondiente:

- I. En caso de que el pallet tenga pegote de color rojo, se deja en la loza para que el personal de Rack le dé su disposición final.
- II. Los productos con pegote de color amarillo o blanco, se deben sacar del pallet y disponer en uno nuevo o en un carro para ser transportado a la zona de almacenaje de productos sensibles (Shelvings).

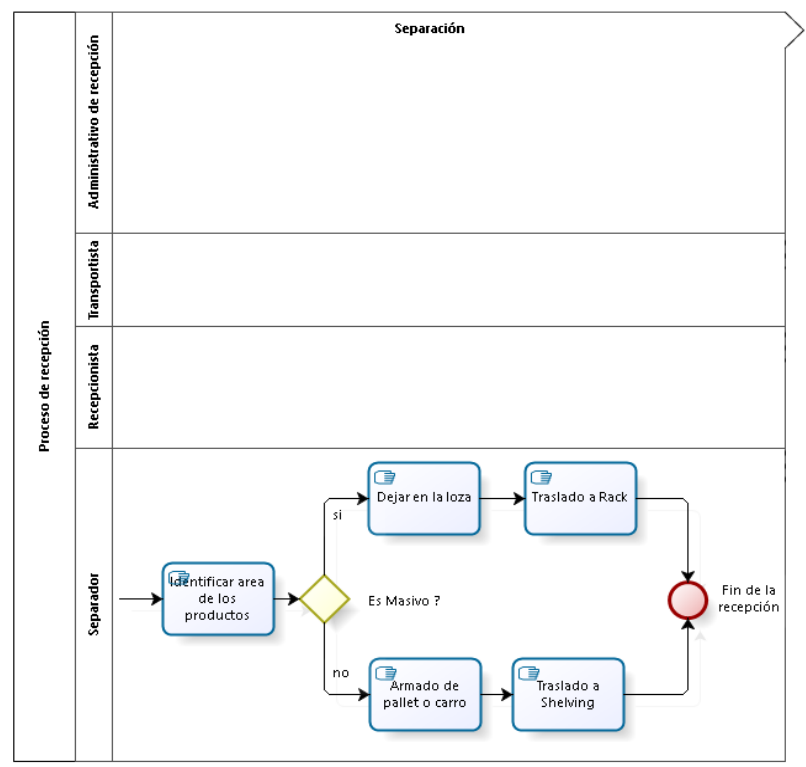

Ilustración 4.5 Flujo del proceso actual de recepción parte III: Separación Fuente: Elaboración propia

# **4.1.2 Proceso de recepción (operación)**

Por conceptos de análisis es necesario visualizar las actividades que se realizan operativamente, es decir, las que generan variables y datos relacionados con el área, pudiendo así, identificar puntos críticos y posteriores soluciones. La ilustración 4.7 muestra el diagrama de proceso identificando los dos tipos de recepción que se realizan actualmente, las cuales se explicarán con mayor detalle en los siguientes apartados.

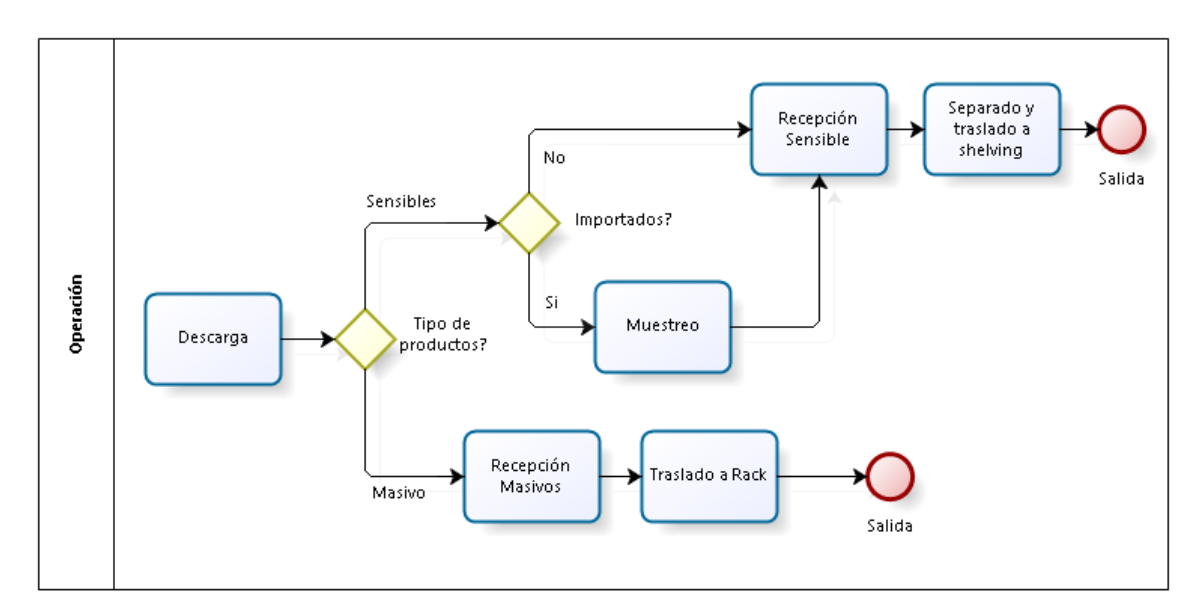

Ilustración 4.6 Flujo operativo actual de la recepción Fuente: Elaboración propia

# **4.2 Participantes del proceso**

#### **4.2.1 Mano de obra**

Conjunto de personas destinadas a realizar la tareas de recepción del CD. Existen tipos de perfiles que determinan estas tareas, dividiéndose en:

- Recepcionista: (4 operarios) Encargado de ingresar, a través de la TRF, los productos que los proveedores descardan en la loza, incorporándolos al stock del CD para posteriormente ser almacenados en alguna posición disponible.
- Separador: (2 operarios) Se encarga de separar la mercadería ya recepcionada, para después transportarla según la ubicación de almacenamiento. La ubicaciones son divididas en Rack (almacenamiento en pallet) y Shelving (estanterías para almacenamiento por caja o unidad).
- Administrativo: (2 personas) Encargado del agendamiento de los proveedores, recibir la documentación vinculada a la compra, revisar los ingresos realizados por los recepcionistas y emitir documentación para la recepción conforme y sus copias para el departamento de contabilidad.
- Encargado: (1 persona) Es la persona a cargo del área, la cual designa el personal y sus tareas. Además debe encargarse de los problemas inesperados del día a día, resolviendo las dificultades rápidamente e involucrándose personalmente con la operación solo si es necesario.
- Supervisor: (1 persona) Supervisa y controla de manera ajena la operación, encargándose de problemas de mayor envergadura.

## **4.2.2 Proveedores**

Ente comercial que provee de productos al CD de acuerdo a compras generadas por el departamento de Gestión de inventario. Cada proveedor debe arribar cumpliendo ciertas políticas de recepción y agendamiento de llagada. A pesar de ser externos al área, en la operación están representados por:

 Transportista, quien se encarga del manejo del camión, y el pioneta, quien descarga los productos en la loza de recepción.

# **4.2.3 Productos**

Es la mercadería llevada por los proveedores, la cual es recepcionada y almacenada en el CD. Las características físicas de los productos o la caja donde son contenidos, influyen en el modo de recepción, ya que existen productos sensibles que necesitan mayor revisión o productos en caja donde es posible agilizar el proceso.

# **4.2.4 Zona de recepción (Medio ambiente)**

Se refiere al espacio físico destinado para realizar el proceso de recepción. Incluye andenes, pecera de administración, zonas de seguridad, zonas de tránsito y loza de recepción. La siguiente ilustración muestra layout total del área la cual consta de 772,54 m<sup>2</sup>, y la siguiente distribución de zonas:

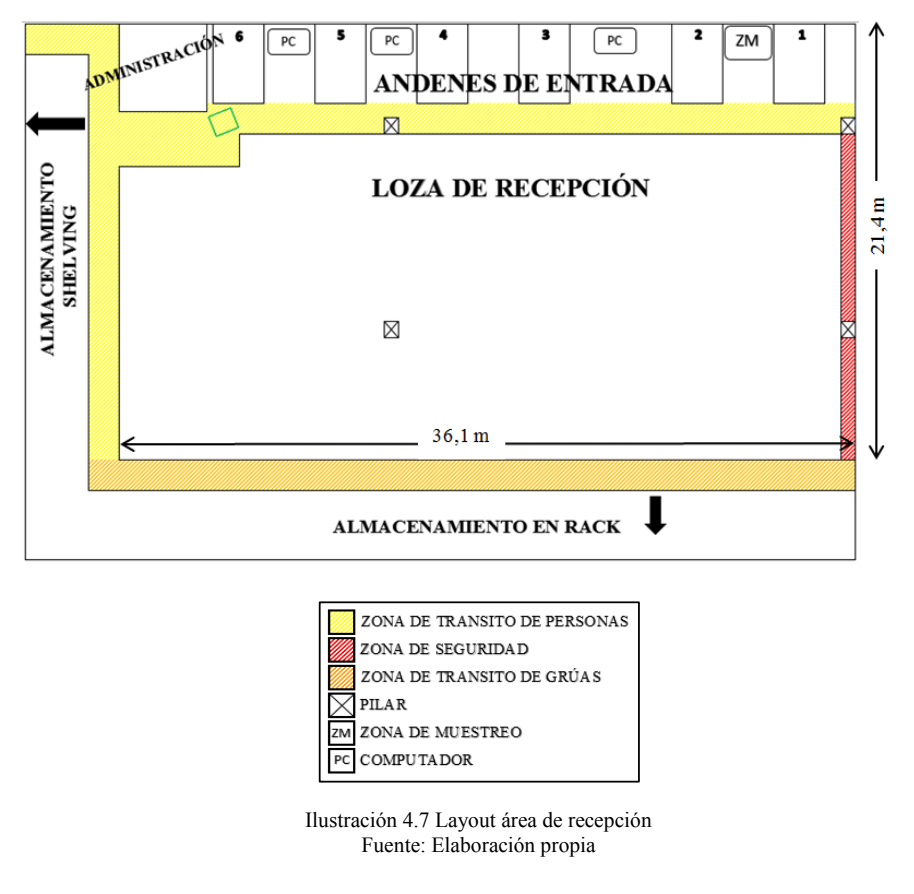

#### **4.2.5 Recursos**

Dentro de las operaciones que se ejecutan en el proceso completo de recepción de productos, es necesario contar con equipos y maquinarias que ayuden a los trabajadores en sus tareas. Estos equipos son proporcionados por el CD y su importancia radica en que una falla o falta en ellos puede provocar retrasos significativos e incumplimientos de metas de trabajo. La siguiente tabla muestra, los equipos presentes en el proceso y la descripción de su uso, además de la cantidad de existencias actualmente.

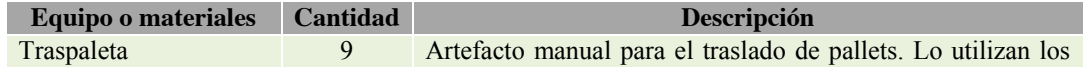

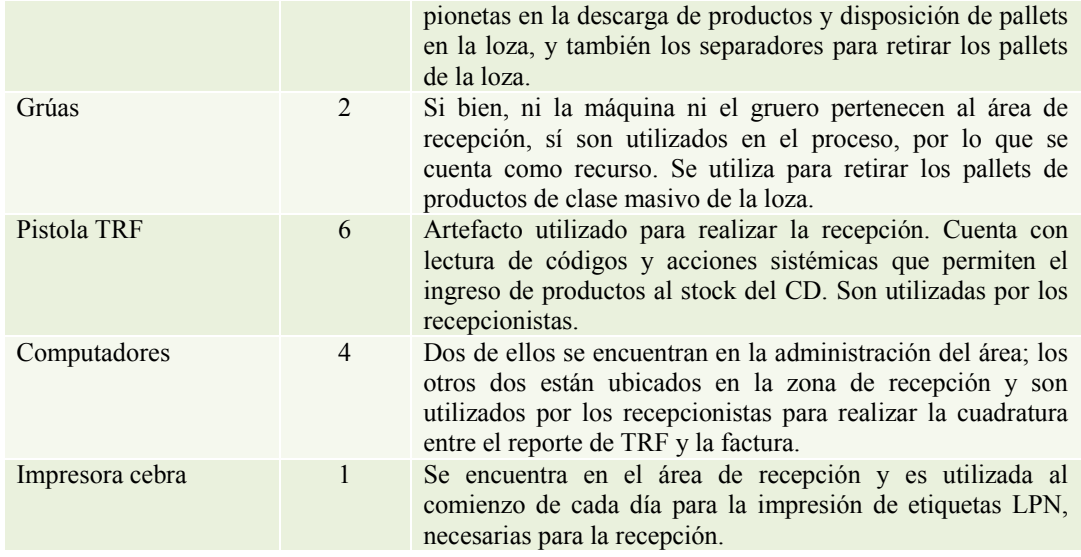

Tabla 4.1 Materiales disponibles en el proceso de recepción del CD Preunic

Fuente: Elaboración propia a través de información entregada por Departamento de Gestión de Inventario de Empresas SB

## **4.3 Variables**

De acuerdo con Kelton, Sadowski y Sturrock (2008), una variable es información que refleja alguna característica del sistema, es decir, datos que ayudan a comprender como funciona el proceso en su totalidad.

#### **4.3.1 Clase de productos**

En conjunto con los departamentos existe una nueva clasificación asociada al precio y trato de los productos que llegan al CD, estas dos clases son Masivos y Sensibles, donde cada clase posee un proceso operativo distinto mostrado en el punto 4.1.2. Los productos sensibles son aquellos considerados vulnerables al robo debido que son los con precio más alto, como por ejemplo, perfumes y cosméticos, estos deben ser revisados uno por uno, constatando que no existan mermas. Por otro lado se encuentran los productos de clase masivos, los cuales no son revisados en detalle, por lo que el proceso es más ágil y con una duración menor.

Con la información sustraída del sistema WMS utilizado por la empresa, se filtró por departamento, clase de producto y fecha de recepción para obtener el cálculo de las unidades mensuales promedio que llegan al CD, como muestra la siguiente tabla:

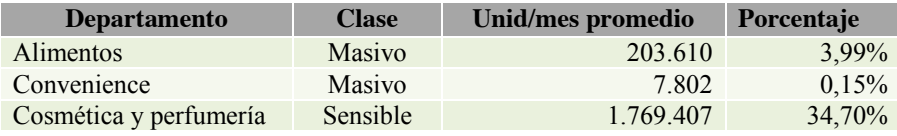

| Cuidado Personal | Masivo | 3.064.803 | $60.10\%$ |
|------------------|--------|-----------|-----------|
| Limpieza Hogar   | Masivo | 54.044    | $1.06\%$  |
| Total general    |        | 5.099.666 | $100\%$   |

Tabla 4.2 Unidades recibidas por departamento desde Enero a Agosto del 2015 Fuente: Elaboración propia

Existe una sub clase de los productos sensibles que no es reflejada en la tabla anterior, que son los productos importados. Para su recepción, son tratados de la misma forma que los productos sensibles pero además, se les deben realizar un muestreo como se nombró en la descripción del proceso, representando el 10% de las unidades. Según datos históricos proporcionados por el sistema WMS, los productos importados representan aproximadamente un 10% de los productos sensibles.

Para el análisis diario del proceso de recepción se dividieron los valores de por 21 (cantidad promedio de días hábiles entre Enero y Agosto de 2015) dando como resultado que el CD recibe 242.841 unidades diariamente, las cuales se distribuyen con los porcentajes antes mencionados.

| <b>Clase</b>         | Unid/mes promedio | Unid/día promedio | Porcentaje |
|----------------------|-------------------|-------------------|------------|
| Masivo               | 3.330.259         | 158.575           | 65,3%      |
| Sensible             | 1.769.407         | 84.266            | 34,7%      |
| No importado         | 1.592.466         | 75.839            | 90%        |
| Importado            | 176.941           | 8.427             | 10%        |
| <b>Total General</b> | 5.099.666         | 242.841           | $100\%$    |

Tabla 4.3 Porcentaje de productos de acuerdo a la clase y subclase Fuente: Elaboración propia

# **4.3.2 Capacidad física de recepción**

La capacidad de recepción se refiere a la cantidad de pallet que puede llegar a recibir simultáneamente en el CD. Esta capacidad está sujeta a los metros cuadrados disponibles para ubicar pallet y la velocidad con que se vayan desocupando estas posiciones. Para poder analizar la capacidad física, es necesario transformar las unidades proporcionadas por la base de datos en unidades de pallet. La tabla 4.4 muestra un promedio general entre clases, datos entregados por jefe de desarrollo logístico a través de maestra de productos<sup>4</sup>.

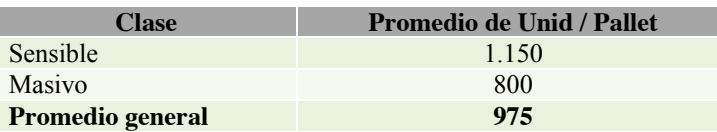

Tabla 4.4 Unidades por pallet según clase Fuente: Elaboración propia

 <sup>4</sup> Archivo que contiene las especificaciones físicas y sistémicas de los productos.

Actualmente la loza de recepción, es decir, el espacio total de la recepción donde son dispuestos los pallet para ser recepcionados es de 551 m<sup>2</sup>, donde el ordenamiento es de forma caótica y de acuerdo al criterio del recepcionista o pioneta. La capacidad de pallet varía entre 270 (distribución normal) y 320 (distribución critica) pallets simultáneamente. Los pallets ocupados en el CD son de tipo Universal o también llamado pallet Americano, donde sus medidas son acorde al almacenamiento y a las herramientas ocupadas, como pesas, montacargas y traspaletas.

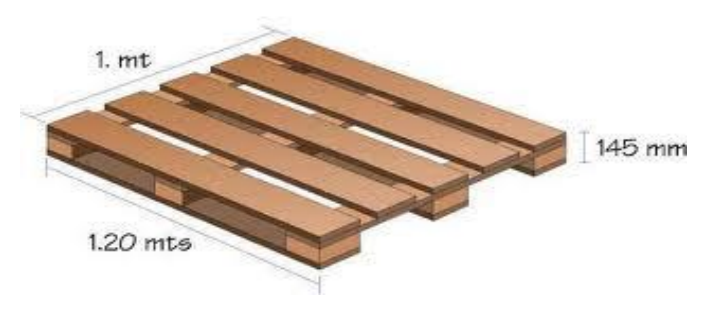

Ilustración 4.8 Pallet Americano Fuente: Escuela de Organización Industrial - http://www.eoi.es/blogs/patriciaromero/

Además es importante nombrar que este desorden conlleva a disminuir los pasillos para la revisión, ocupar zonas de tránsito de los mismos operadores y de grúas horquillas que circulan para poder almacenar, y tapar lugares de seguridad donde son ubicados extintores o mangueras para incendios.

La empresa estima una recepción diaria de 380.000 unidades, lo que se traduce en 390 pallets diarios en promedio, por lo que si la capacidad de reacción en la recepción y pronto almacenaje no es la óptima, podrían provocarse problemas de espacio físico en el área, generando colas y un aumento de la jornada laboral para cumplir con lo deseado.

#### **4.3.3 Tiempo entre descargas**

Uno de los tiempos importantes a tomar en cuenta en la producción del CD, por sobre los de descarga, son los tiempos entre descargas, es decir, desde que termina una descarga hasta que termina la siguiente. Estos tiempos darán el punto de inicio a la operación de recepción, ya que representan cada cuántos minutos habrá productos disponibles para su recepción.

Durante el período de observación se realizaron 413 mediciones de tiempos entre descargas, cuyos promedios se presentan a continuación:

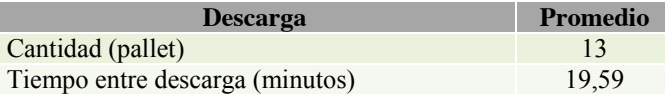

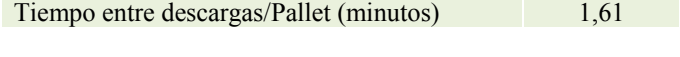

De la tabla se concluye que en promedio cada 19,59 minutos llega un nuevo proveedor a descargar un lote de 13 pallet y de manera lógica debiera existir espacio disponible en la loza para poder realizarlo.

## **4.3.4 Tiempos de recepción**

Los tiempos de recepción son aquellos minutos que demora un recepcionista en ingresar los productos al sistema TRF. Debido a que la base de datos disponible no entrega este valor exactamente, es necesario limpiar y ordenar la tabla de datos, dejando fuera de análisis los tiempos menores a 1 minuto, ya que no representan la operación en sí.

Todos estos tiempos de recepción fueron sustraídos del sistema WMS de la compañía y representan el tiempo trabajado con la pistola de radiofrecuencia (TRF). Estos tiempos fueron diferenciados según la clase de producto y el mes de recepción, para posteriormente dividirse por la cantidad de días hábiles del mes correspondiente.

La siguiente tabla muestra los minutos diarios de recepción con TRF, tanto para productos de clase sensible (incluyendo importados), como para masivo. Estos tiempos incluyen cualquier actividad realizada por el empleado mientras recepciona con la pistola y la mantenga encendida.

|                 | <b>Masivos</b> |                        | <b>Sensibles</b> |                        |
|-----------------|----------------|------------------------|------------------|------------------------|
| <b>Mes</b>      | <b>Minutos</b> | <b>Minutos diarios</b> | <b>Minutos</b>   | <b>Minutos diarios</b> |
| Enero           | 15.341         | 731                    | 11.015           | 525                    |
| Febrero         | 15.496         | 775                    | 12.233           | 612                    |
| Marzo           | 14.750         | 670                    | 11.947           | 543                    |
| Abril           | 14.471         | 689                    | 13.826           | 658                    |
| Mayo            | 16.250         | 855                    | 12.425           | 654                    |
| Junio           | 13.872         | 661                    | 12.121           | 577                    |
| Julio           | 14.981         | 681                    | 12.119           | 551                    |
| Agosto          | 13.642         | 650                    | 12.087           | 576                    |
| <b>PROMEDIO</b> | 14.850         | 714                    | 12.222           | 587                    |

Tabla 4.6 Minutos totales trabajados en recepción según clase de producto Fuente: Elaboración propia

Cabe señalar que la tabla contienen el tiempo en que el área completa de recepción trabaja en sensible o en masivo, por ejemplo, el promedio diario de recepción en masivo es de 741 minutos, equivalentes a 12,35 horas; sin embargo, son dos los recepcionistas que trabajan en esta clase de productos por lo que realmente se trabajan 6,2 horas diarias en esta recepción.

De igual forma pasa en sensible en donde, con 587 minutos diarios equivalentes a 9,78 horas, el tiempo real de trabajo es de 4,89 horas, ya que también son dos los recepcionistas destinados a esta clase.

A modo de complemento para el análisis se realizó una medición en terreno, que consta de una muestra de 100 datos donde se tomaron los tiempos de desperdicios en la operación de recepción de productos, tanto para productos clase masivo como para productos clase sensible. Estos tiempos de desperdicios abarcan los momentos donde el operador, con TRF encendida, conversaba, esperaba instrucciones, o realizaba cualquier tipo de actividad que no agregara valor al proceso. La tabla 4.7 muestra un resumen de los datos obtenidos.

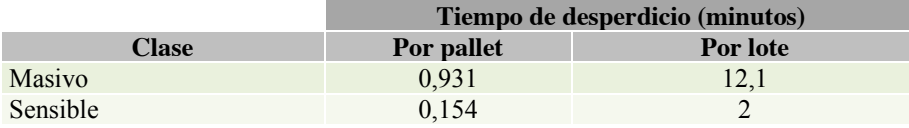

Tabla 4.7 Tiempo de desperdicio en recepción según clase de producto Fuente: Elaboración propia

De la tabla se da cuenta de la gran diferencia entre los tiempos de desperdicios entre ambas clases de productos, esto se explica debido a que la recepción de productos sensibles es mejor remunerada que los productos clase masivo, por lo tanto los trabajadores que recepcionan sensibles tienen mayor iniciativa propia en lo que respecta a la espera de órdenes o aprovechamiento del tiempo de trabajo.

#### **4.3.5 Tiempos de muestreo**

Como ya se mencionó en el apartado que explica el proceso de recepción, los productos que son importados requieren de un muestreo. Este consta en separar una cierta cantidad de unidades (generalmente dos por cada SKU), registrarlos en documento y disponerlas en un pallet único que será enviado al LCCE para su examinación.

Para el análisis de los tiempos de muestreo fue necesario efectuar una medición previa, ya que no son tiempos medibles sistémicamente al realizarse antes de la recepción con sistema TRF. Se tomaron 100 medidas en dónde se indicó la cantidad de pallets y el tiempo requerido para el muestreo de estos (Ver anexo 11.3).

Si bien la recepción se realiza de igual manera que para los productos de clase sensible, esta actividad agregada también genera tiempos tales como:

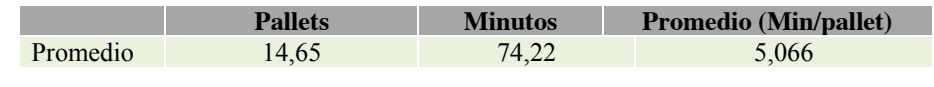

Tabla 4.8 Tiempos de muestreo para productos importados Fuente: Elaboración propia

De la tabla se concluye que el tiempo de muestreo es de aproximadamente cinco minutos por pallet.

#### **4.3.6 Tiempos de separado y traslado**

Estos tiempos se refieren a la cantidad de minutos que demora la actividad de sacar los pallets de la loza para llevarlos a su posición de almacenamiento. En el caso de los pallets con productos clase sensible, los cuales se almacenarán en shelving también toma el nombre de proceso de separado, ya que existen dos pisos de estantería, SH2 y SH3. Para los productos con almacenamiento en rack y de la clase masivo sólo es necesario trasladarlos a su destino final.

La rapidez con que son sacados algunos pallets de la loza, está sujeta a recursos externos al área, ya que son grueros perteneciente al área de almacenamiento quienes sacan los pallets de Rack. La jornada laboral de ellos comienza a las 9 a.m, por lo que existe una hora de estancamiento. Para el almacenamiento en Shelving, es el mismo personal del área quien los transporta para su destino final, por ello los tiempos son mayores a los de Rack. La tabla 4.9 muestra la cantidad y el tiempo promedio de traslado por clase de producto.

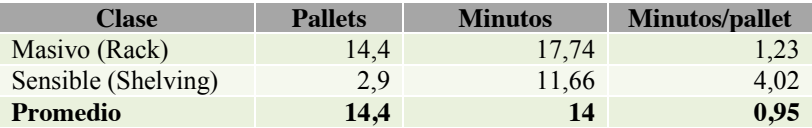

Tabla 4.9 Minutos promedio que demora la salida de pallets de la loza según recepción Fuente: Elaboración propia

Para el cálculo de los tiempos de traslado también fue necesaria una medición en terreno, ya que no son tiempos medibles sistémicamente. Se efectuaron 300 mediciones de tiempos de traslado, 150 para cada clase de productos, indicando cantidad de pallets retirados de la loza y el tiempo en que se realizó este proceso (Ver anexos 11.4 y 11.5).

A través de los datos se concluye que para los productos masivos el tiempo de abandono es de 1,23 minutos y para sensibles de 4,02 minutos, dejando por consecuencia este espacio disponible para ser nuevamente ocupado.

De la misma forma que para los tiempos de recepción, se midieron los tiempos de desperdicios en el proceso de traslado de productos, dando como resultado los siguientes datos:

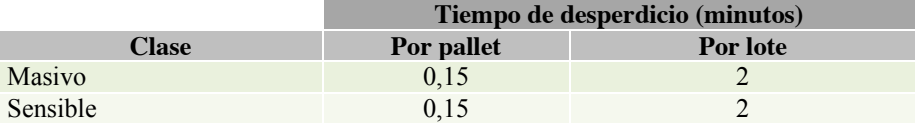

Tabla 4.10 Tiempo de desperdicio en el traslado de productos Fuente: Elaboración propia

De la tabla se puede señalar que el proceso es muy similar para ambas clases de productos y no tienen ninguna diferencia de remuneraciones. En el proceso de traslado los trabajadores (ya sean en grúas para masivos, o con traspaleta para sensible) se encuentran en constante movimiento, por lo tanto los tiempos de desperdicios se relacionan directamente con la espera en la orden de trabajo.

# **4.3.7 Productividades**

"La productividad es el cociente que se obtiene de dividir el monto de lo producido entre algunos de los factores de la producción" (Organización para la Cooperación Económica Europea, 1950). Para este caso no existe producción física, ya que al hablar de un Centro de distribución se habla de un servicio prestado. Aun así es posible e importante calcular este valor, ya que productividad de se refiere a la utilización eficiente de recursos al producir un bien o servicio. Para el área de recepción el cálculo de este índice puede ser para el área en general, por recepcionista o por departamentos a través de la siguiente ecuación:

# Indice de productividad  $=\dfrac{Factor\;de\;product} {Unidades\;recepcionadas}$

El cálculo de las productividades se debe realizar a nivel de pallets procesados. Por ello, se extrajo desde el sistema WMS, la información de las unidades totales recepcionadas mensualmente, las que se transformaron a pallets dividiéndolas por 975<sup>5</sup>.

El otro factor relevante para la productividad es el factor de producción, que corresponden a los minutos trabajados mensualmente, que se obtuvieron de la tabla 4.6, calculando, a través de la formula presentada, el índice de productividad presentado en las tablas 4.11 y 4.12.

| <b>Mes</b>      | <b>Unidades</b> | <b>Pallets</b> | <b>Minutos</b> | <b>Productividad</b> |
|-----------------|-----------------|----------------|----------------|----------------------|
| Enero           | 3.349.069       | 3.435          | 15.341         | 0,224                |
| Febrero         | 3.087.190       | 3.166          | 15.496         | 0,204                |
| Marzo           | 3.822.444       | 3.920          | 14.750         | 0,266                |
| Abril           | 3.228.517       | 3.311          | 14.471         | 0,229                |
| Mayo            | 3.110.919       | 3.191          | 16.250         | 0,196                |
| Junio           | 3.357.046       | 3.443          | 13.872         | 0,248                |
| Julio           | 3.097.333       | 3.177          | 14.981         | 0,212                |
| Agosto          | 3.239.138       | 3.322          | 13.642         | 0,244                |
| <b>Promedio</b> | 3.286.457       | 3.371          | 14.850         | 0,227                |

Tabla 4.11 Productividad por unidades promedio y minutos promedio según mes para masivos Fuente: Elaboración propia

 $<sup>5</sup>$  Factor de conversión de unidades a pallets presentado en el apartado 3.3.2 de este documento.</sup>

Indice de productivdad por minuto  $=\,\frac{14.850\,\text{minutes}}{3.371\,\text{pallets}}=4{,}40$  minutos por pallet

Se muestra una productividad promedio de 4,40 minutos por pallet procesado. Diariamente se trabaja 714 minutos promedio diarios significando una productividad diaria de productos masivos de 162 pallet.

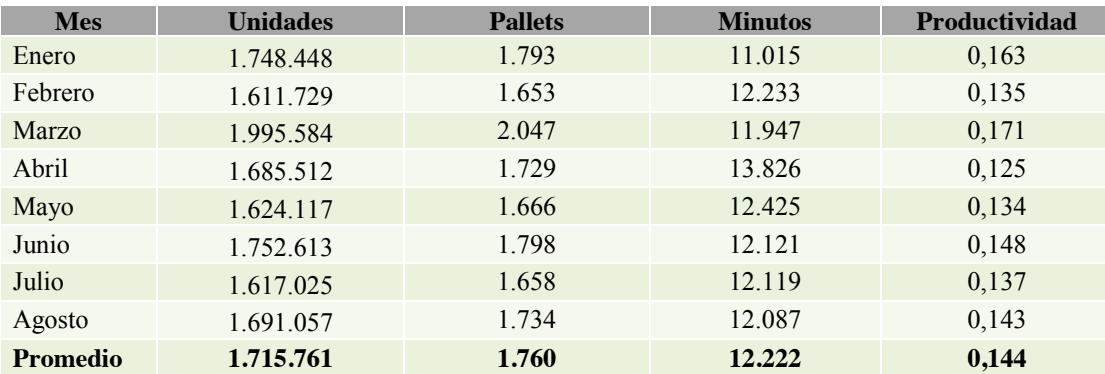

Tabla 4.12 Productividad por unidades promedio y minutos promedio según mes para sensible Fuente: Elaboración propia

Indice de productivdad por minuto  $=\dfrac{12.222 \text{ minutos}}{1.760 \text{ pallets}}$  = 6,94 minutos por pallet

Se muestra una productividad de 6,94 minutos por pallet procesado. De acuerdo a los minutos trabajados diariamente en productos sensibles de 587 minutos, la productividad promedio diaria será 85 pallet.

#### **4.4 Análisis del proceso completo**

En relación con los tiempos arrojados por las variables, se puede resumir las siguientes observaciones para el flujo operativo del proceso:

- Cada descarga representa 13 pallet en promedio, el que se denominará lote.
- El 34,7% de los lotes que se descargan será de productos Sensibles y el 65,3% de productos Masivos.
- El 10% de los productos sensibles pasará a un muestreo antes de la recepción, lo que significa, que 1,3 pallets serán muestreados.
- Los tiempos de recepción de acuerdo a la productividad y lo tiempos determinados son:

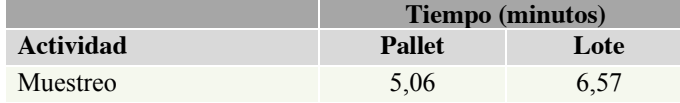

| Recepción Sensibles | 6.94 | 90,25 |
|---------------------|------|-------|
| Separado y traslado | 4.02 | 52,29 |
| Recepción Masivos   | 4.40 | 57,20 |
| Traslado            | 1.23 | 15.99 |

Tabla 4.13 Tiempos por actividad del proceso operativo Fuente: Elaboración propia

# **4.5 Identificación de puntos críticos**

Tras el análisis es posible indicar cuales son los puntos críticos del proceso en base a lo observado y a los tiempos que demoran los procesos según al tipo de producto:

#### **4.5.1 Productos clase sensibles**

La cadena del proceso para productos de clase sensible, muestra los minutos que tardan cada actividad para un lote de pallets:

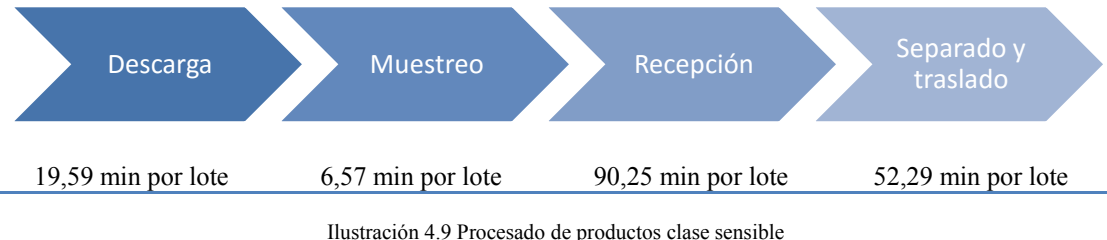

Fuente: Elaboración propia

Se reconoce que los tiempos de recepción y separado/traslado son los que más tardan dentro del proceso y que debido a la gran cantidad de pallet que se descargan, ocupa la totalidad de la jornada laboral, siendo imposible incrementar la producción diaria, por lo que es uno de los puntos críticos del proceso.

#### **4.5.2 Productos clase masivo**

Para los productos masivos, el proceso consta de tres actividades las cuales tienen los siguientes tiempos:

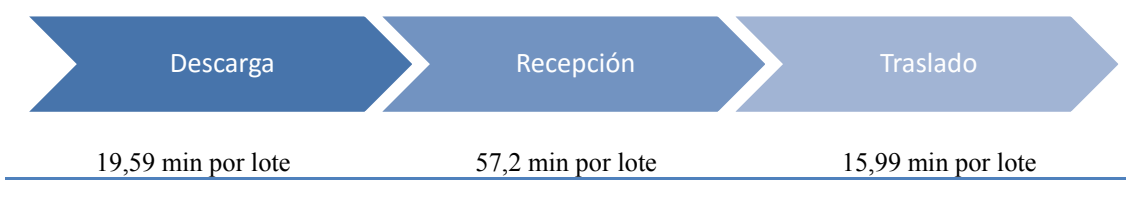

Ilustración 4.10 Procesado de productos clase masivo Fuente: Elaboración propia

Al igual que en los productos sensibles, el proceso de recepción es el que involucra más minutos pero la diferencia se da en la cantidad de pallet que llegan, ya que el 66% de lo que descarga es de productos masivo, por lo tanto, los tiempos para este procesado se extienden aún más que para productos sensibles pero con tiempos de traslado menores para cada lote. Además existen tiempos de desperdicios asociados a tiempos muertos producto de la desmotivación salarias de los trabajadores.

#### **4.6 Diagnóstico de la situación actual**

Dentro de los participantes en el proceso se encuentran los proveedores, que como se menciona en el apartado 4.2.2, están representados por los pionetas quienes descargan sus propios productos, es por esta misma razón que actualmente no se tiene mayor control sobre la forma en que estos realizan la tarea.

También se menciona a la mano de obra, en donde los perfiles más importantes en la operación misma son el recepcionista, separador y encargado, de estos actores depende la ejecución del proceso.

Otro punto a destacar recae en los materiales disponibles, donde los de mayor relevancia son las traspaletas y las pistolas de radiofrecuencia. En el área se hace indispensable el uso de traspaletas, en donde deben existir un mínimo de ocho (seis para los andenes de descarga y dos para los separadores), sin embargo el área cuenta con una máquina de repuesto. Del mismo modo ocurre con las pistolas TRF, son necesarias cuatro (una para cada recepcionista), sin embargo el área cuenta dos unidades más para el recambio, ya sea por falla o baja batería.

Uno de los tópicos con mayores deficiencias es el medio ambiente de trabajo, es decir, el espacio físico en donde se desarrollan los procesos productivos, en este caso la loza de recepción. En el apartado 4.3.2 se menciona el orden caótico de los pallets en la loza que, sumado al no control de la descarga de los productos, produce excesos de traslados y dificultad para recepcionar o separar.

En el método de trabajo para productos clase sensible, los procesos críticos en términos de demora son la *recepción* y el *separado y traslado.* De la misma forma para los productos clase masivo, los procesos críticos en términos de demora son la *recepción y traslado.* Es precisamente en los procesos destacados como demorosos, sumados al desorden de la loza y el poco control en la descarga de productos, en donde es necesario aplicar acciones de cambio para lograr la fluidez que requiere el proceso completo y así alcanzar las metas de la compañía de forma más eficiente.

Por otro lado, los tiempos de desperdicios en el traslado y separado de sensibles, es producto del excesivo movimiento de los pallets ya que no existe un layout que facilite el posterior proceso de almacenaje evitando recorrer grandes distancias con las traspaletas.

## **5 Simulación situación actual**

En base a los datos obtenidos se realizó una simulación del proceso actual de la recepción a través del software Arena 10. Debido que el análisis es de un sistema ya existente, el objetivo es lograr una mejor comprensión del mismo o la evaluación de distintas estrategias para solucionar la problemática, a través de los siguientes pasos:

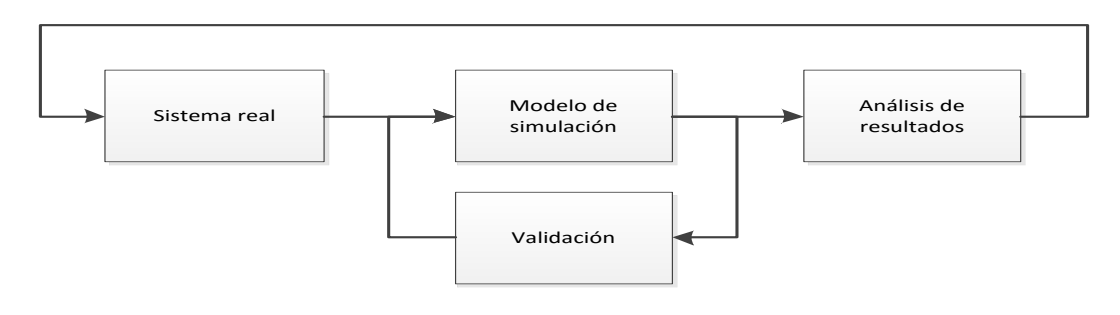

Ilustración 5.1 Pasos para análisis de un sistema existe a través de simulación Fuente: Elaboración propia

## **5.1 Especificaciones del modelo**

#### **5.1.1 Horas y replicaciones de la simulación**

Todo modelo de simulación está compuesto por módulos que representan cierta actividad dentro de éste. Para el proceso de recepción se contempló la simulación de un día representativo de jornada laboral (10 horas de simulación) y 5 replicaciones<sup>6</sup>, las cuales demostrarían la independencia de los resultados. Las horas de simulación incluyendo el descanso por almuerzo, comenzando a las 8:00 a.m. hasta las 6:00 p.m., el detalle de los horarios para cada perfil de trabajo se muestra a continuación:

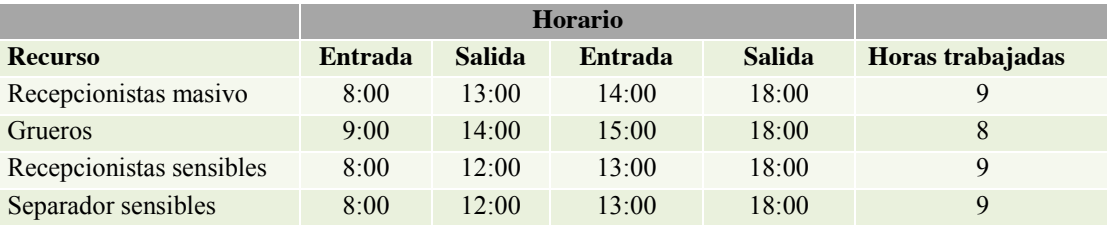

Tabla 5.1 Horario para dotación del CD Fuente: Elaboración propia

 <sup>6</sup> Las observaciones obtenidas en el experimento de simulación generalmente nos son independientes (auto correlacionadas). Para obtener un resultado independiente hay que repetir "r" veces la simulación de tamaño "n" con diferentes números aleatorios. Se aconseja que el número de réplicas o repeticiones sea de 3 a 10 (R. Azarang & García Dunna, 1998).

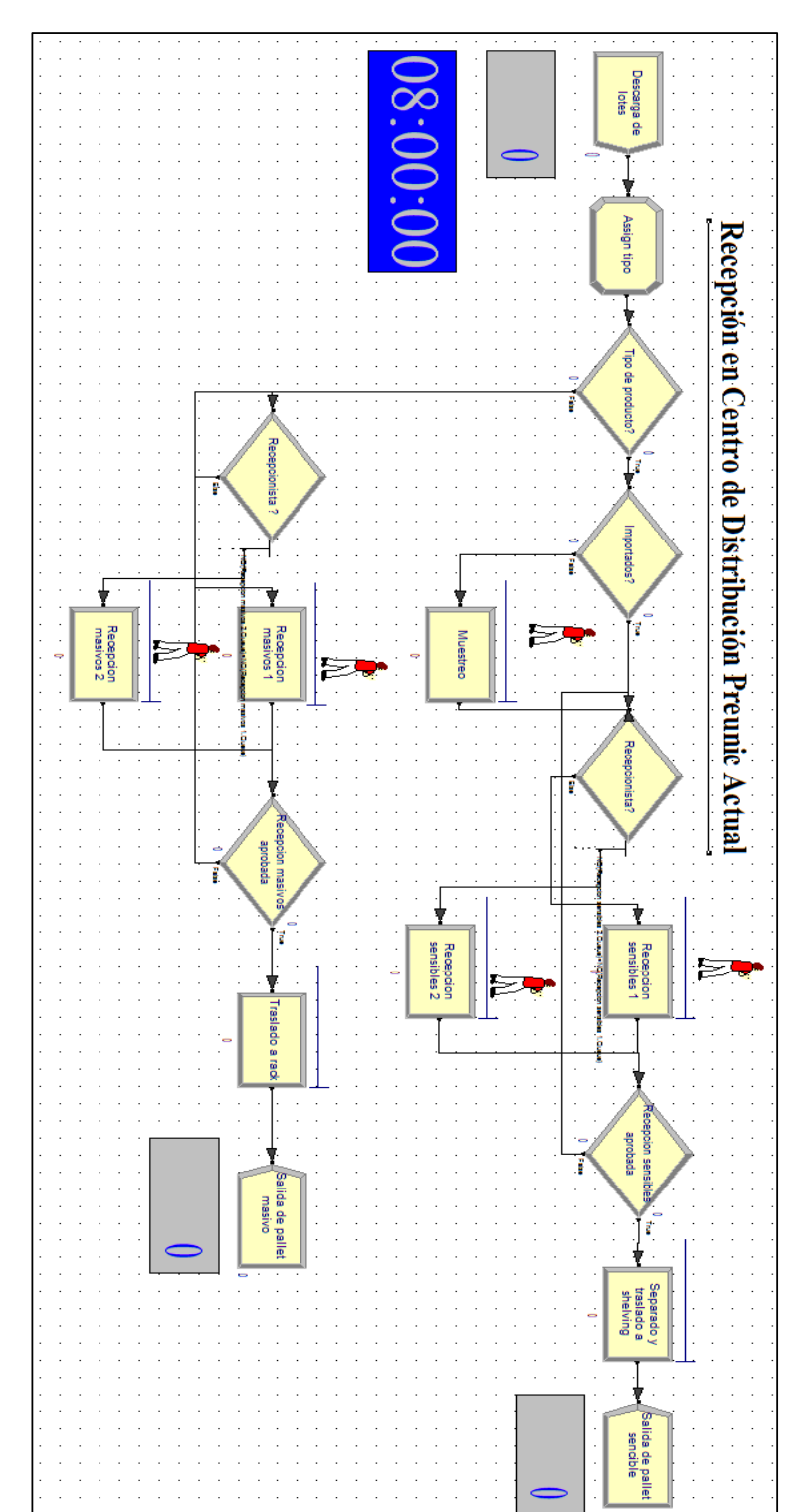

5.1.2 Flujo de la simulación actual en Arena **Flujo de la simulación actual en Arena**

Ilustración 5.2 Modelo de simulación área de recepción Fuente: Elaboración propia Ilustración 5.2 Modelo de simulación área de recepción  $F$ uente: Elaboración propia - Arena 10 Arena 10

# **5.1.3 Módulos de la simulación**

- El inicio del sistema comienza con un CREATE que simboliza la descarga de lotes en la loza de recepción, con un tiempo promedio entre descarga de 21 minutos y una distribución Exponencial. Se trabajó con lotes de pallet, debido a que por limitaciones del programa no es posible procesar más de 150 entidades, por lo tanto, cada descarga implicará 13 pallet.
- El módulo ASSING, como su nombre lo indica, asigna ciertas características al modelo, en este caso determina el atributo "tipo" de la entidad (lote) que se descargará, pudiendo ser lotes con productos de la clase masivo o sensible.
- Las decisiones (DECIDE) permitirán direccionar el camino de los lotes de acuerdo a porcentajes establecidos. La primera decisión permite que los lotes de productos se dirijan al proceso de recepción y posterior separado según la clase (34,7% sensibles y 65,3% masivos). La decisiones siguiente mandará el 10% de los productos sensibles a muestreo (productos importados) y luego a recepción, el otro 90% irá directamente a la recepción. La decisión *"Recepción?"* determinará que el recepcionista realizará el proceso, dirigiéndose al con menor minutos de espera y por último una revisión con 98% de aprobación.
- Los PROCESS representan actividades que requieren de tiempo de procesado como: Muestreo, Recepción masivos y sensibles, Separado y traslado. Cada uno de ellos ocupa un recurso para su ejecución: Muestreador, Recepcionista 1 y 2 masivos, Recepcionista 1 y 2 sensibles, Gruero y Separador respectivamente. Además cada uno de ellos presentan una distribución asociada a los tiempos que tardan.
- Para la salida de las entidades se utilizaron dos DISPOSE, que muestra la cantidad de lotes que fueron procesados de cada clase de productos.

# **5.2 Distribuciones**

Arena lleva incluido un conjunto de funciones para la generación de variables aleatorias a partir de distribuciones<sup>7</sup> de probabilidad comúnmente usadas. Además a través de *Input Analyzer*, herramienta que se encuentra en el software, se determinó que distribución de probabilidad se ajusta a los datos de entrada, incorporándolos en las ventanas descriptivas de los módulos correspondientes. En el Anexo 11.9 se puede ver gráficamente las distribuciones detalladas en la tabla 5.2, donde se muestra la expresión de cada distribución para cada proceso del modelo:

 <sup>7</sup> Las distribuciones de probabilidad están relacionadas con la distribución de frecuencias. De hecho, podemos pensar en la distribución de probabilidad como una distribución de frecuencias teórica. Una distribución de frecuencias teórica es una distribución de probabilidades que describe la forma en que se espera que varíen los resultados. Debido a que estas distribuciones tratan sobre expectativas de que algo suceda, resultan ser modelos útiles para hacer inferencias y tomar decisiones de incertidumbre (Badii & Castillo, 2007).

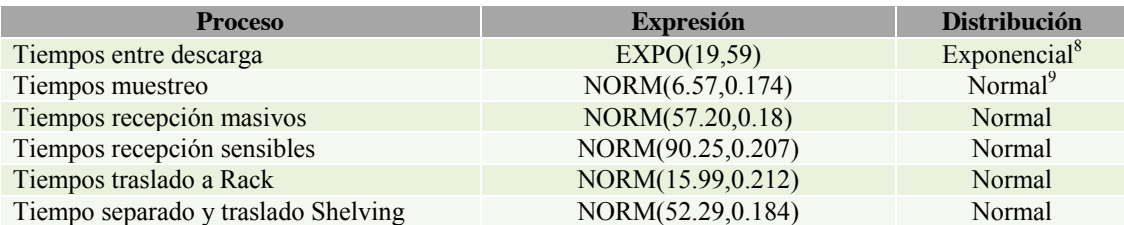

Tabla 5.2 Resumen de distribuciones de la situación actual por Arena Fuente: Elaboración propia

# **5.3 Escenarios de la simulación**

Se establecieron dos escenarios para poder comprobar la sensibilidad del modelo y conocer los tiempos de procesos relacionados con ciertas cantidades de descargas máximas que se realicen en un día. Este número está determinado por el área de Gestión de Inventario de acuerdo a las compras realizadas para satisfacer la demanda actual y la capacidad que se cree que posee el centro de distribución. El primer escenario es para 20 descargas dirías como máximo, el cual representan en promedio las descargas actuales. Un segundo escenario, con la situación ideal, para 30 descargas diaria como máximo:

|                        | <b>Escenarios</b> |         |  |
|------------------------|-------------------|---------|--|
| Descargas diarias      | 20                | 30      |  |
| Lotes por descarga     | 13                | 13      |  |
| <b>Pallets diarios</b> | 260               | 390     |  |
| Unidades diarias       | 253.500           | 380 250 |  |

Tabla 5.3 Descripción de escenarios Fuente: Elaboración propia

#### **5.4 Resultados obtenidos**

#### **5.4.1 Entradas y Salidas**

Los resultados obtenidos atreves de la simulación, para cada uno de los escenarios, muestran los lotes descargados (In) y los lotes que alcanzaron a ser procesados (Out) durante el horario de trabajo establecido:

| <b>Escenarios</b> |  |
|-------------------|--|

 <sup>8</sup> Esta distribución a menudo se usa para modelar tiempo entre eventos, en llegadas y procesos de no funcionamiento aleatorio, pero por lo general no es apropiado para modelar tiempos de retraso del proceso (Kelton, Sadowski, & Sturrock, 2008).

<sup>9</sup> La distribución normal se usa en situaciones en las que aplica el teorema del límite central, esto es, las cantidades que son la suma de otras cantidades. También se utiliza de forma empírica para muchos procesos que parecen tener una distribución simétrica (Kelton, Sadowski, & Sturrock, 2008).

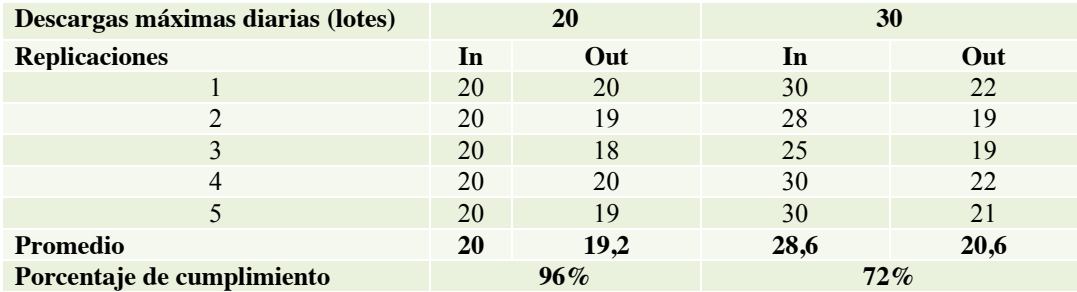

Tabla 5.4 Resumen de resultados según escenarios para las entradas y salidas del modelo de la situación actual Fuente: Elaboración propia

De acuerdo con las entradas y salidas durante las 5 replicaciones se puede obtener un promedio de los lotes procesados, dando como resultados que para la situación actual 19,2 lotes con 20 descargas y 20,6 lotes para 30 descargas. Esto resultados se traducen a que actualmente si se descargan 20 lotes, el 96% de estos serán procesados en el horario determinado. Para el segundo escenario, con 30 descargas diarias sólo el 72% de los lotes podrán salir del área, confirmando la deficiencia en la capacidad de respuesta en las situaciones de aumento de demanda.

#### **5.4.2 Tiempos promedio en cola**

Como consecuencia de los altos tiempos en cada uno de los procesos, los lotes pallets generan colas de espera, siendo preocupante los tiempos de recepción de sensibles con un tiempo promedio de una hora. Las recepciones de masivo también presentan tiempos de espera excesivos con un promedio de 31 y 43 minutos, como muestra la siguiente tabla:

|                           | Tiempo promedio de espera (minutos) |        |  |
|---------------------------|-------------------------------------|--------|--|
| <b>Escenarios</b> (lotes) | 20                                  | 30     |  |
| Muestreo                  | 1,944                               | 1,296  |  |
| Recepción masivos 1       | 43,542                              | 50,94  |  |
| Recepción masivos 2       | 31,776                              | 42,912 |  |
| Recepción sensibles 1     | 63,084                              | 59,352 |  |
| Recepción sensibles 2     | 27,726                              | 23,658 |  |
| Separado y traslado SH    | 27,51                               | 28,05  |  |
| Traslado a Rack           | 6.39                                | 5,778  |  |

Tabla 5.5 Tiempos de cola promedio para cada proceso del modelo Fuente: Elaboración propia

A pesar que los tiempos de espera para el escenario de 30 descargas diarias son menores que para 20 descargas, de igual forma son elevados y su disminución es producto de que el proceso se realiza de manera más rápida. De los resultados obtenidos se puede inferir que en la situación actual en ambos escenarios, los procesos que más tiempos de cola

presentan, son la Recepción de productos masivos y Recepción de sensibles, lo que confirma su condición de punto crítico dentro del proceso completo.

#### **5.4.3 Recursos**

Los lotes procesados por cada uno de los recursos utilizados en la operación, se detallan a continuación:

| <b>Escenarios (lotes)</b>    | 20    | 30    |
|------------------------------|-------|-------|
| <b>Recurso</b>               | Lotes | Lotes |
| Recepcionista sensibles 1    | 4,8   | 5,6   |
| Recepcionista sensibles 2    | 2,4   | 3,4   |
| Muestreador                  | 0,8   |       |
| Recepcionista masivos 1      | 8,2   | 10    |
| Recepcionista masivos 2      | 4,6   | 6,8   |
| Separador                    | 7     | 7,2   |
| Gruero                       | 12,8  | 14,8  |
| Promedio de lotes procesados | 19,2  | 20,6  |

Tabla 5.6 Lotes procesados por recurso del modelo Fuente: Elaboración propia

Los resultados muestran que cada recurso realiza cierta cantidad de lotes, habiendo en las dos recepciones un operario que realiza más unidades que otro. Esto es atribuido al direccionamiento de los lotes, de acuerdo a las colas de espera. El grafico 5.1 muestra visualmente los resultados por escenario:

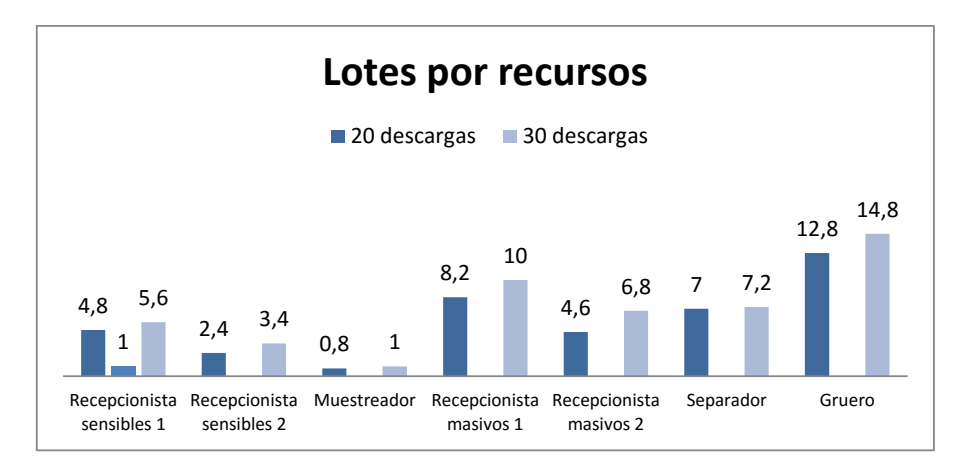

Gráfico 5.1 Lotes por recurso según escenario Fuente: Elaboración propia

## **5.5 Validación de la simulación**

Existen varias técnicas de validación de modelos realizados mediante simulación. De éstas, las dos más utilizadas son:

- Experimentos de campo: a partir de unos datos de entrada y salida obtenidos del sistema real, y se comparan con los datos de salida obtenidos del modelo para los mismos datos de entrada.
- Test de Turing: a personas con experiencia sobre el sistema real modelado, se le aportan los resultados obtenidos a través de la simulación y otros inventados, para ver si son reconocidos.

Para este caso se descartó un test de Turing por las temas de coordinación con personal relacionado con el área, por lo que se utilizó un experimento de campo para comparar los valores de entrada y salida del sistema real versus el modelo simulado. Los números estimados para el sistema real fueron proporcionados por el sistema de base de datos y los del modelo por el software ARENA.

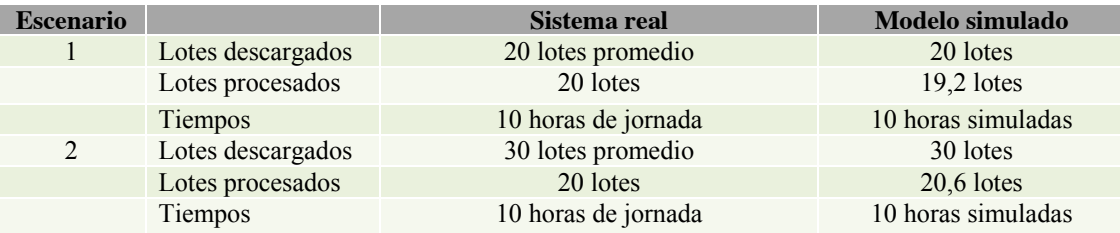

Tabla 5.7 Comparación de entradas y salidas Fuente: Elaboración propia

Lo datos del sistema real son un promedio de los datos históricos, es decir, generalmente en la CD en un día existen 20 descargas con 13 pallets promedio en cada una (un lote) y el tiempo que demoran para esa cantidad es 10 horas.

Para el modelo, debido a que las variables de entrada que lo alimenta son estocásticas<sup>10</sup> las salidas de este también lo serán, demostrando resultados muy parecidos a la realidad, diferenciándose casi en un lote para los cada uno de los escenarios, dejando en claro que es una representación confiable.

<sup>&</sup>lt;sup>10</sup> Modelos estocásticos: Son aquellos que operan con al menos una entrada aleatoria.
# **6 Propuestas de mejoras**

En el caso particular de la problemática planteada en este proyecto, los desperdicios o despilfarros que se buscan eliminar son los de tiempos de la recepción que no se agreguen valor al servicio entregado, como:

- Tiempos de espera en cualquier fase del proceso
- Tiempos excesivos en traslado de mercadería
- Tiempos de excesos en actividades durante la jornada laboral

El objetivo de implementar mejoras en el área, pretende aumentar la capacidad de la recepción a través de las siguientes propuestas utilizando técnicas de la metodología Lean.

#### **6.1 Mejoras bajo metodología LEAN**

Diversos autores han definido la metodología LEAN o "Lean Manufacturing" no sólo como un concepto que significa producción ajustada o esbelta, sino que también como una filosofía de gestión de trabajo, basada en las personas que busca la mejora u optimización de la producción enfocándose en la eliminación de todo tipo de desperdicios, es decir, todo proceso o actividad que no agregue valor.

Basándonos en lo anterior se busca la eliminación o cambio de procesos reiterativos, que no aporten valor o sean demasiado extensos, por otros de mayor eficiencia. Bajo esta línea se presenta la primera mejora que trata de un cambio en el proceso de revisión de productos sensibles.

 Realizar la revisión de productos sensibles a través de pesaje de caja master, evitando abrir cada caja y disminuyendo los tiempos de recepción de productos.

El Lean Manufacturing se materializa en la práctica a través de la aplicación de una amplia variedad de técnicas, muy diferentes entre sí, que se han ido implementado con éxito en empresas de muy diferentes sectores y tamaños (Hernández & Vizán, 2013). Para este caso se eligió la implementación de un "Control Visual", ya que permite estandarizar y atacar directamente el problema.

Esta técnica incluye necesariamente la participación de los colaboradores y consiste en cualquier medio que entregue información de situaciones anómalas en el proceso productivo o que indiquen directrices a seguir en el mismo. Bajo la perspectiva Lean, estas técnicas persiguen mantener informado al personal sobre cómo sus esfuerzos afectan a los resultados y darles el poder y responsabilidad de alcanzar sus metas y la del área en general. La principal ventaja de esta técnica es la rápida captación de la información por parte de los trabajadores y fácil difusión de esta.

Existen múltiples métodos de aplicación de esta técnica, como los que muestra la tabla

6.1:

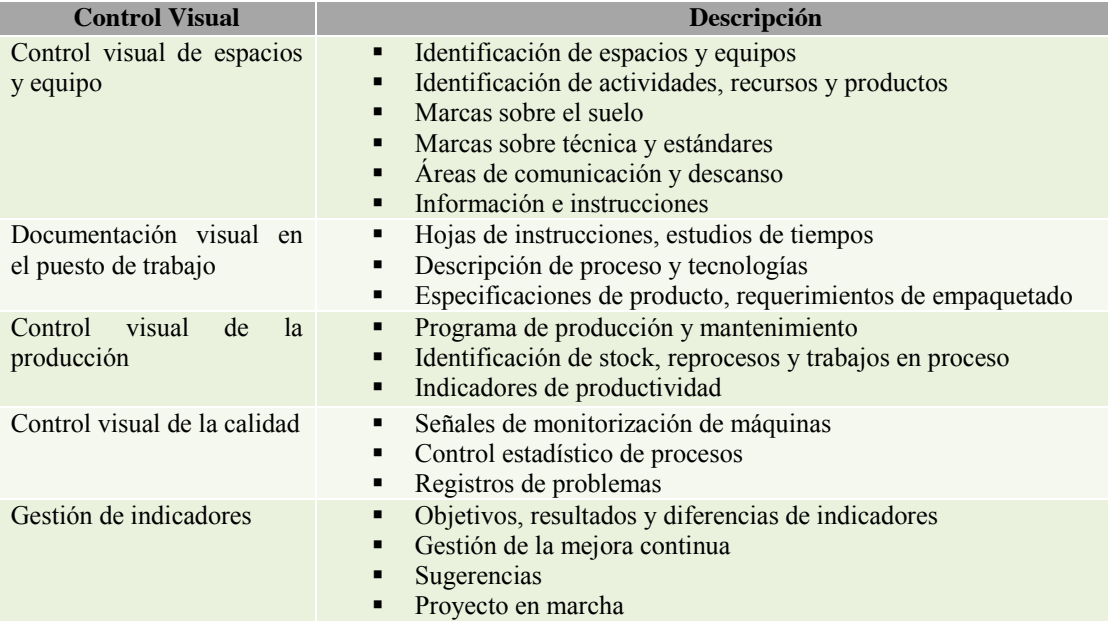

Tabla 6.1 Aplicaciones de la técnica de Control Visual Fuente: Elaboración propia

Debido a que los tiempos señalados anteriormente son de exclusiva responsabilidad de los colaboradores, sean recepcionistas, separadores, encargados o supervisores, esta técnica entrega, dentro de la línea de aplicación, dos mejoras para la reducción o eliminación de los tiempos de desperdicios:

- La segunda mejora y complemento de la primera, es un rediseño de layout de la loza de recepción, el que proporcionara mejor control visual de los espacios, mejores condiciones para los trabajadores del área y menores tempos de traslado de productos.
- La última mejora consta de un panel de control de proceso para las líneas de recepción, el cual permita conocer el estado en que se encuentra el proceso, evitando esperas por desconocimiento o tiempos muertos por falta de control.

Para poder analizar cada propuesta se expondrá la descripción y detalles de cada una, acompañado del impacto que provocará en el método de trabajo actual del área. También se utilizará una nueva simulación a través del software Arena, con el objetivo de poder comprar los resultados obtenidos con la situación actual y entre propuestas.Como la simulación es de un nuevo sistema, se busca minimizar los aspectos negativos del modelo y su adecuación al sistema real antes de su implementación. El esquema a seguir es el siguiente:

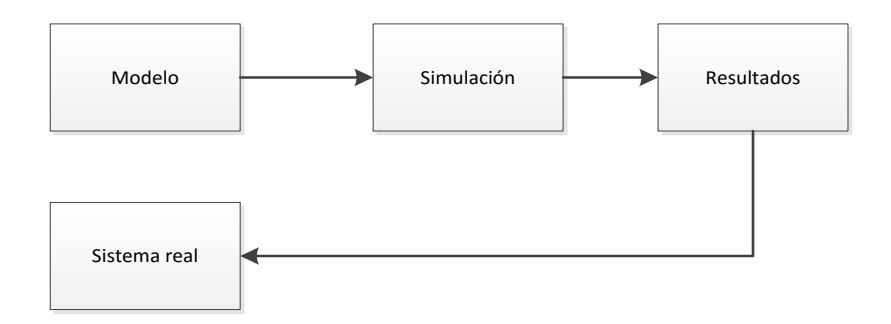

Ilustración 6.1 Pasos para la simulación de un nuevo sistema Fuente: Elaboración propia

La imagen anterior da cuenta que por ser un nuevo sistema los resultados no tendrán que ser validados, si no comparados con el sistema real que se designe.

# **6.2 Propuesta n° 1: Revisión de productos a través de pesaje de cajas**

Esta propuesta busca la reducción de los tiempos de revisión de productos sensibles, que se hacen en demasía extensos. Actualmente en la recepción de productos de clase sensibles se realiza una revisión a nivel de unidad, es decir, se abre cada caja y se cuentan las unidades que esta contenga. Esto se realiza como medida de seguridad, ya que se trata de productos de alto valor comercial. Sin embargo, esta revisión se hace tediosa para los trabajadores, lo que hace incurrir en extensos tiempos para su realización.

#### **6.2.1 Especificaciones de la propuesta**

Cabe señalar que para la realización de esta propuesta se debe contar con una balanza digital de alta precisión, que cumpla con las siguientes características dimensionales:

- Largo: 50 cm.
- Ancho: 50 cm. máx.

La propuesta trata el cambio en el método de revisión de los productos sensibles, en el que ya no se abrirá cada una de las cajas, sino que se abrirá solo la primera o caja master, para verificar que vengan la totalidad de los productos, luego se pesará y se comparará el peso obtenido con el de las siguientes cajas. Esto permitirá una reducción considerable en el tiempo de revisión de productos, además de aumentar la seguridad de la misma, ya que se abrirá solo una caja, el resto permanecerá sellado hasta el proceso de picking por pedido.

El proceso de recepción tarda actualmente 90,25 minutos por lotes de pallet de productos sensibles. De acuerdo con una medición en terreno, con la revisión a través de pesaje de cajas, se logra realizar el proceso de recepción en un tiempo promedio total de 73,01 minutos, disminuyendo 17,24 minutos por lote de pallet.

#### **6.2.2 Impacto de la propuesta en el método**

Como se señaló anteriormente, esta propuesta se basa en la forma de realizar uno de los procesos de revisión, por lo tanto afecta directamente el método del apartado de "*Recepción*" por factura. Se cambia el punto IV de este apartado por las siguientes descripciones:

 *Para la revisión de productos sensibles se abre una caja, se cuentan y corrobora que vengan todos los productos que la caja indique, para luego un producto y la caja completa. Se compara el peso de las siguientes cajas selladas, si se presenta alguna diferencia de peso aproximada al peso de un producto se procede a abrir la caja y corroborar que vengan todos los productos señalados. En caso que la caja venga calada, no se recepcionará. Para productos masivos, se cuenta cada caja y se compara con la orden de compra, si se presenta alguna dificultad se avisa directamente al encargado.*

La siguiente imagen muestra el cambio realizado en el diagrama de flujo (cuadro amarillo), donde todas las demás actividades permanecen constantes, sin cambio alguno.

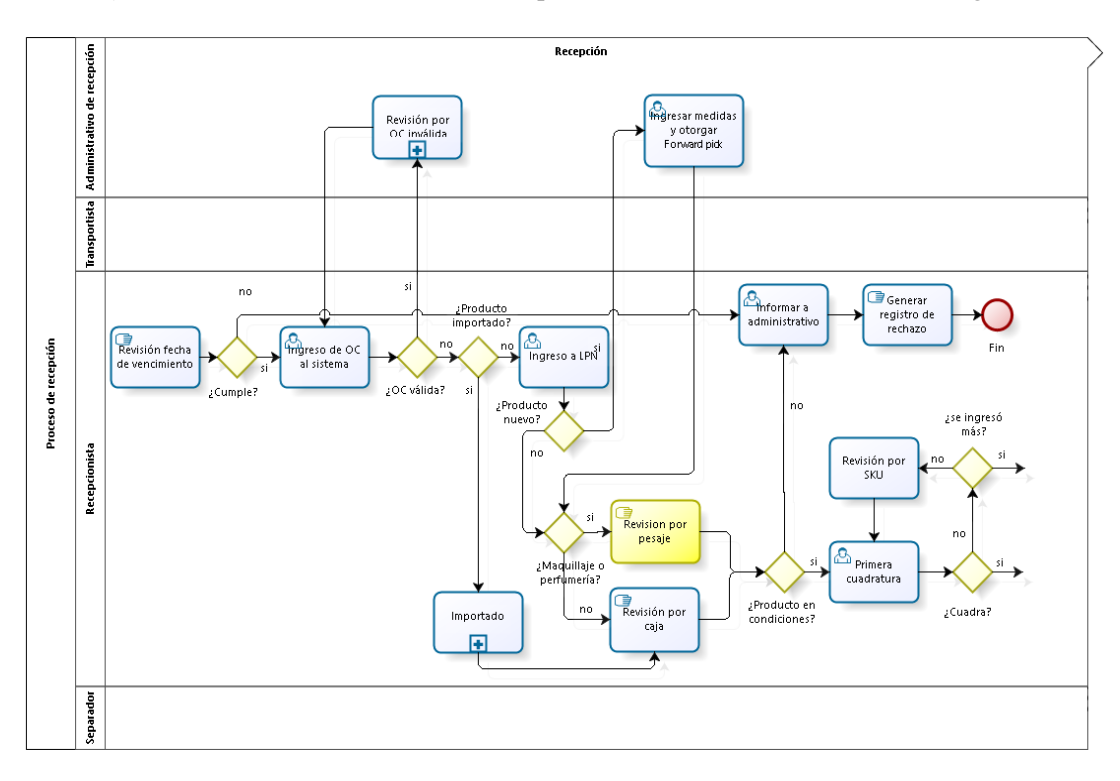

Ilustración 6.2 Flujo del proceso de recepción con propuesta n°1 parte II.a: Recepción Fuente: Elaboración propia

#### **6.2.3 Simulación**

#### **6.2.3.1 Replicaciones y horas simuladas**

Se utilizó diez horas de simulación con cinco replicaciones, al igual que en la situación actual, obteniendo una comparación exacta de los resultados, comparando entradas y salidas.

#### **6.2.3.2 Distribuciones**

Se utilizó la misma estructura del modelo de la situación actual, variando los tiempos ingresado a la ventana descriptiva del proceso que se ve afectado, en este caso, la recepción de productos sensibles como se muestra a continuación:

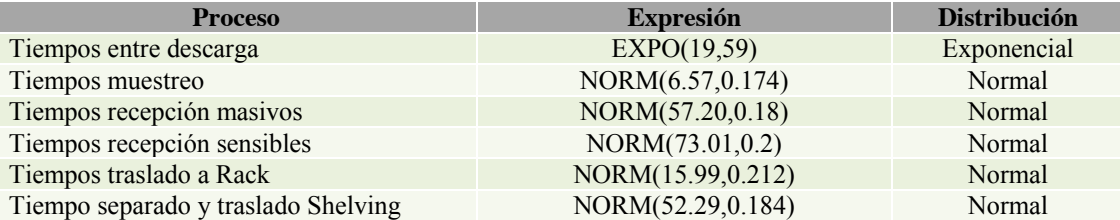

Tabla 6.2 Resumen de distribuciones para propuesta n°1 Fuente: Elaboración propia

Debido a que le tiempo modificado no proviene de un conjunto de datos histórico se utilizará una distribución Normal con una desviación estándar $^{11}$  de 0.2, como muestra la tabla 6.6. La elección de esa distribución se basa en que nos situaremos en una situación ideal en la que las variaciones en el proceso solo pueden ser debido a causas comunes, es decir, los tiempos generados tenderán a agruparse en un valor central. La elección de la desviación estándar es debido a que en la situación actual los tiempos bordean este número, aproximándolo para generar una variabilidad estable.

#### **6.2.4 Re**s**ultados**

Para la evaluación de propuesta nos fijaremos en los resultados obtenidos en las entradas y salidas del sistema de simulación, sin entrar en mayor detalle en los tiempos de cola ni utilización de los recursos, debido a que el objetivo de cada mejora busca un aumento en la capacidad de la recepción, lo cual para este problema, se ve reflejado solo en este punto. Los resultados obtenidos en los in y out del sistema completo para cada uno de los escenarios son:

<sup>&</sup>lt;sup>11</sup> La desviación estándar es un índice numérico de la dispersión de un conjunto de datos (o población). Mientras mayor es la desviación estándar, mayor es la dispersión de la población. La desviación estándar es un promedio de las desviaciones individuales de cada observación con respecto a la media de una distribución (Instituto Tecnológico y de Estudios Superiores de Monterrey, 2011).

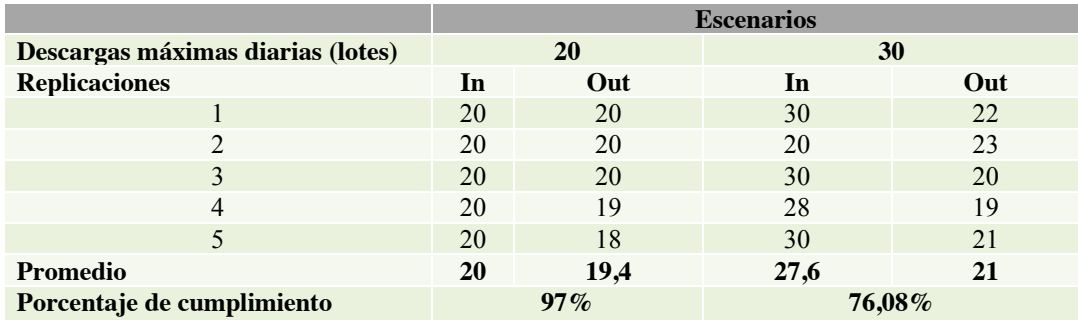

Tabla 6.3 Resumen de resultados según escenarios para las entradas y salidas para la propuesta n°1 Fuente: Elaboración propia

Recordando los resultados obtenidos en la situación actual podemos ver que para ambos escenarios se produjo un aumento en el porcentaje de cumplimiento, un 1% para el escenario de 20 descargas y un 4,08% para el escenario de 30 descargas. Esto traducido a producción diaria en unidades, representa 245.895 y 266.175 respectivamente.

De los resultados se puede concluir que esta mejora si genera un aumento en la capacidad de recepción a pesar de ser muy poco significativo en términos de unidades y estar aún muy lejos de alcanzar la meta diaria buscada.

# **6.3 Propuesta n° 2: Rediseño de layout de loza de recepción**

Como se mencionó anteriormente, el pioneta de cada proveedor es quien dispone los pallets que llegan al CD en la loza de recepción, representada en la ilustración 4.7, por lo tanto, no se tiene un control interno de esta distribución, es por ello que se identificaron los siguientes problemas:

- No existen zonas claras e identificadas para las clases de productos (Sensible, Masivo e Importados).
- No existen identificación de posiciones para pallets ni pasillos de revisión.
- No existe pasillo para pallets de rápida transición.
- Existen zonas de seguridad obstruidas con pallet.

Estos problemas tienen consecuencia directa en la acumulación de tiempos de desperdicios, representándose en consecuencias, tales como:

- Aumento de tiempos de traslados de pallets debido al desorden de la loza y tamaño de los pasillos.
- Aumento en los tiempos de espera de la separación de productos debido al desorden de la loza.

#### **6.3.1 Especificaciones de la propuesta**

Para la implementación del nuevo diseño de la loza es necesario abordar los siguientes pasos:

- I. Ordenar la loza definiendo posiciones de pallets y pasillos de revisión $12$ .
- II. Definir zonas para las diferentes clases de productos (Masivo, Sensible e Importados) de acuerdo a la zona de almacenamiento.
- III. Enumerar las líneas de recepción para facilitar la identificación de las zonas. Desde la línea 1 hasta la línea 7 será sector para la disposición, preferentemente, de productos clase sensible. Desde la línea 8 hasta la línea 25 será sector para la disposición, preferentemente, de productos clase masivo. Finalmente las líneas 26 y 27 serán para la disposición, preferentemente, de productos clase importados.
- IV. Demarcar las zonas, posiciones y números de líneas con pintura de alto tráfico.
- V. Formular un instructivo con la información descrita en el tercer punto, el cual será entregado a cada proveedor al momento de realizar los acuerdos comerciales y también será dispuesto en los muros a un costado de cada andén, con el fin de informar adecuadamente la nueva forma de ordenamiento de la loza.

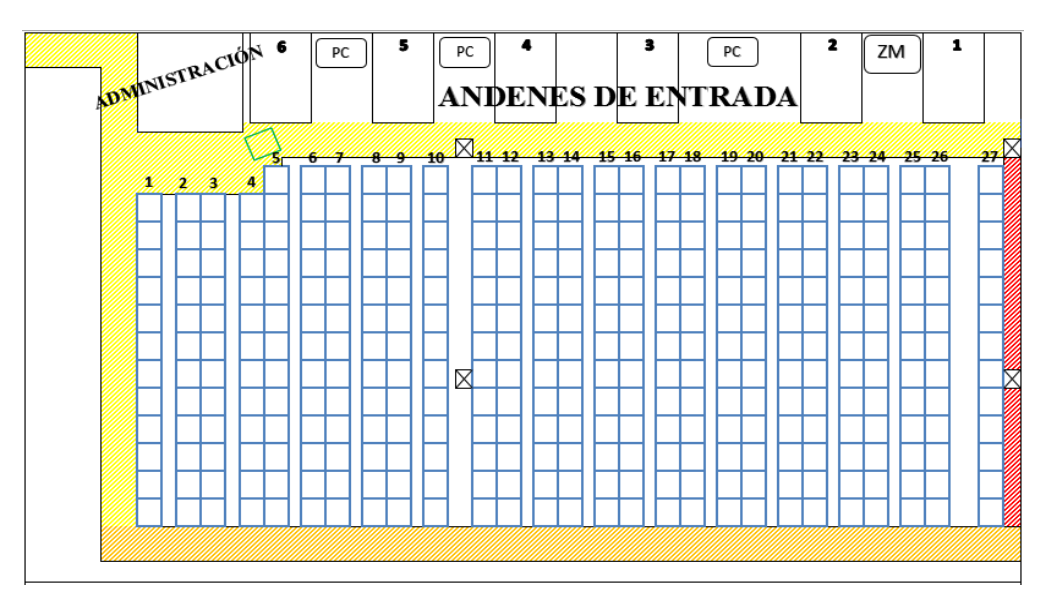

Ilustración 6.3 Layout de la loza de recepción Fuente: Elaboración propia

<sup>&</sup>lt;sup>12</sup> De acuerdo con el departamento de Prevención de Riesgo el pasillo de revisión deben ser mínimo de 50 centímetros para que el trabajador pueda moverse sin dificultad y respetando el Decreto Supremo N° 594, donde se describen Reglamento sobre Condiciones Sanitarias y Ambientales Básicas en los Lugares de Trabajo. Cabe señalar que los pasillos de circulación deben ser lo suficientemente amplios de modo que permitan el movimiento seguro del personal, tanto en sus desplazamientos habituales como para el movimiento de material, sin exponerlos a accidentes.

Con esta demarcación de la loza se reducen los tiempos antes mencionados, ya que permite a los trabajadores tener un área laboral más cómoda en el desempeño de sus actividades, si dificultades para desplazarse. Además, tiempos de traslado para la zona de almacenamiento de los productos también disminuye, ya que las nuevas ubicaciones asignadas privilegian la cercanía a su destino final.

La diminución de los tiempos está enfocada directamente a los tiempos de *Separado/Traslado* de productos sensibles y masivos hacia su zona de almacenamiento. En la situación actual estos dos procesos tienen un tiempo promedio de 52,29 minutos y 15,99 minutos respectivamente. Este tiempo están vinculados con los metros recorridos por las traspaleta y grúas, es por ello que al sectorizar la loza se pretende un rango de tiempo máximo para estos dos procesos menor al actual.

Para el separado y traslado de productos sensibles se estimó a través de mediciones de tiempo y distancia a la zona de almacenamiento (ver Anexo 11.13), que el rango de tiempo con el nuevo layout tiene un promedio de 37,02 minutos.

Por otro lado, las pruebas en productos masivos, muestra un promedio de traslado hacia los Rack de 13 minutos (Anexo 11.14), considerando estos valores como la situación ideal, para ser ingresado en la nueva simulación del sistema.

#### **6.3.2 Impacto de la propuesta en el método**

Al ser esta una propuesta netamente de control y orden visual de los productos, no requiere grandes cambios en el método de los procesos, sin embargo es necesario velar por el cumplimiento de este orden, por ello el método tendrá la siguiente modificación:

 Luego del punto I del apartado de "*Descarga*" se agrega un nuevo punto que menciona *"El administrativo debe asignar las líneas de descarga bajo el siguiente criterio de preferencia, líneas 1-7 productos sensibles, líneas 8-25 productos masivos, líneas 26 y 27productos importados.*

Al igual que en la propuesta n° 1, la agregación de esta nueva actividad al apartado de *Descarga*, se muestra de color amarillo como se muestra en la siguiente imagen, conservando las demás actividad estables.

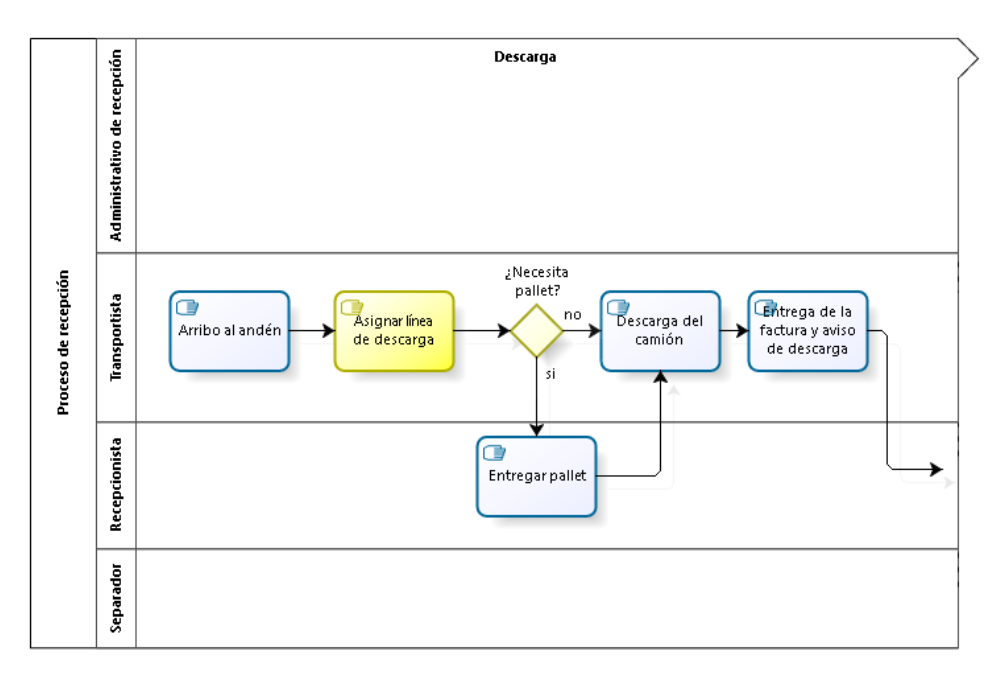

Ilustración 6.4 Flujo del proceso de recepción con propuesta n°2 parte I: Descarga Fuente: Elaboración propia

#### **6.3.3 Simulación**

# **6.3.3.1 Replicaciones y horas simuladas**

Se utilizó diez horas de simulación con cinco replicaciones, al igual que para la situación actual y la propuesta n°1, para obtener un comparación exacta de los resultados, comparando entradas y salidas.

#### **6.3.3.2 Distribuciones**

Paras las distribuciones de esta propuesta, se consideró el mismo criterio de la propuesta anterior, conservando los mismos valores en los procesos no modificados y utilizando una distribución Normal con desviación de 0,2 para los alterados.

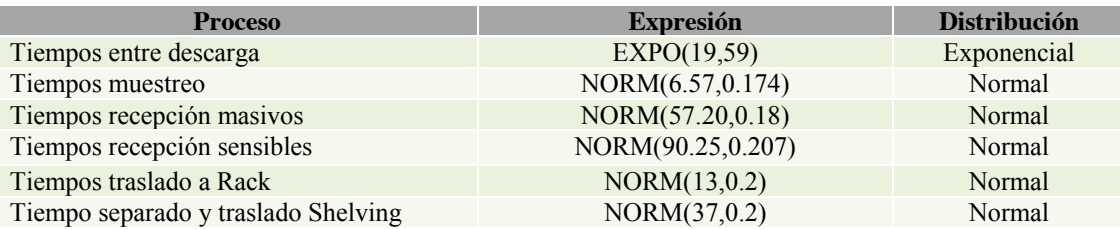

Tabla 6.4 Resumen de distribuciones para propuesta n°2 Fuente: Elaboración propia

#### **6.3.4 Resultados**

Las entradas y salidas obtenidas de acuerdo a los dos escenarios son las siguientes:

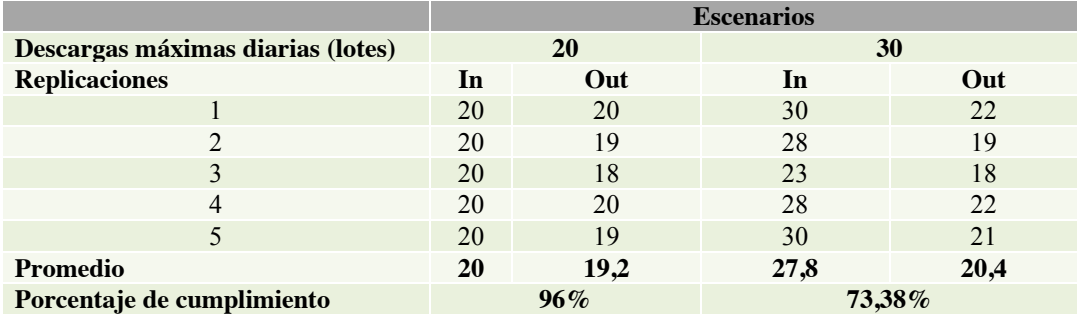

Tabla 6.5 Resumen de resultados según escenarios para las entradas y salidas para la propuesta n°2 Fuente: Elaboración propia

Como se puede apreciar en los resultados obtenidos, el porcentaje de cumplimiento de esta propuesta es igual al de la situación actual en el escenario de 20 descargas con 96%. Para el escenario de 30 descargas se obtiene un pequeño aumento de 1,38%, lo que representa 258.570 unidades diarias. A pesar de aumentar la capacidad del área, esta mejora no muestra un mayor impacto en los resultados. Esto puede ser atribuido a que el objetivo es disminuir tiempos de la última actividad (separación y traslado) del sistema, sin mejorar las etapas anteriores lo cueles generarían las colas que retrasan el proceso completo.

Al comparar con la propuesta anterior, podemos decir que la Revisión por pesaje genera un mayor cumplimiento y por ende un aumento en la capacidad de recepción que el Rediseño del layot de la loza.

#### **6.4 Propuesta n° 3: Panel Andon**

El tablero de control busca enfocarse en los tiempos donde se espera que el producto esté disponible para el siguiente proceso, tiempos que muchas veces no son necesarios, ya que existe disponibilidad de recursos que atienda esos productos. Las esperas de mayor extensión se producen, en primer lugar, terminada la descarga hasta que el trabajador se dispone a recepcionar los productos, y en segundo lugar, luego de finalizada la recepción hasta que el pallet comienza el abandono de la loza (separado y traslado).

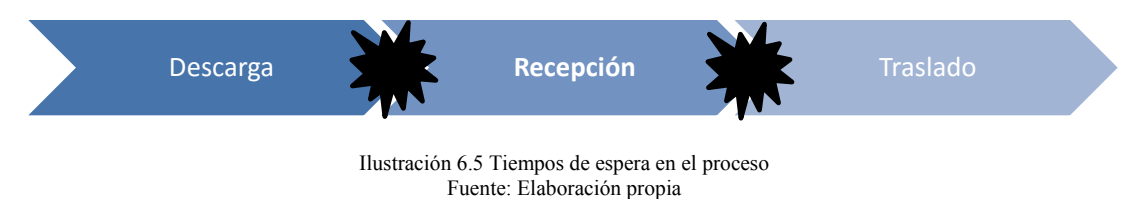

82

Estos tiempos se producen generalmente por la desinformación presente sobre los estados de las diferentes líneas de recepción, ya que los trabajadores no informan al encargado y este, a su vez, no informa a los separadores cuales son los productos disponibles para el traslado a zonas de almacenamiento. Todo esto conlleva a que el flujo del proceso no sea el óptimo provocando:

- Baja capacidad de respuesta ante problemas
- Incapacidad para recepcionar mayor cantidad de productos
- Jornadas laborales que se extienden más allá del horario establecido
- Tiempos ociosos

#### **6.4.1 Especificaciones de la propuesta**

El tablero o Andon de estado se ubicará en una zona estratégica a la vista de todos los trabajadores del área, por lo que será dispuesto fuera de la sala de administración. Deberá mostrar las 27 líneas con su respectiva etapa de proceso y estado. Las etapas serán diferenciadas de la siguiente forma:

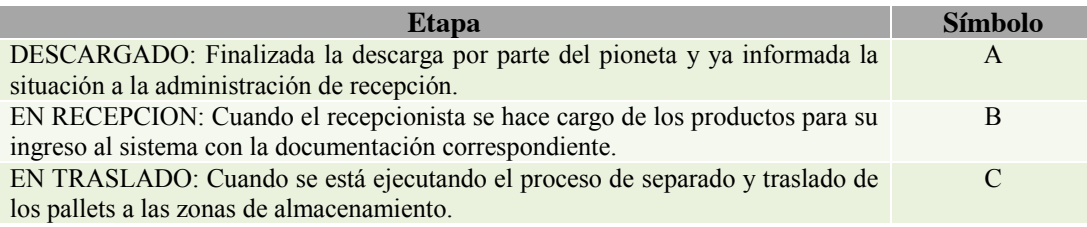

Tabla 6.6 Descripción estas de la línea Fuente: Elaboración propia

De la misma forma se debe diferenciar los estados de las diferentes etapas, estos estados tendrán relación con el tiempo que demoren las etapas (o tiempos de tolerancia), por lo tanto se tratará de una alerta tipo semáforo, aplicando color verde para los procesos en tiempos óptimos, amarillo para procesos en tiempos cercanos al límite y color rojo para los procesos en tiempos atrasados. Para cada una de las etapas los tiempos serán los siguientes:

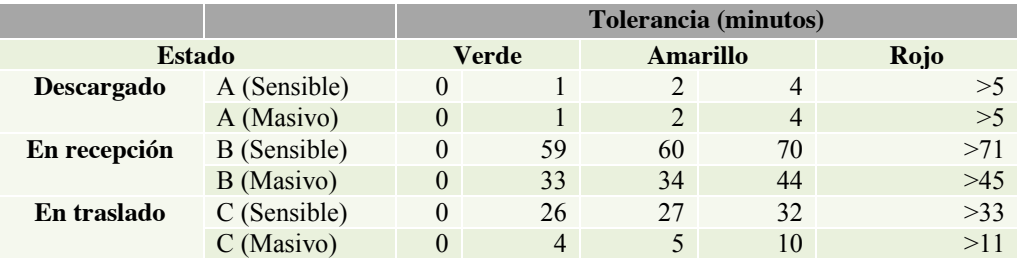

Tabla 6.7 Tiempos de tolerancia por estado de la línea Fuente: Elaboración propia

Que la luz del tablero este apagada significara por lo tanto que la línea está desocupada y con posibilidades de descargar en ese lugar. La imagen 6.6 muestra una maqueta de como debiera estar constituido el panel de control visual el cual ser dispuesto en el área:

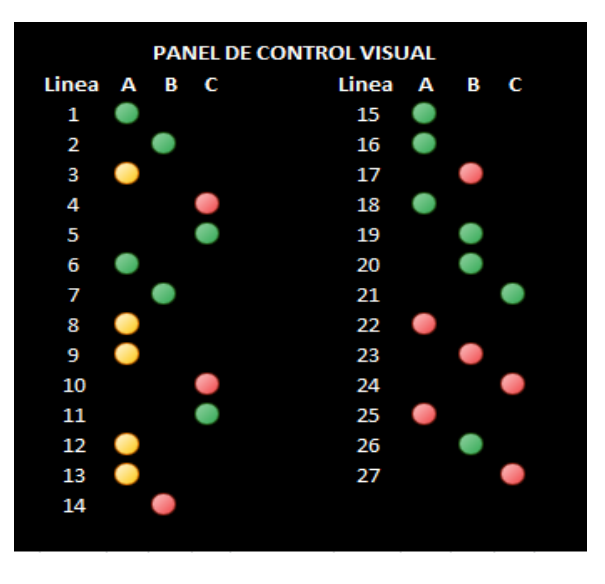

Ilustración 6.6 Maqueta del panel de control Fuente: Elaboración propia

Para el correcto funcionamiento de este tablero se deben definir ciertas responsabilidades que deben cumplirse:

- Será responsabilidad del pioneta dar aviso a la administración de recepción que la carga o lote de pallets ya ha sido descargada y está lista para la recepción.
- Será responsabilidad de los recepcionistas dar aviso al encargado cuando terminan de recepcionar una carga o lote.
- Será responsabilidad de los separadores dar aviso al encargado cuando se haya desocupado una línea de recepción.
- Será responsabilidad del encargado manejar el tablero desde su computador personal. Esto incluye las tareas de dar comienzo y término a cada una de las etapas, ingresar los tiempos correspondientes a cada etapa en el software de manejo.

Cabe señalar que una vez ingresados los tiempos de tolerancia al software estos se pondrán en inicio una vez que se dé comienzo a alguna de las etapas, las luces se encenderán automáticamente y cambiarán a medida que el tiempo transcurra. El término de las etapas también debe ser de forma manual.

El tablero permite tener una visión global de los estados de los productos en la loza, donde esta tarea recae en los deberes del encargado de recepción, por lo que este tablero es

una herramienta que brinda un fundamental apoyo para evitar la constante supervisión física. En cuanto a los tiempos, el panel permite disminuir los tiempos de desperdicios (tabla 4.7 y 4.10) en los procesos de recepción de productos masivos, en recepción de productos sensibles y separado/traslado de ambos. Para masivos se obtienen tiempos de 45,01 minutos en recepción y en traslado 13,99 minutos. En cambio para sensibles, la recepción alcanza los 88,25 minutos y el separado y traslado 48,29 minutos.

#### **6.4.2 Impacto de la propuesta en el método**

La propuesta presentada requiere de algunos cambios en el método de trabajo actual presentado en el punto 4.1.1. Los cambios realizados son los siguientes:

- Se cambia el punto IV del apartado de "*Descarga*" por la siguiente definición: *"Luego de realizada la descarga, el transportista o pioneta deberá entregar la factura al administrativo indicándole que la carga está descargada completamente"*
- Se agrega el punto V al apartado de "*Descarga*" que dice: *"Finalmente el administrativo debe avisar al encargado del estado final de la descarga, quien deberá actualizar el tablero andon".*

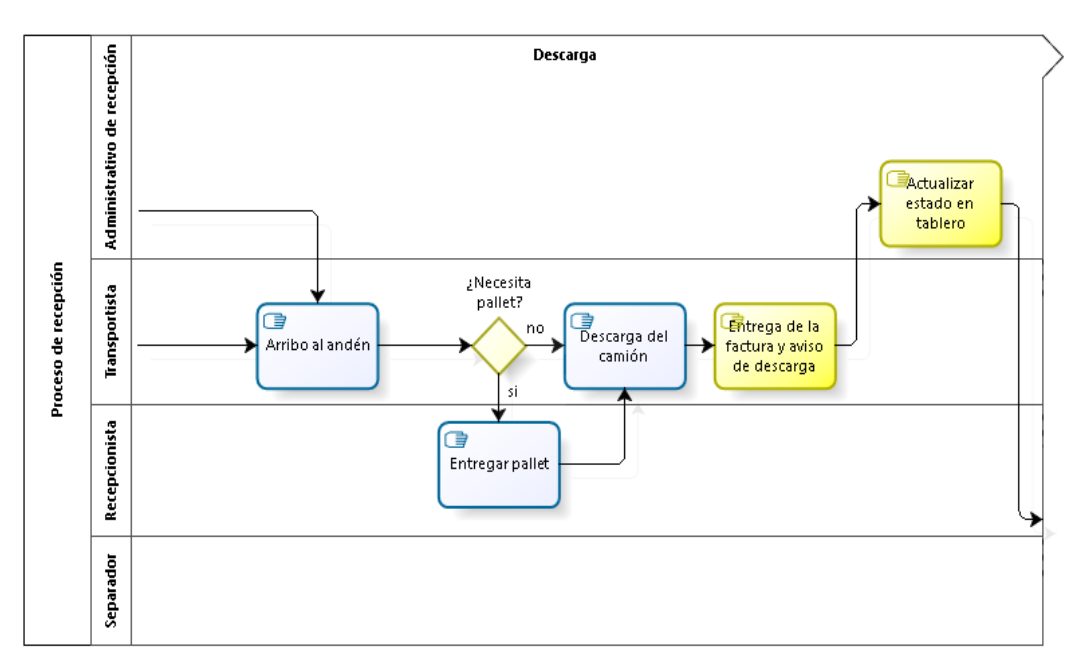

Ilustración 6.7 Flujo del proceso de recepción con propuesta n°3 parte I: Descarga Fuente: Elaboración propia

 Luego del punto VII del apartado "*Recepción*" se agrega el siguiente punto: *"El administrativo avisa al encargado del estado terminado de la recepción por factura, con el fin de que este actualice el tablero andon".*

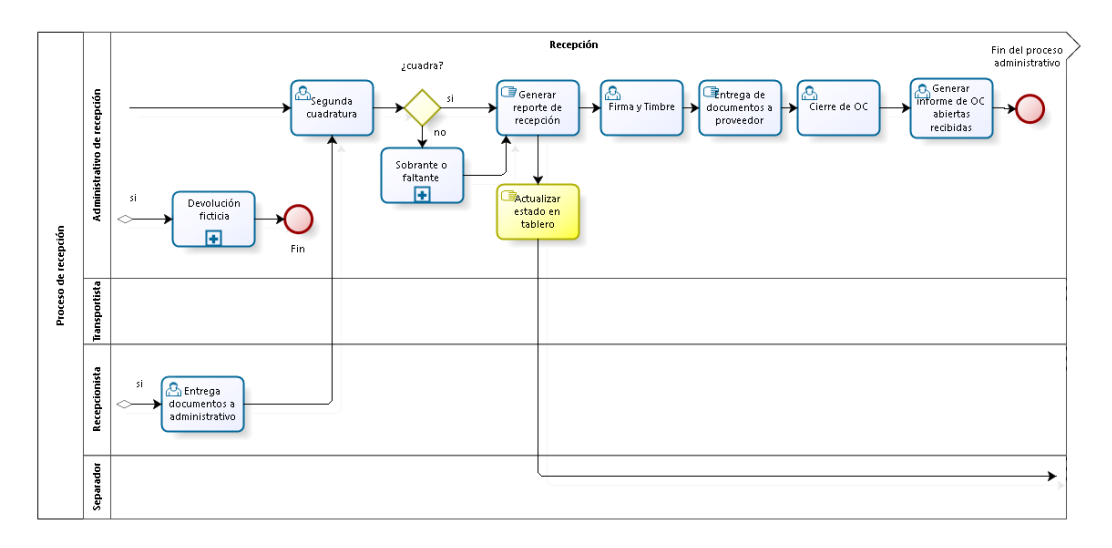

Ilustración 6.8 Flujo del proceso de recepción con propuesta n°3 parte II.b: Recepción Fuente: Elaboración propia

 Se agrega un tercer punto en el apartado de "*Separación*" que menciona *"El separador debe dar aviso al encargado del abandono de productos de la loza de recepción, para que este pueda actualizar el tablero andon y darle disponibilidad a la línea.*

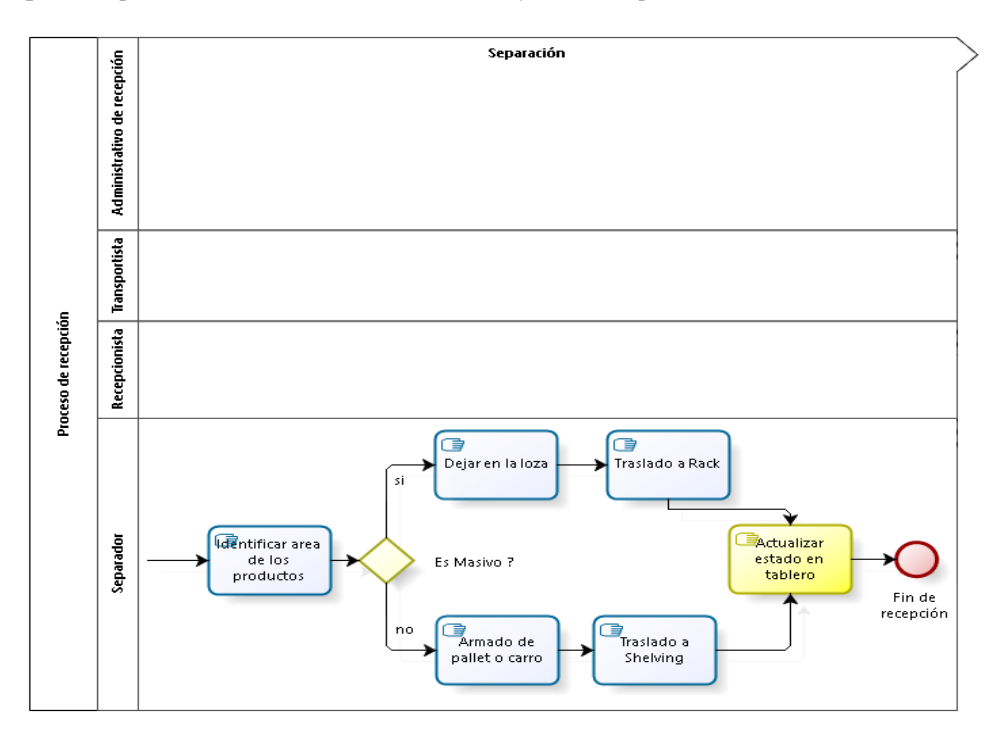

Ilustración 6.9 Flujo del proceso de recepción con propuesta n°3 parte III: Separación Fuente: Elaboración propia

#### **6.4.3 Simulación**

#### **6.4.3.1 Replicaciones y horas simuladas**

Se utilizó diez horas de simulación con cinco replicaciones, al igual que para la situación actual y las anteriores propuestas, para obtener un comparación exacta de los resultados, comparando entradas y salidas.

#### **6.4.3.2 Distribuciones**

Las distribuciones utilizadas en base a la estructura del modelo de la situación actual, modificando los últimos cuatro tiempos debido a que son los que la propuesta busca atacar.

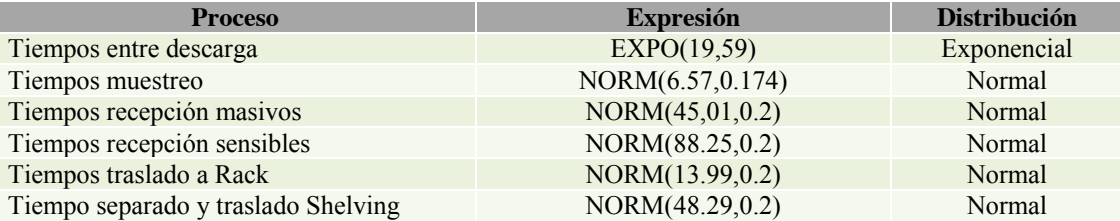

Tabla 6.8 Resumen de distribuciones para propuesta n°3 Fuente: Elaboración propia

#### **6.4.4 Resultados**

Los datos obtenidos de la simulación se muestran a continuación de la tabla 6.9:

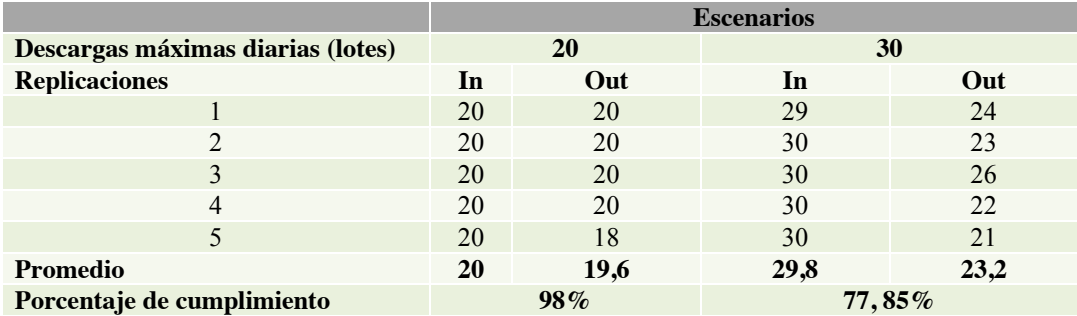

Tabla 6.9 Resumen de resultados según escenarios para las entradas y salidas para la propuesta n°3 Fuente: Elaboración propia

Esta propuesta muestra un aumento en el cumplimento en ambos escenario en comparación con la situación actual y con las propuestas n° 1 y n°2, es decir, es la propuesta con mayor índice de cumplimiento con un 98% en las 20 descargas y 78% en las 30 descargas. En términos de producción 248.430 unidades y 294.060 unidades respectivamente.

# **6.5 Propuesta n° 4: Revisión por pesaje y Rediseño Layout**

Esta propuesta considera la implementación de revisión por pesaje de productos sensibles y un rediseño de layout de la loza. Las descripciones y especificaciones de cada una de estas, se encuentran por separado en los puntos 6.2 y 6.3. El impacto en el método de las dos mejoras en conjunto será la suma de las modificaciones de cada una de ellas.

#### **6.5.1 Simulación**

#### **6.5.1.1 Replicaciones y horas simuladas**

Se utilizó diez horas de simulación con cinco replicaciones para obtener una comparación de los resultados obtenidos en la situación actual y en el resto de las propuestas.

#### **6.5.1.2 Distribuciones**

Las distribuciones para este caso muestran modificaciones en la mayoría de los tiempos en comparación a la situación actual, como se muestra en la siguiente tabla:

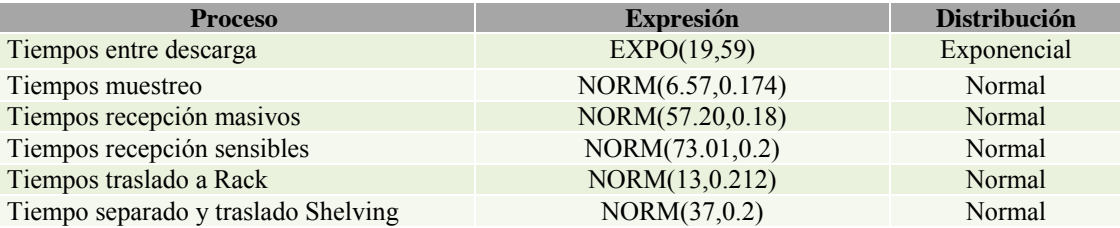

Tabla 6.10 Resumen de distribuciones para propuesta n°4 Fuente: Elaboración propia

#### **6.5.2 Resultados**

Las entradas y salidas arrojadas por la simulación para cada escenario son:

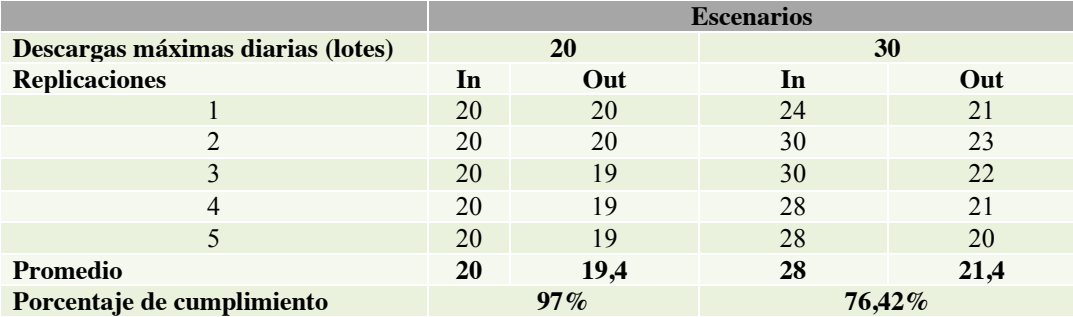

Tabla 6.11 Resumen de resultados según escenarios para las entradas y salidas para la propuesta n°4 Fuente: Elaboración propia

Como se puede apreciar el porcentaje de cumplimiento para 20 descargas es de un 97% y 76% para 30 descargas. Al comparar con la situación actual se ve un aumento de un 1% y 4,42% en cada uno de los escenarios. Por otro lado, al comparar con las demás propuestas se puede ver que el cumplimiento es similar al de la propuesta uno, superior a la propuesta dos y por debajo de la propuesta tres.

#### **6.6 Propuesta n° 5: Revisión por pesaje y Panel Andon**

Propuesta que comprende la ejecución de una nueva revisión por pesaje de productos sensibles y un control visual a través de un panel Andon. Las descripciones y especificaciones de cada una de estas, se encuentran por separado en los puntos 6.2 y 6.4. El impacto en el método de las dos mejoras en conjunto será la suma de los cambios de cada una de ellas.

#### **6.6.1 Simulación**

#### **6.6.1.1 Replicaciones y horas simuladas**

Se utilizó diez horas de simulación con cinco replicaciones, al igual que en la propuestas anteriores, comparando entradas y salidas.

#### **6.6.2 Distribuciones**

Las distribuciones para esta propuesta conservan la expresión Normal, modificando los tiempos de los últimos cuatro procesos, los cuales son afectados por la propuesta n°1 y n°3.

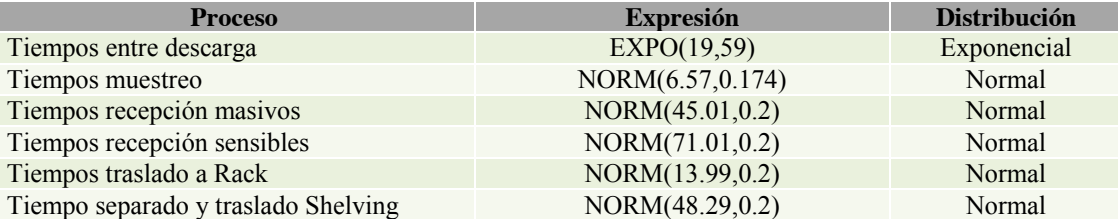

Tabla 6.12 Resumen de distribuciones para propuesta n°5 Fuente: Elaboración propia

#### **6.6.3 Resultados**

Para esta propuesta se obtuvieron los siguientes resultados según escenario:

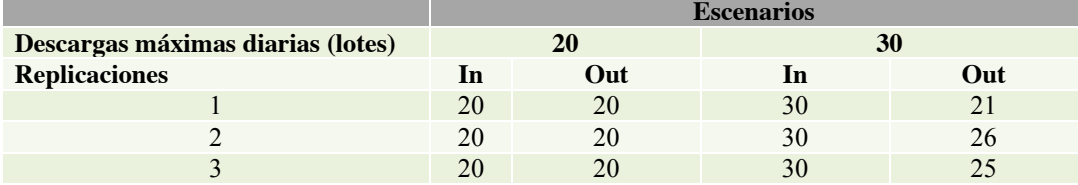

| <b>Promedio</b>            | 20 |        |           |  |
|----------------------------|----|--------|-----------|--|
| Porcentaje de cumplimiento |    | $00\%$ | $79.19\%$ |  |

Tabla 6.13 Resumen de resultados según escenarios para las entradas y salidas para la propuesta n°5 Fuente: Elaboración propia

Con esta propuesta se busca seguir aumentando el porcentaje de cumplimiento, el cual se ve claramente reflejado en el primer escenario de 20 descargas diarias alcanzando el 100%, es decir, el trabajo se realiza completamente sin dejar productos pendientes o sin incurrir a horas extras de trabajo. También se puede apreciar que para el segundo escenario, el cumplimiento llega al 79,19 %, aumentando un 7,19% con respecto a la situación actual.

Esta propuesta es la que mejor capacidad de respuesta muestra en comparación con las anteriores mostradas, demostrando que al mejorar dos procesos continuos (*Recepción sensibles y Separado/Traslado*) los resultados aumentan considerablemente.

# **6.7 Propuesta n° 6: Rediseño de Layout y Panel Andon**

Sexta propuesta que contempla el rediseño del layout de la loza de recepción en conjunto con la implementación de un panel Andon. Las descripciones, especificaciones e impacto de cada una de estas, se encuentran por separado en los puntos 6.3 y 6.4.

#### **6.7.1 Simulación**

#### **6.7.1.1 Replicaciones y horas simuladas**

Se utilizó diez horas de simulación con cinco replicaciones, al igual que para la situación actual, para obtener un comparación exacta de los resultados en entradas y salidas.

#### **6.7.2 Distribuciones**

Nuevamente las distribuciones conservan la forma Normal, afectando los últimos cuatro procesos donde los tiempos se ven disminuidos.

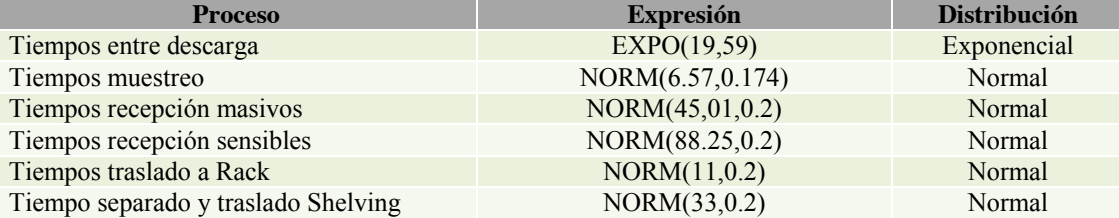

Tabla 6.14 Resumen de distribuciones para propuesta n°6 Fuente: Elaboración propia

#### **6.7.3 Resultados**

En este caso los resultados obtenidos se muestran en la tabla 6.15:

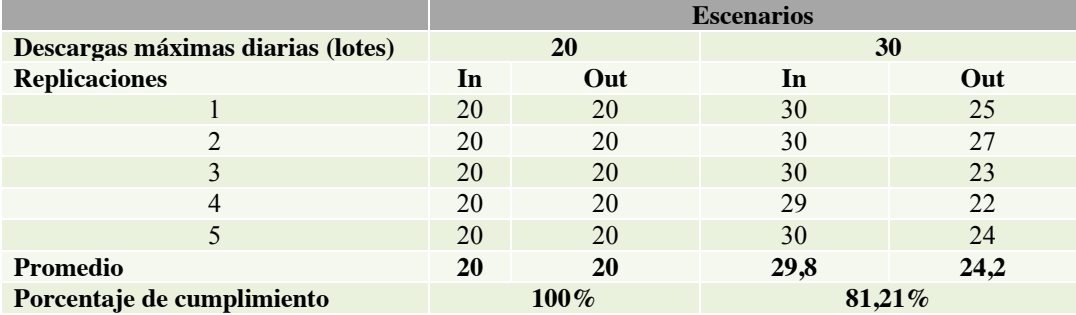

Tabla 6.15 Resumen de resultados según escenarios para las entradas y salidas para la propuesta n°6 Fuente: Elaboración propia

Esta propuesta se enfoca en disminuir los tiempos de *Recepción de masivos* y del *Separado/Traslado* de productos, es por ello que el porcentaje de cumplimiento se ve aumentado en ambos escenarios. Para el escenario de 20 descargas se logra alcanzar el 100%, en otras palabras, se logra todo procesar toda la carga laboral destinada para ese momento. Por otro lado, para las 30 descargas el cumplimiento alcanza el 81,21%, con un aumento del 9,21% respecto a la situación actual.

En relación con las anteriores propuesta, esta es la que más beneficios proporciona en términos de capacidad de trabajo.

# **6.8 Propuesta n° 7: Revisión por pesaje, Rediseño de Layout y Panel Andon**

Esta última propuesta consiste en la implementación de una nueva revisión por pesaje de productos sensibles, un rediseño del actual layout de la loza y un panel Andon. Las descripciones y especificaciones de cada una de estas, se encuentran por separado en los puntos 6.2, 6.3 y 6.4. El impacto en el método de las tres mejoras en conjunto será la suma de los cambios o modificaciones de cada una de ellas.

#### **6.8.1.1 Replicaciones y horas simuladas**

Se utilizó diez horas de simulación con cinco replicaciones, al igual que para la situación actual, para obtener un comparación exacta de los resultados, comparando entradas y salidas.

# **6.8.2 Distribuciones**

Las distribuciones para este caso se muestran la siguiente tabla, conservando la forma normal y una deviación de 0.2 en los últimos tiempos:

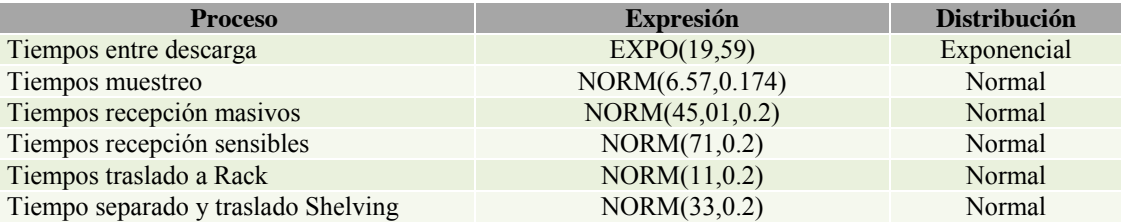

Tabla 6.16 Resumen de distribuciones para propuesta n°7 Fuente: Elaboración propia

# **6.8.3 Resultados**

Como resumen de los resultados se muestra la siguiente tabla, detallando las entradas y salidas para cada escenario:

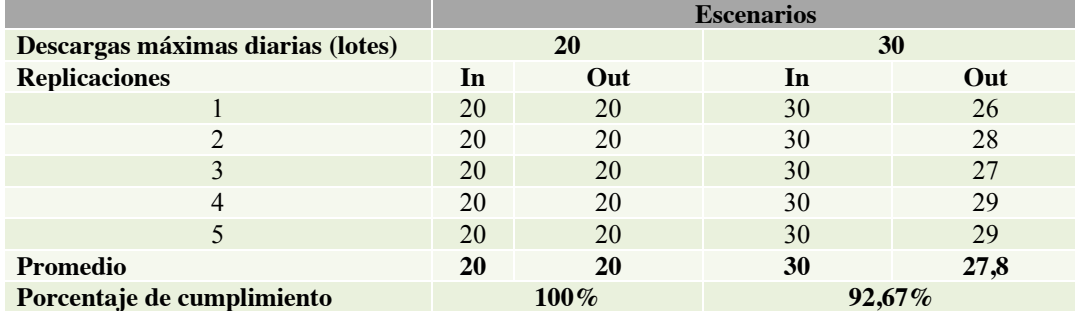

Tabla 6.17 Resumen de resultados según escenarios para las entradas y salidas para la propuesta n°7 Fuente: Elaboración propia

Esta propuesta involucra la implementación de tres mejoras en conjunto, es decir, se modificaran los tiempos en los procesos de *Recepción* y *Separado/Traslado* de productos sensibles y masivos. Es por ello que los resultados obtenidos muestran un aumento en los dos escenarios al comprarlos con la situación actual. Para las 20 descargas se logra un 100% de cumplimiento y para las 30 descargas un 92,67%, aumento un 4% y 20,67% respectivamente. En términos de unidades procesadas, se alcanzan 352.365 unidades. Sin bien este valor no el buscado por Gestión de Inventario de 380.000 unidades, es un aumento considerable respecto a la capacidad de producción del área.

En comparación con el resto de las propuestas, esta proporciona mayores beneficios que las anteriores, siendo la con mayor índice de cumplimiento y capacidad de trabajo en el área de recepción.

#### **6.9 Elección de propuesta**

Para determinar qué propuesta se acomoda de mejor manera a las necesidades del problema, se analizó el impacto de cada mejora y los resultados de cada propuesta. De acuerdo a estos últimos se puedo apreciar que cada propuesta aumento el porcentaje de cumplimiento en ambos escenarios con respecto a la situación actual, como muestra el siguiente gráfico:

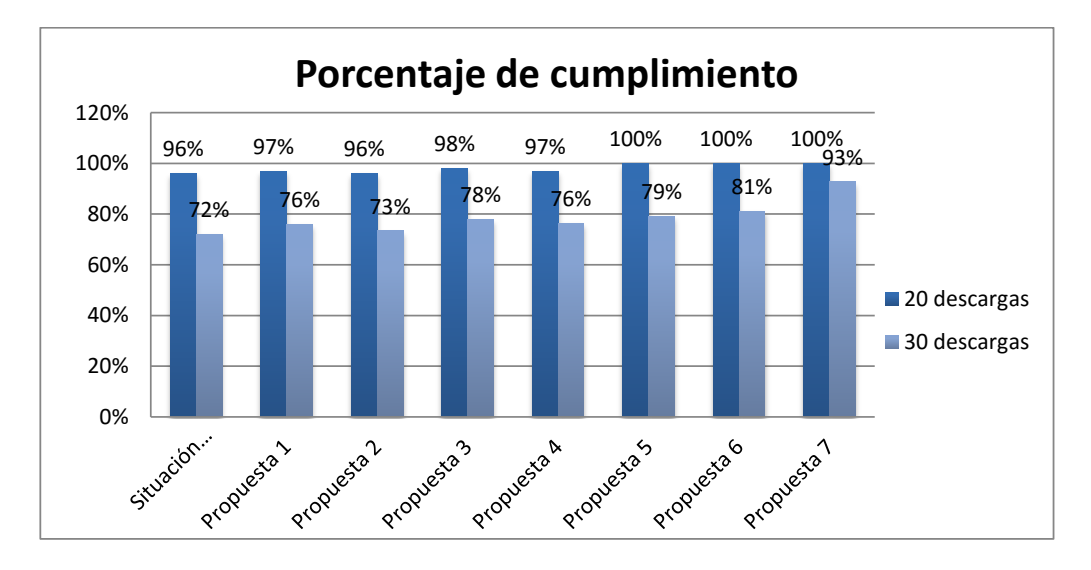

Gráfico 6.1 Porcentaje de cumplimiento según propuesta Fuente: Elaboración propia

Es por lo anterior que la elección de la propuesta a implementar será la con mejor índice de cumplimiento, en este caso la propuesta n°7 la cual alcanza el 100% y 93% en cada escenario. Esta propuesta contempla tres mejoras, las cuales atacan una actividad particular del proceso que por separado no beneficia tanto como en conjunto. Esto es debido a que cada etapa del proceso impacta en la siguiente, estando estrechamente vinculadas y siendo necesario mejorar paralelamente para generar resultados en la capacidad del área.

El poder recepcionar 352.365 unidades diarias implica que faltarían 27.635 unidades para lograr lo buscado por Gestión de inventario, las cuales seguirán llegando a la bodega extra destinada a devoluciones pero posibilitando la eliminación de una de las dos naves arrendadas, la cual equivale a un costo de 7MM\$ mensuales. La nave que si se conservaría, servirá para almacenar las unidades sobrantes al CD y además como área de productos devueltos desde las tiendas, conservando el personal mínimo necesario para estas funciones.

Los costos y beneficios asociados a la implantación de esta propuesta serán presentados a continuación, seguidos de un plan de trabajo para la puesta en marcha.

# **7 Evaluación económica**

La evaluación económica es un método de análisis de ventajas y desventajas, de asignar al proyecto propuesto los recursos económicos que sean necesarios para su implementación.

En el presente proyecto se ha manifestado que la gran problemática es la capacidad de recepción, es decir, no se recepciona la totalidad de productos que es necesaria para cumplir con la demanda y las expectativas de la gerencia. Sin embargo, luego de la presentación de las mejoras propuestas y la simulación realizada, se ha dejado claro que es posible aumentar esta recepción a niveles muy cercanos a los esperados. Por lo tanto se hace necesaria una evaluación económica de la propuesta para evaluar el impacto sobre los costos del CD y sus bodegas extras.

#### **7.1 Análisis de costos actuales**

En primer lugar se debe señalar que la variable fundamental para la relación costobeneficio es la cantidad de unidades recepcionadas. El aumento de la capacidad de recepción de estas unidades implica una reducción de costos asociados al funcionamiento de las bodegas extras.

En la tabla 1.1 se muestra la capacidad de recepción de las bodegas extras (bodega Noviciado), cuyos costos de funcionamiento se desglosan de la siguiente forma:

- Costo de arriendo: Bodega Noviciado consta de dos naves arrendadas con costo de \$7.000.000 mensuales cada una.
- Costo servicios básicos: estos costos incluyen electricidad, agua, colaciones y transporte (Vehículo de acercamiento).
- Costos por arriendo de maquinaria: incluye arriendos de traspaleta y grúas horquillas.
- Sueldo auxiliares de bodega: \$500.000 por cada auxiliar. En total se cuenta con 4 trabajadores.
- Sueldo administrativo de recepción: Se cuenta con un administrativo de recepción para ambas bodegas.

La tabla 7.1 muestra un resumen de los costos $13$  totales de las bodegas a nivel mensual y por el periodo de estudio.

| Concepto               | Costo mensual  | Costo Periodo 2015 |
|------------------------|----------------|--------------------|
| Costo fijo de arriendo | $-$14.000.000$ | $-\$112.000.000$   |

 <sup>13</sup> Los costos presentados en la tabla son valores aproximados otorgados por el área de desarrollo logístico, debido a temas de privacidad de información el valor exacto de sueldos y arriendos no fueron proporcionados.

| Costo Servicios básicos            | $-$ \$3.000.000  | $-$ \$24.000.000 |
|------------------------------------|------------------|------------------|
| Arriendo de maquinaria             | $-$1,250,000$    | $-$10.000.000$   |
| Sueldo auxiliares de bodega        | $-$ \$2.000.000  | $-$16.000.000$   |
| Sueldo administrativo de recepción | $-$ \$600.000    | $-$ \$4.800.000  |
| <b>Costos total</b>                | $-$ \$20.850.000 | $-$166.800.000$  |

Tabla 7.1 Costos Periodo 2015 por concepto de bodegas extras Fuente: Elaboración propia

### **7.2 Costos de implementación de mejoras**

En el punto 6.2 del presente trabajo se menciona una mejora metodológica en lo que respecta a la revisión de los productos sensibles en el proceso de recepción. Para la implementación de dicha mejora se hace necesario contar con una balanza de alta precisión para el pesaje de los productos. Para el presupuesto de la balanza necesaria se contactó a la empresa de venta de equipos electrónicos e industriales SBOSS, a través de su página web<sup>14</sup>, donde se encontró el equipo que cumple con todas las características necesarias (Ver anexo 11.20), cuyo valor monetario se detalla en la siguiente tabla:

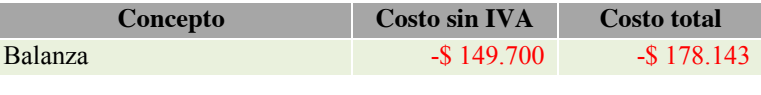

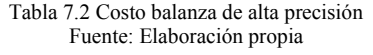

En el punto 6.3 se menciona un rediseño y marcaje del layout de la loza de recepción. Dentro de esta mejora se menciona la existencia de carteles de indicaciones que servirán como apoyo a los pionetas/proveedores en lo que respecta a la descarga de los pallets en la loza. El costo de estos carteles, según la cotización (Ver anexo 11.21) realizada se muestra en la tabla.

| Concepto               | Costo unitario | Costo total   |
|------------------------|----------------|---------------|
| Cartel de indicaciones | $-$ \$ 3.750   | $-$ \$ 22.500 |
|                        |                |               |

Tabla 7.3 Costos carteles de indicación Fuente: Elaboración propia

El marcaje de las posiciones de los pallets en las líneas y el número que la identifique, debe realizarse con pintura epóxica, que otorga mayor adherencia a la loza y mayor resistencia al desgaste, debido a la gran cantidad de personas y maquinarias que circularan sobre ella.

A este costo se debe añadir un mantenimiento que consiste en repintar la zona nuevamente. Se estima que debe realizarse semestralmente o cada cuatro meses si la pintura sufre mucho daño. De cualquier forma, para el período de estudio (ocho meses) se requerirá

<sup>&</sup>lt;sup>14</sup> http://sboss<u>.cl/index/balanza.htm</u>

un solo mantenimiento, es decir, un gasto adicional como máximo, del valor del pintado completo.

Según la cotización realizada a la empresa *Demarcación Vial*<sup>15</sup> el costo del marcaje y de su respectiva mantención es de \$1.650 por metro línea de pintura epóxica. El total de pintura a utilizarse es de 1.049 metro línea de pintura, lo que equivale a \$1.730.850 (s/IVA).

La tabla 7.4 muestra un resumen de los costos asociados al rediseño y marcaje del layout de la loza de recepción incluyendo IVA:

| Concepto                | <b>Costo total</b> |
|-------------------------|--------------------|
| Cartel de indicaciones  | $-$ \$ 22.500      |
| Marcaje pintura epóxica | $-$ \$2.059.712    |
| Mantención              | $-$ \$2.059.712    |
| <b>Costo total</b>      | $-$ \$4.141.924    |

Tabla 7.4 Resumen de costos de implementación de rediseño y marcaje de layout loza Fuente: Elaboración propia

En el punto 6.4 se menciona el panel Andon como tercera mejora del proyecto, dejando en el punto 6.4.1 las especificaciones de este. El tablero debe ser confeccionado de acuerdo a ciertas características, por lo que se buscó un proveedor que desarrollara tableros a pedido. El proveedor encontrado es *Electrónica Cordillera*<sup>16</sup> , quién evaluó el tablero con un costo variable entre los \$4.500.000 y \$5.250.000, por lo que para efectos de análisis se tomó el precio más alto que puede alcanzar, el cual incluye capacitación sobre su correcto uso. De igual forma se estimó un mantenimiento semestral con un costo de \$120.000 para su correcto funcionamiento en el tiempo.

Según las indicaciones de Electrónica Cordillera este tipo de tableros tienen un gasto energético de 25,2 kWh, lo que se traduce en términos monetarios en un costo de \$\$2.573 mensuales<sup>17</sup>, es decir, \$20.584 para ocho meses. Sumando los costos de inversión y costos fijos asociados a la implementación de la mejora, se muestra la tabla 7.5:

| Concepto         | Costo unitario   |
|------------------|------------------|
| Panel Andon      | $-$ \$ 5.250.000 |
| Mantenimiento    | $-$120.000$      |
| Gasto energético | $-$ \$28.584     |
| <b>TOTAL</b>     | -\$5.390.584     |

Tabla 7.5 Costos asociados al panel Andon Fuente: Elaboración propia

<sup>&</sup>lt;sup>15</sup> Demarcación vial de pisos con pinturas. <u>http://demarcacionvial.cl/</u><br><sup>16</sup>Dedicada a soluciones digitales y desarrollo electrónico. <u>http://www.electronicacordillera.cl/home.html</u><br><sup>17</sup> Cálculo realizado en simulador d

A modo de resumen la tabla 7.3 se presenta un consolidado de los costos de implementación de las mejoras, revisión por pesaje de productos sensibles, el rediseño de layout de loza de recepción y el tablero Andon de estado de línea.

| Concepto                | Costo           |
|-------------------------|-----------------|
| Implementación mejora 1 | $-$178.143$     |
| Implementación mejora 2 | $-$ \$4.141.924 |
| Implementación mejora 3 | $-$ \$5.390.584 |
| <b>TOTAL</b>            | $-$ \$9.710.651 |

Tabla 7.6 Costo total de implementación de mejoras Fuente: Elaboración propia

# **7.3 Análisis final**

Finalmente se presenta un análisis y comparación de costos asociados al funcionamiento de las bodegas extras para el escenario actual (período 2015) y el escenario simulado con las mejoras implementadas.

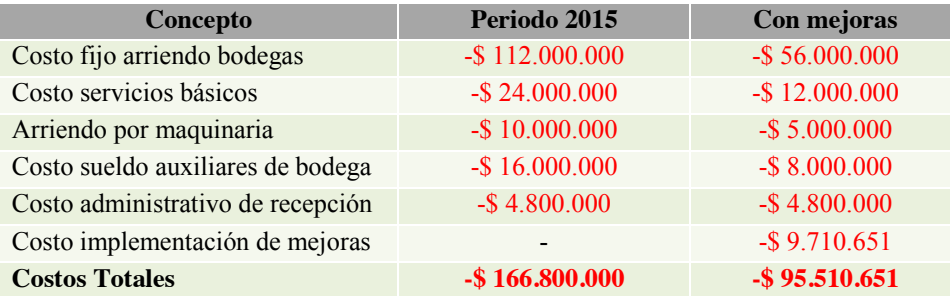

Tabla 7.7 Análisis costos Periodo 2015 vs Escenario con mejoras implementadas Fuente: Elaboración propia

Los costos de bodega extra disminuyen en un 48,56% debido a la eliminación de una de las naves, ya que, como se menciona en la tabla 1.1, las bodegas extras poseen una capacidad de recepción de 100.0000 unidades cada una, y al aumentar la capacidad del CD en 109.524 unidades, no se requiere el funcionamiento de ambas, conservando una sola por cuestiones de estacionalidad u otros servicios asociados a las devoluciones. Incorporando los costos asociados a la implementación de las mejoras, el ahorro logrado durante el periodo de estudio es de \$71.289.349. Cabe destacar que los costos de implementación son desembolsados una sola vez, por lo que para el cálculo de nuevos periodos solo se verán involucrados costos de mantención.

# **8 Plan de trabajo**

Este capítulo se centrara en la puesta en marcha de la propuesta seleccionada, es por ello que se expondrá un plan de trabajo que integra la decisión estratégica sobre cuáles son los cambios que deben incorporarse a los diferentes procesos de la recepción, así como también de la organización. Dicho plan debe mostrar las dificultades de la implementación, los plazos establecidos, el impacto en la organización, la priorización al implantar, un seguimiento de las mejoras y por último, la carta Gantt que permitirá un seguimiento detallado del plan de trabajo.

# **8.1 Dificultad de la implantación**

La dificultad en la implantación de una mejora puede ser un factor clave a tener en cuenta, ya que puede llegar a determinar el éxito, o no, de la misma (ANECA, 2010). Es por ello que se evaluara la priorización de menor a mayor grado de dificultad como muestra la imagen 8.1.

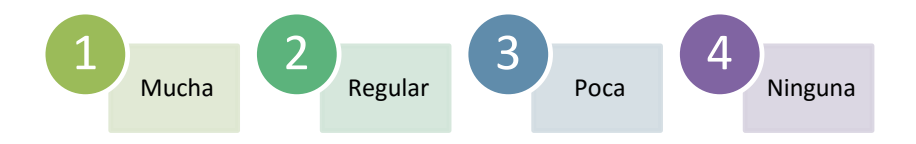

Ilustración 8.1 Priorización de la dificultad de la mejora Fuente: Elaboración propia

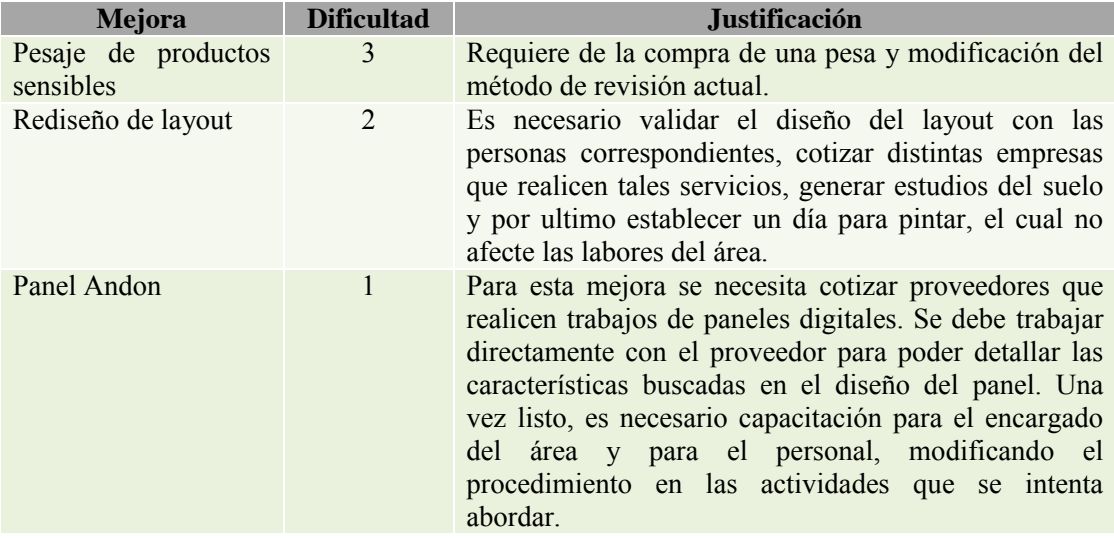

Tabla 8.1 Dificultad de las mejoras Fuente: Elaboración propia

# **8.2 Plazo de implantación**

Se refiere a los tiempos que tomara la implementación de la mejoras, teniendo en cuenta que algunas de estas tienen un alcance definido y no requieren de grande esfuerzos, por lo que pueden realizarse de forma inmediata o a corto plazo. Por otro lado, existen acciones que necesiten de trabajos previos o de un mayor tiempo de implantación.

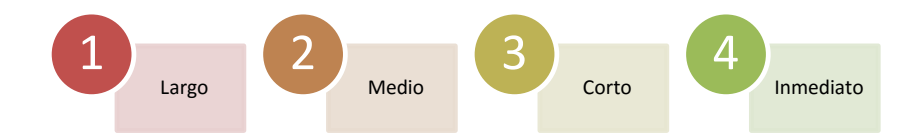

Ilustración 8.2 Priorización de plazos Fuente: Elaboración propia

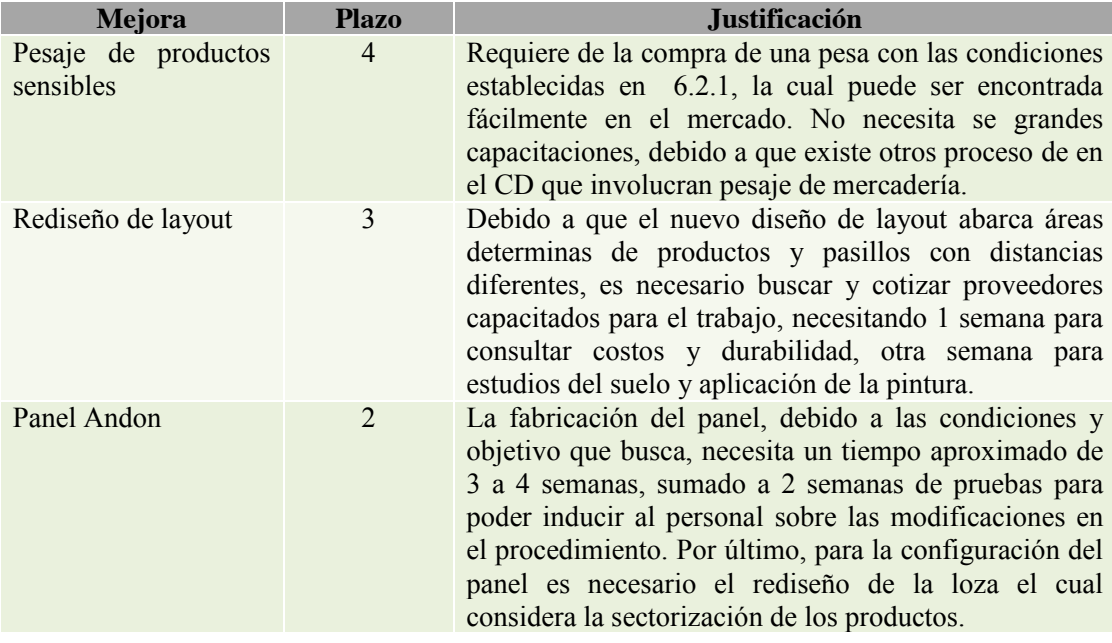

Tabla 8.2 Plazos según mejora Fuente: Elaboración propia

#### **8.3 Impacto en la organización**

Se define impacto, como la forma en que afecta la implementación de la mejora al personal, materiales, métodos y medio ambiente del proceso. Si la mejora afecta a más uno de estos, su impacto será mayor y la prioridad también deberá serlo.

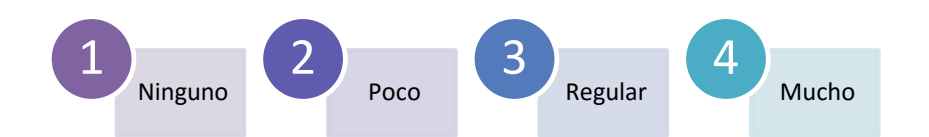

Ilustración 8.3 Priorización del impacto de la mejora Fuente: Elaboración propia

| Mejora                           | Impacto        | <b>Justificación</b>                                                                                                    |
|----------------------------------|----------------|----------------------------------------------------------------------------------------------------|
| Pesaje de productos<br>sensibles | 2              | Compromete al personal, los materiales utilizados y al<br>método de trabajo, cambiando la forma de realizar la<br>revisión de los productos, modificando las actividades<br>del proceso de recepción de sensibles, es decir, no<br>afectado al proceso completo de recepción. |
| Rediseño de layout               | 3              | Compromete al personal, a los pionetas, al método de<br>trabajo y al medio ambiente, por lo cual afecta a más<br>participantes del proceso, necesitando agregar nuevas<br>actividades en partes específicas de este.                                                          |
| Panel Andon                      | $\overline{4}$ | Compromete a todos el personal, en especial al<br>encargado del área. Además necesita modificar el<br>método actual, agregando y modificando actividades<br>del proceso y la utilización de una nueva herramienta<br>(panel).                                                 |

Tabla 8.3 Impacto según la mejora Fuente: Elaboración propia

# **8.4 Priorización de la mejora**

De acuerdo a lao valores entregados en los punto anteriores, se puede establecer una priorización en las acciones de mejora identificadas. Una vez establecidas las puntuaciones de cada factor se establecerá la suma de las mismas, lo que servirá de orientación para identificar como prioritarias aquellas que tengan una mayor puntuación total.

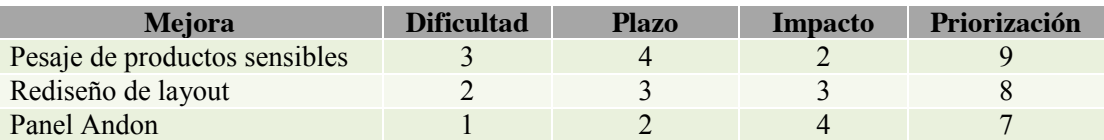

Tabla 8.4 Priorización de las mejoras Fuente: Elaboración propia

Como resultado, la tabla 8.4 muestra que el orden a seguir al momento de implementar las mejoras, debido a que se busca generar pequeñas cambios sin afectar de forma radical al proceso recepción ni a la organización. Es por ello que se comenzará con la mejora de pesaje, la cual es de menor complejidad y condiciona los pasillos para el rediseño de layout. Se

seguirá con esta última, la cual necesita de mayor tiempo para realizar el pintado y encontrar el proveedor adecuado. Además condiciona al panel debido a las ubicaciones establecida para cada tipo de producto. Se terminará, con la implementación del panel Andon, el cual necesita un mayor tiempo de fabricación y de adaptación por parte de los involucrados a esta nueva herramienta de control. Esta mejora considerara para su configuración de los estados los tiempos de los procesos con las dos mejoras anteriores ya implementadas, es decir, los tiempos limites serán de acuerdo al conjunto de las tres mejoras.

#### **8.5 Seguimiento de las mejoras**

Se refiere a un control del funcionamiento de las mejoras implementadas, el cual tiene por objetivo evaluar la efectividad y verificar su correcto uso. Para esto se utilizaran indicadores de rendimiento (KPI´s) en cada una de las mejoras, los cuales serán expuestos mensualmente en la administración, con el objetivo de incentivar y demostrar el avance logrado por el área completa. Los responsables de cada cálculo dependerán de la mejora, tratando de que no sea una persona directamente relacionada con el proceso que involucra la mejora, como muestra la siguiente imagen:

# **PESAJE DE SENSIBLES (Muestreador)**

- •Tiempo promedio de recepción (minutos) =  $\Sigma$ Tiempos de receoción  $\sqrt{\ }N^{\circ}$ de recepciones
- •% de disminución de tiempo de recepción = (Tiempo promedio de recepción antes de la mejora - Tiempo promedio de recepción con mejora) / Tiempo promedio de recepción antes de la mejora \* 100

# **REDISEÑO DE LAYOUT (Administrativos)**

- •Tiempo promedio de traslado de productos  $(minutos) = Tiempos de$  $\arctan \theta$  / N° de traslados (minutos) •% de dismiución del
- tiempos de traslado = (Tiempo promedio de traslado antes de la mejora - Tiempo promedio de traslado con mejora) / Tiempo promedio de traslado antes de la mejora \* 100
- •% de cumplimiento del layout =  $N^{\circ}$  de veces que se cumplio con el layout / N° de revisiones \*100

# **PANEL ANDON (Encargado)**

- •Tiempo promedio de del proceso completo  $(minutos) = Tiempos del$ proceso / N° de procesos  $\cdot\%$  de disminución de los = (Tiempo promedio del proceso antes de la mejora - Tiempo promedio del proceso con mejora) / Tiempo promedio del proceso antes de la mejora \* 100  $\cdot\%$  de lineas retrazadas =  $N^{\circ}$ de lines rechazadas / N° de lineas totales \* 100
	- $\cdot\%$  de lineas correctas = N° de lineas correctas / N° de lineas totales \* 100
- Ilustración 8.4 KPI´s de seguimiento de mejoras Fuente: Elaboración propia

# 8.6 Carta Gantt **Carta Gantt**

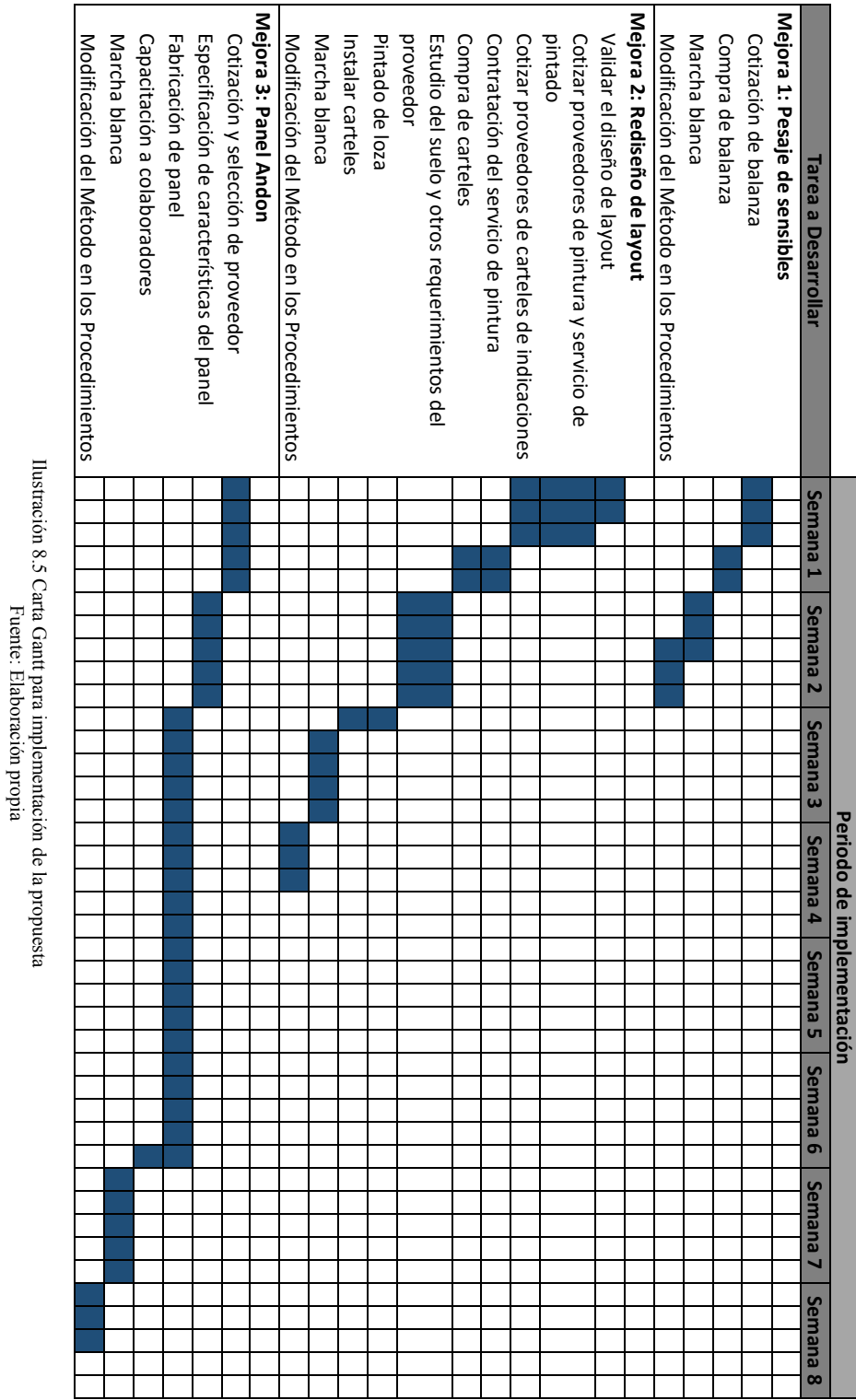

Fuente: Elaboración propia

102

# **9 Conclusiones y recomendaciones**

# **9.1 Conclusión**

Finalizado el desarrollo de este trabajo de título se concluye, a través de los resultados de las simulaciones con el software Arena, que al modificar el método operativos de algunas actividades y al eliminar los tiempos de desperdicios identificados a los largo de todo el proceso de recepción del Centro de distribución Preunic, es posible aumentar la capacidad de respuesta, llegando a recepcionar 352.365 unidades diarias, es decir, un 45,1% más de lo que actualmente se realiza.

Se debe recordar que estas propuestas buscaban alcanzar un aumento en cantidad de unidades recepciondas, acercándose lo más posible a la meta propuesta por gestión de inventario de 380.000 unidades diarias, para así satisfacer completamente la demanda de tiendas. Como queda demostrado no fue posible alcanzar este valor, pero de todas formas las mejoras proporcionaron beneficios, tanto a nivel de operación, representado por una disminución de los tiempos y un aumento de la productividad, como a nivel económico.

Como beneficio económico obtenido, al aumentar en 109.524 unidades la capacidad de recepción, es posible prescindir de una de las bodegas extras, eliminando costos de \$81.00.000 por período. Si bien, este ahorro no es importante considerando las utilidades de Empresas Salcobrand, sí aporta en temas de mejoramiento de la operación, en mayor feedback de información y representa fielmente el cambio cultural basado en la mejora continua que ha tratado de seguir en los últimos años la organización.

En base a lo que la metodología Lean postula, sobre producción ajustada sin ningún tipo de despilfarro, se deja demostrado que no es necesaria una gran inversión para un gran beneficio, ya que invirtiendo \$9.710.651 se logra un ahorro final de \$71.289.349. Acompañada de esta inversión debe existir el compromiso de los colaboradores y los supervisores para que el objetivo de cada mejora se cumpla eficientemente.

Cabe señalar que la correcta e íntegra utilización del panel, pesa y disposición de los pellets en el lugar correcto, permitirá eliminar completamente el tiempo ocioso medido y disminuir los tiempos de procesamiento, sin embargo, si no se respetan los tiempos de atrasos alertados por el panel o si existe desorden en la loza, estos tiempos podrían sumarse al proceso nuevamente impidiendo que se logre la meta establecida.

Por último, la excelencia de una organización viene marcada por su capacidad de crecer y mejorar continuamente todos y cada uno de los procesos que se realizan diariamente. La mejora se produce cuando dicha organización aprende de sí misma (conoce sus procesos, personal, métodos, etc), y de su competencia, es decir, cuando planifica su futuro teniendo en cuenta el entorno cambiante que la rodea y el conjunto de fortalezas y debilidades que la constituyen.

# **9.2 Recomendaciones**

Observando los resultados y análisis obtenidos en este proyecto, la implantación de las propuestas de mejoras en al sistema real de recepción necesita ciertas recomendaciones, tales como:

- Realizar una actualización de las políticas de recepción el cual muestre el nuevo ordenamiento de la loza de acuerdo a la clase de producto relacionando con las mejora de rediseño de layout.
- Publicar indicadores de rendimientos de cada proceso en pizarras del áreas, en forma de incentivo demostrando el avance obtenido.
- De acuerdo a la información entregada por el panel de control en relación a los tiempos o veces en que las líneas quedan en estado de retraso, es posible crear una estadística que mejore aún más el funcionamiento del área.

Además, debido a que aun con las mejoras, existe cierta cantidad de unidades faltantes para satisfacer la demanda de la tiendas, se recomienda realizar un estudio de la utilización de los recursos, el cual determine si es factible el ingreso de un nuevo trabajador el cual ayude a aumentar la productividad sin generar mayores gastos y cumplir al 100% con las 380.000 unidades diarias.

# **10 Bibliografía**

ANECA. (2010). *Plan de mejoras- Herramienta de trabajo.* Universidad de Antofagasta.

- Araz, C., & Ozkarahan, I. (2007). *Supplier evaluation and management system for strategic sourcing based on a new multicriteria sorting procedure.* Internacional Journal of Production Economics.
- Badii, M. H., & Castillo, J. (2007). *Técnicas cuantitativas en la investigación.* UANL, Monterrey.
- Cuatrecasas Arbós, L. (2010). *Metodología para la implantación del lean management.* International Journal of Production Economics.
- Farah Jr., M. (2002). *Os desafios da logística e os centros de distribuição física. FAE Business.*
- Galgano, A. (2004). *Las tres revoluciones: caza del desperdicio : doblar la productividad con la "Lean Production".*
- González, F. (2005). *Teoría y práctica del mantenimiento industrial avanzado.*
- Hernández, J. C., & Vizán, A. (2013). *Lean Manufacturing - Conceptos, técnicas e implementación.* Madrid.
- Instituto Tecnológico y de Estudios Superiores de Monterrey. (2011). *Medidas de Dispersión - Desviación estándar*. Obtenido de http://www.cca.org.mx/cca/cursos/estadistica\_2/html/m11/desviacion\_estandar.htm
- Kelton, W. D., Sadowski, R. P., & Sturrock, D. T. (2008). *Simulación con software ARENA* (Cuarta ed.). McGraw Hill.
- Lehmann, E. L., & Casella, G. (1998). *Theory of point estimation* (Segunda ed.). Nueva York.
- López Salazar, B. (2012). *Diseño de layout y centros de distribución*. Obtenido de Gestión de almacenes: http://www.ingenieriaindustrialonline.com
- Min, H. (2009). Application of a decision support system to strategic warehousing decisions. Colombia: International Journal of Physical Distribution & Logistics Management.

Organización para la Cooperación Económica Europea. (1950). *Productividad.*

Pons y Carrillo, R. y. (2010). *Lean Thinking Metodología de gestión de mejoramiento en instituciones de educación superor.*

- R. Azarang, M., & García Dunna, E. (1998). *Simulación y análisi de modelos estocásticos.* México: Mc Graw-Hill.
- Rajadell y Sánchez, M. y. (2010). *Lean Manufacturing. La evidencia de una necesidad.*
- Randall, P., Kelton, W. D., Sadowski, R. P., Sturrock, S., & Sturrock, D. T. (2008). *Simulación con software Arena* (Cuarta ed.). México: The McGraw- Hill Companies.
- Saidón, O. (Abril de 2009). *Webpicking*. Obtenido de http://www.webpicking.com/notas/saidon\_oscar.htm
- Universidad Politécnica de Valencia. (7 de Julio de 2011). *SMED.* Obtenido de Logistica y cadena de suministro: https://unitecupv2011cfzg.wordpress.com/2011/07/07/smed/
- Urbina, C. (2011). *Cristhiam Urbina ingenieria Industrial - El programa Arena para simulación* . Obtenido de https://unicristhiamurbinaio.files.wordpress.com/2011/03/elprograma-arena-para-simulacic3b3n.pdf
- Weber, C. A., Current, J. R., & Benton , W. C. (1991). *Vendor selection criteria and methods.* European Journal of Operational Research.

# **11 Anexos**

# **11.1 Tabla de Tienda Preunic a lo largo del país.**

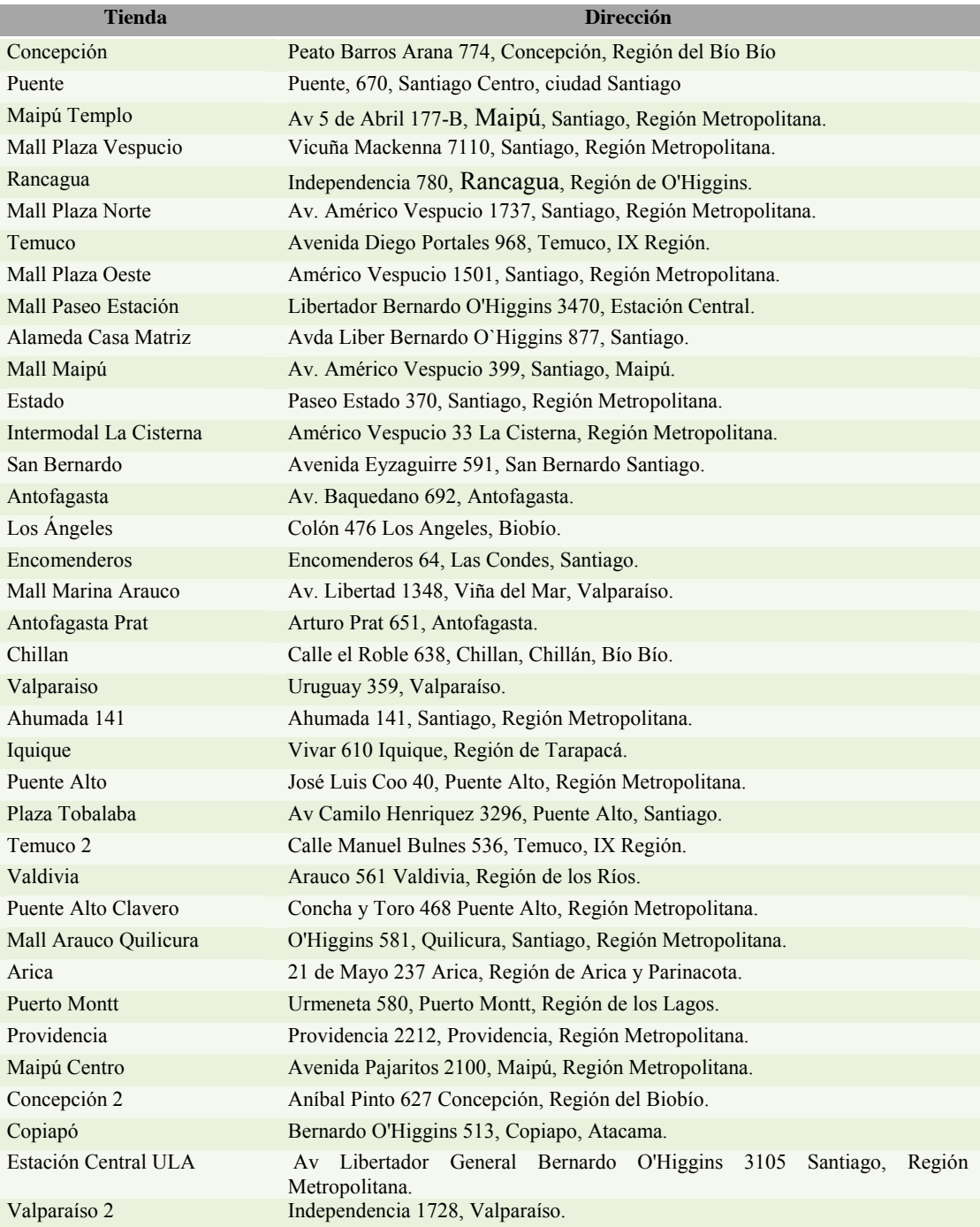

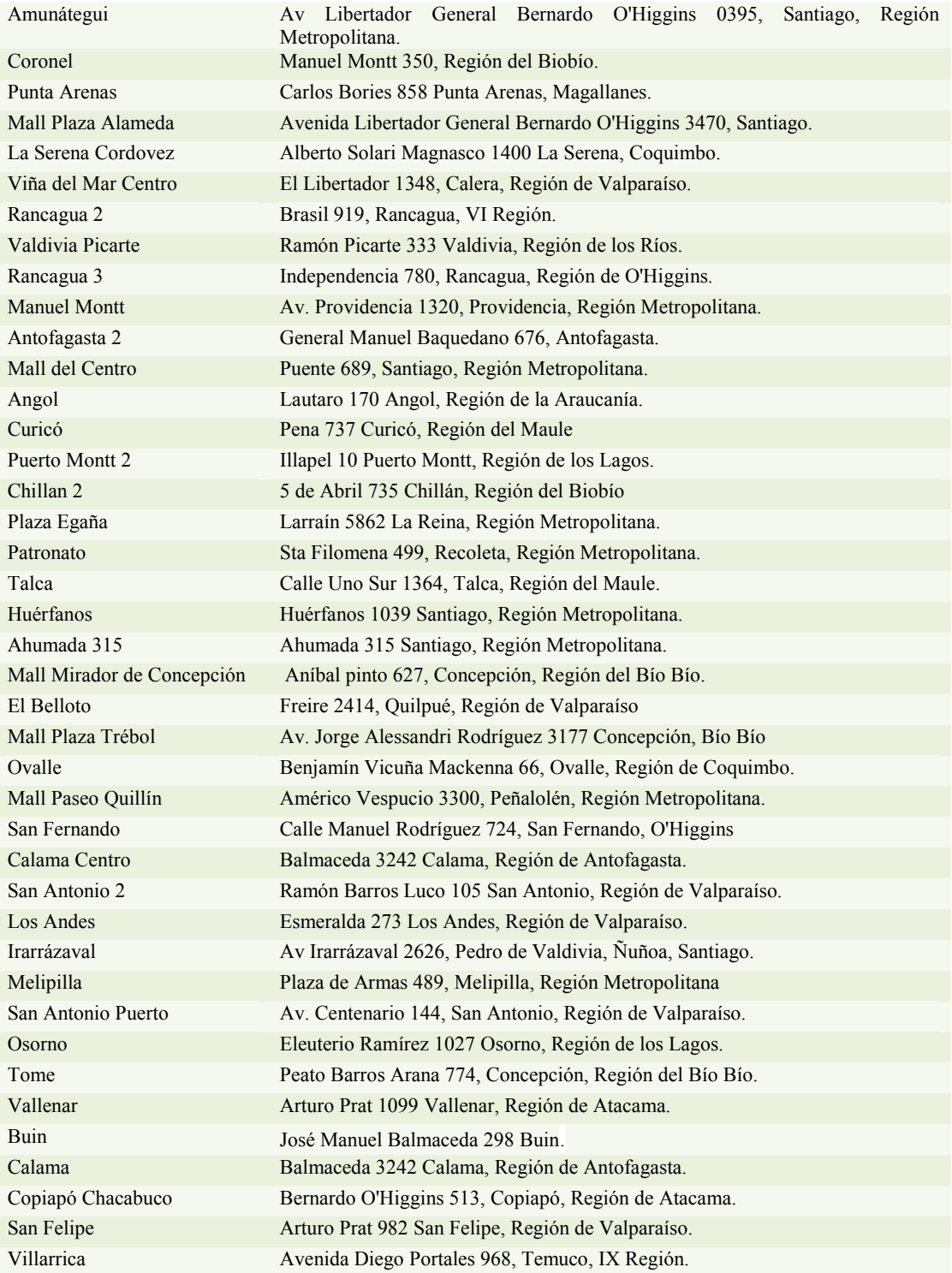
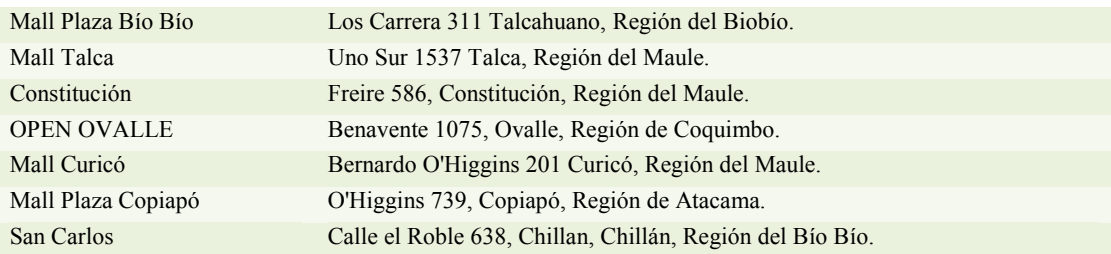

# **11.2 Zona de recepción**

#### **11.2.1 Administración**

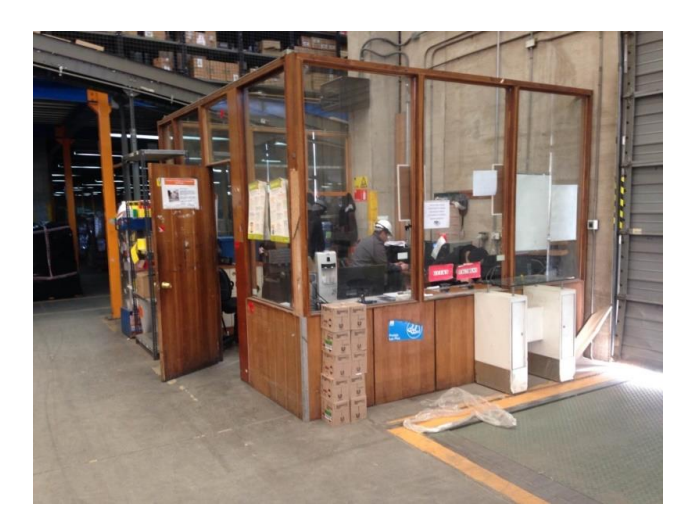

### **11.2.2 Loza**

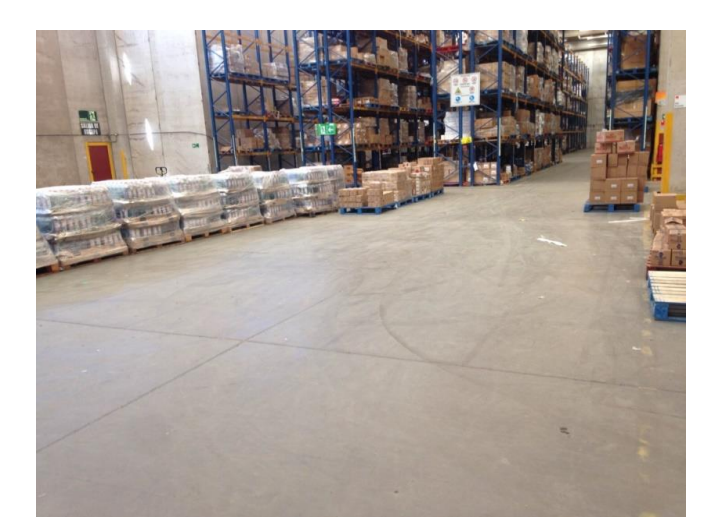

### **11.3 Medición tiempos de muestreo**

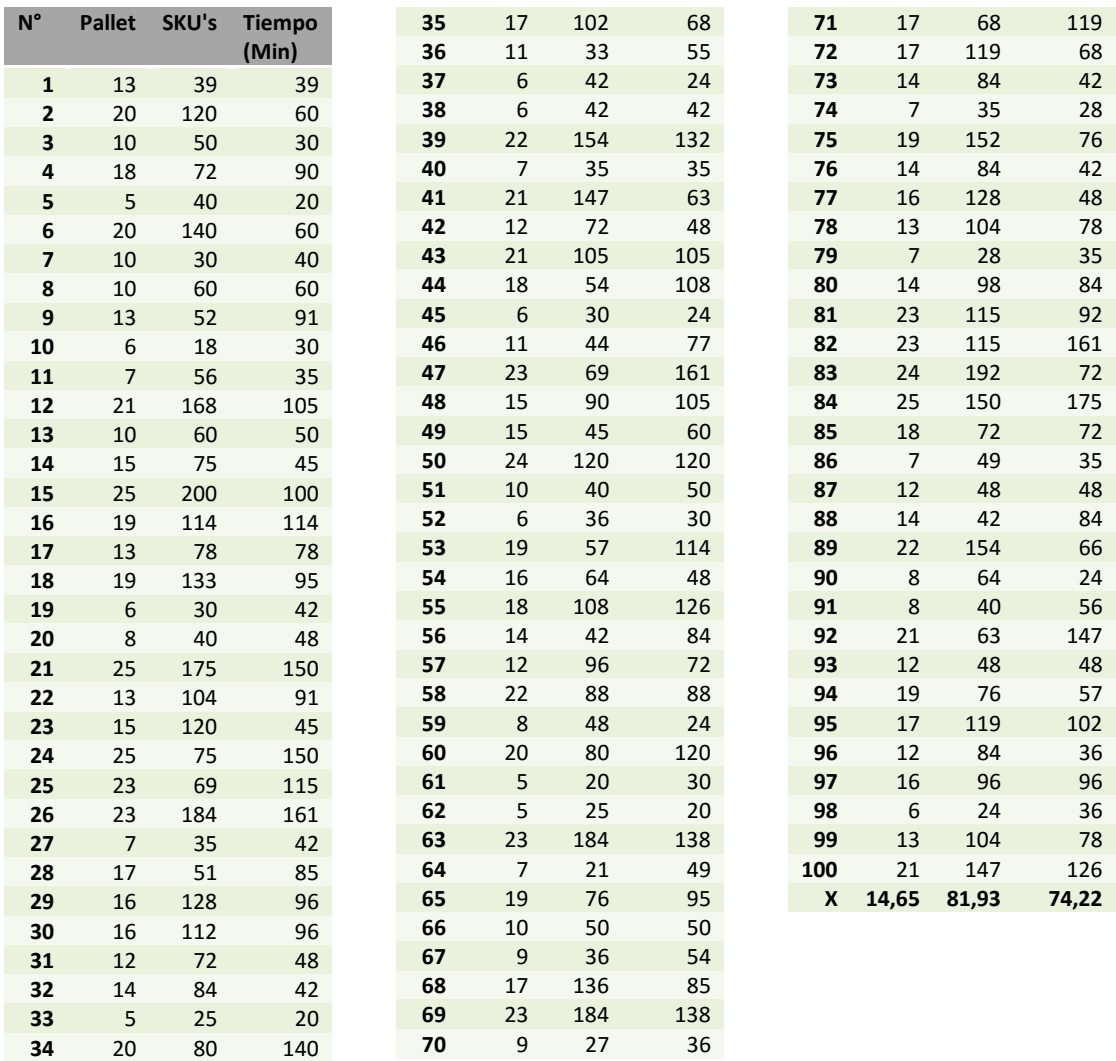

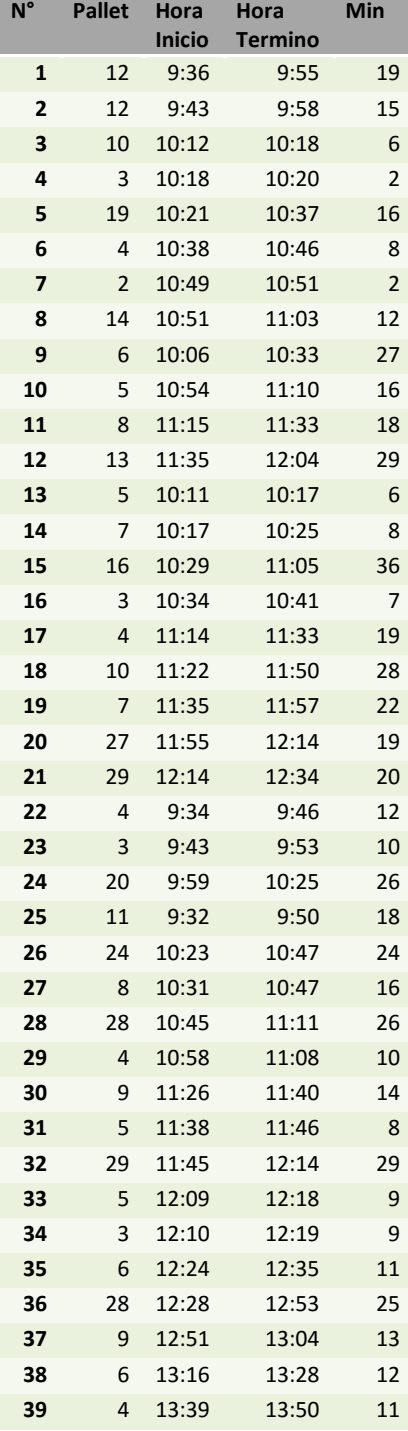

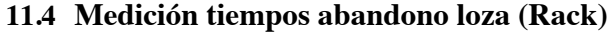

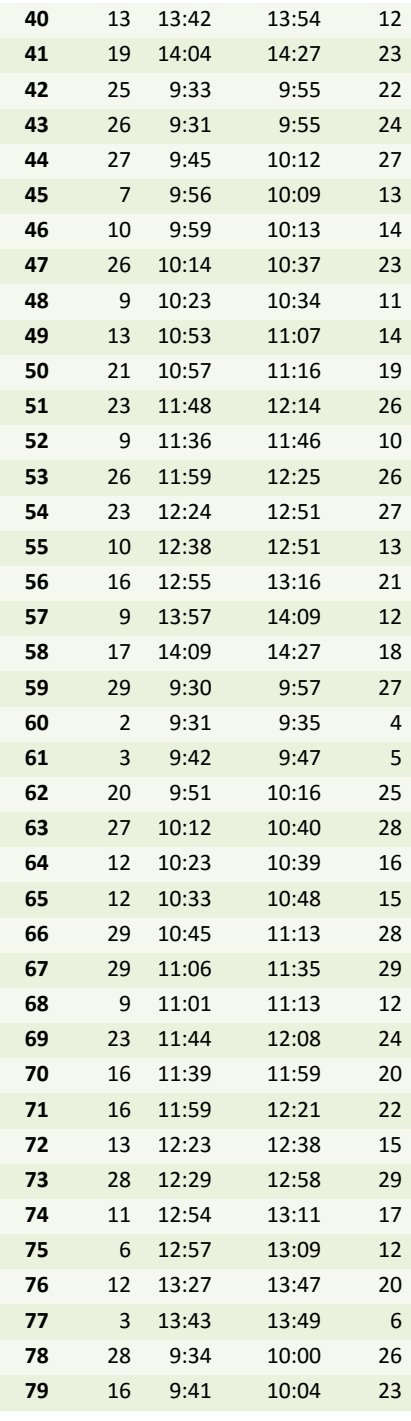

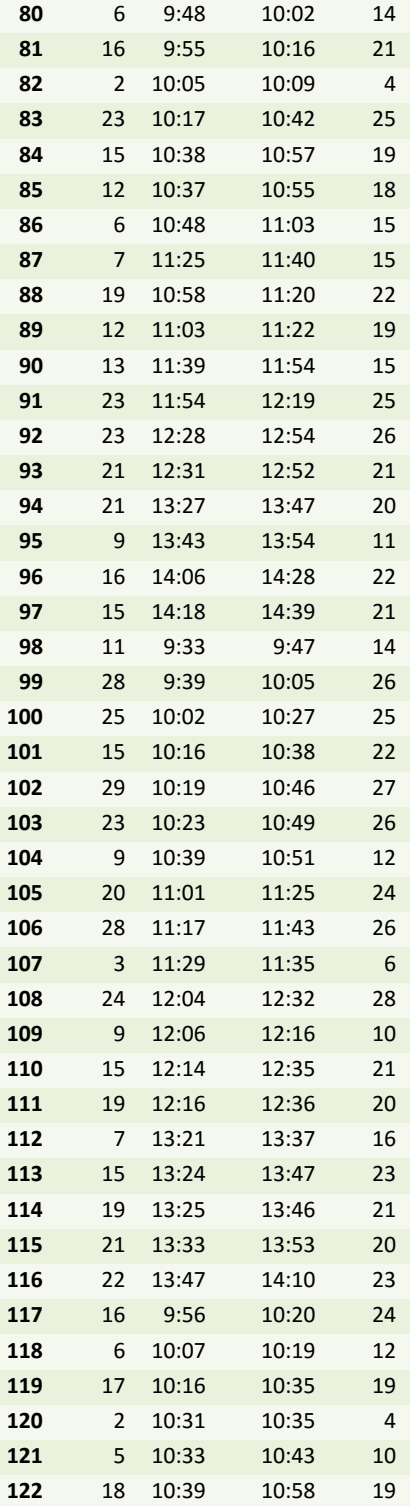

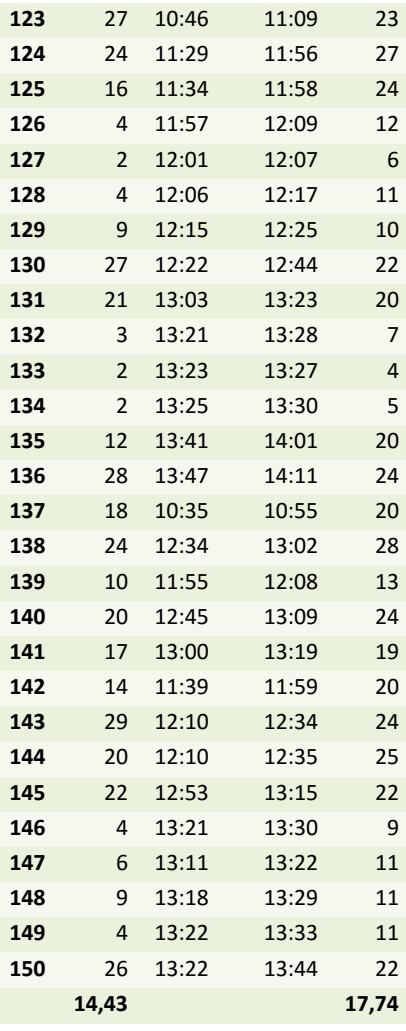

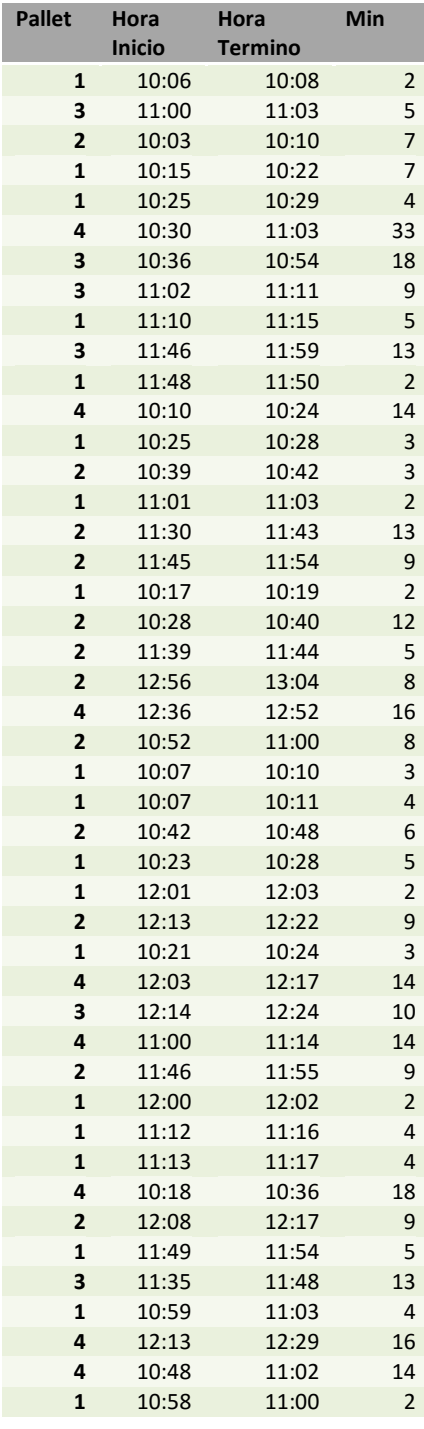

### **11.5 Medición tiempos abandono loza (Shelving)**

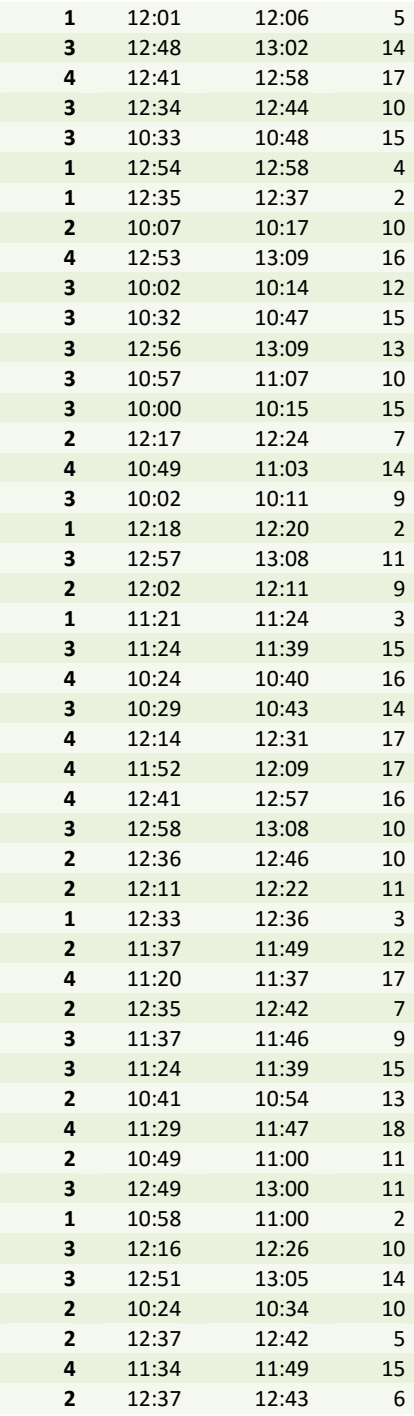

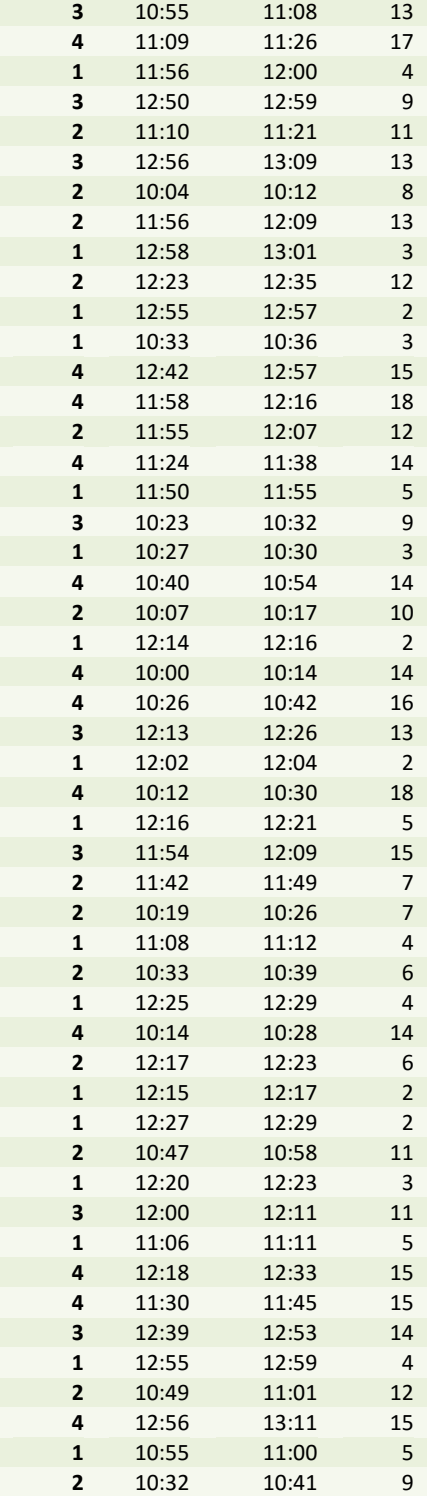

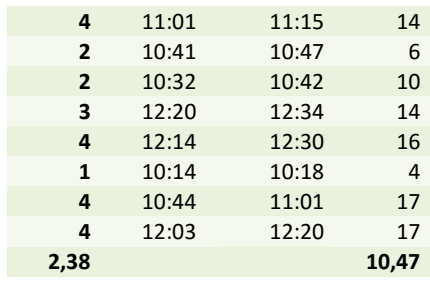

## 11.6 Política de recepción de mercadería Preunic - Dirección técnica

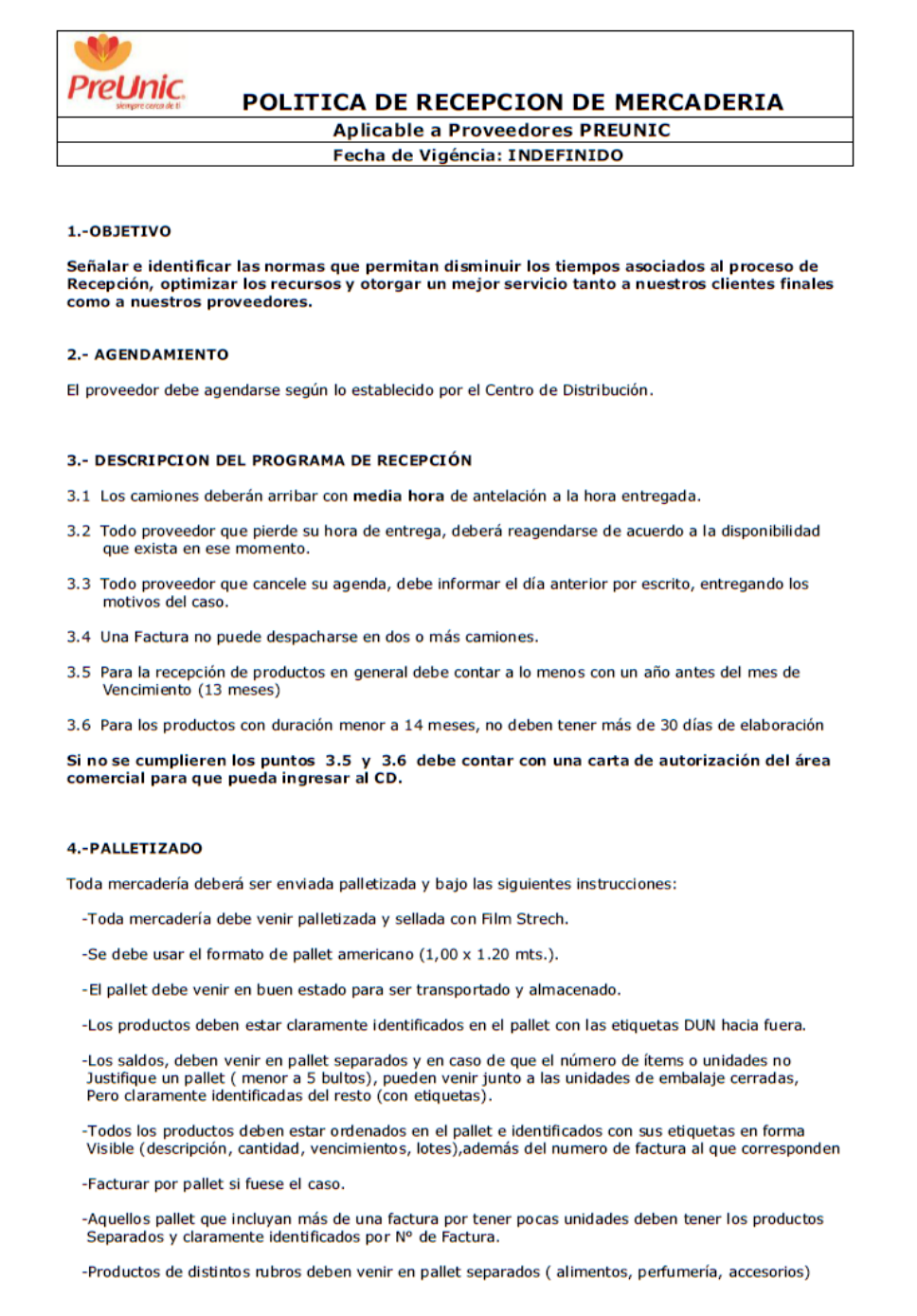

#### **5.-ESTADO DE LA MERCADERIA**

No se aceptaran productos vencidos y/o mermados. Estos serán devueltos y si el producto tiene<br>despacho por unidad de embalaje será devuelto el bulto completo.

No se aceptarán productos sin códigos EAN-13 y/o DUN-14 ó códigos no asociados a nuestro maestro de<br>productos, por esta razón cada vez que el proveedor cambie la unidad de embalaje de algún producto o<br>los correspondientes compras.

Aquellos códigos de barras que por ser alfanuméricos o no puedan ser capturados por nuestros<br>terminales de radio frecuencia , por tener deficiencias de impresión serán devueltos en el momento.

#### **6.-CUMPLIMIENTO DE LA POLITICA**

El no cumplimiento de estas políticas dará lugar al cobro de multas y amonestaciones, las que se detallan en la tabla siguiente.<br>La escala fue diseñada en conjunto por la Gerencia Comercial y la Gerencia de Logística

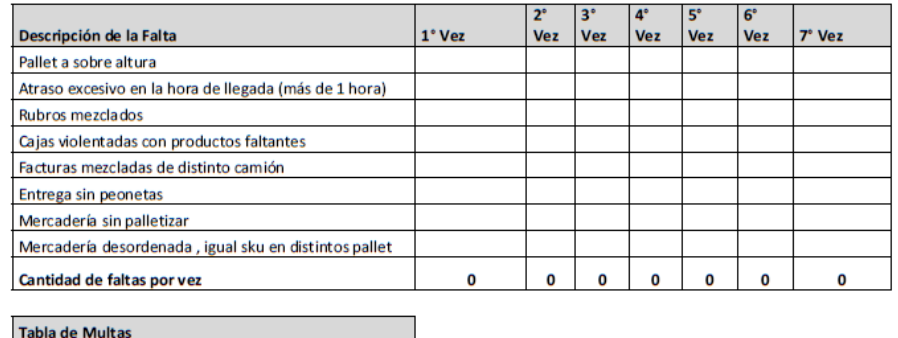

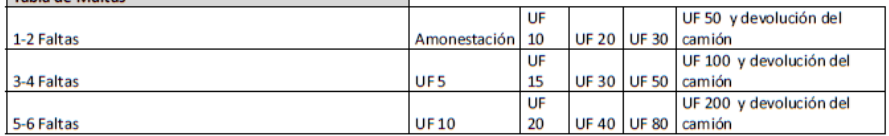

Gerencia Logística y Distribución<br>Empresas SB

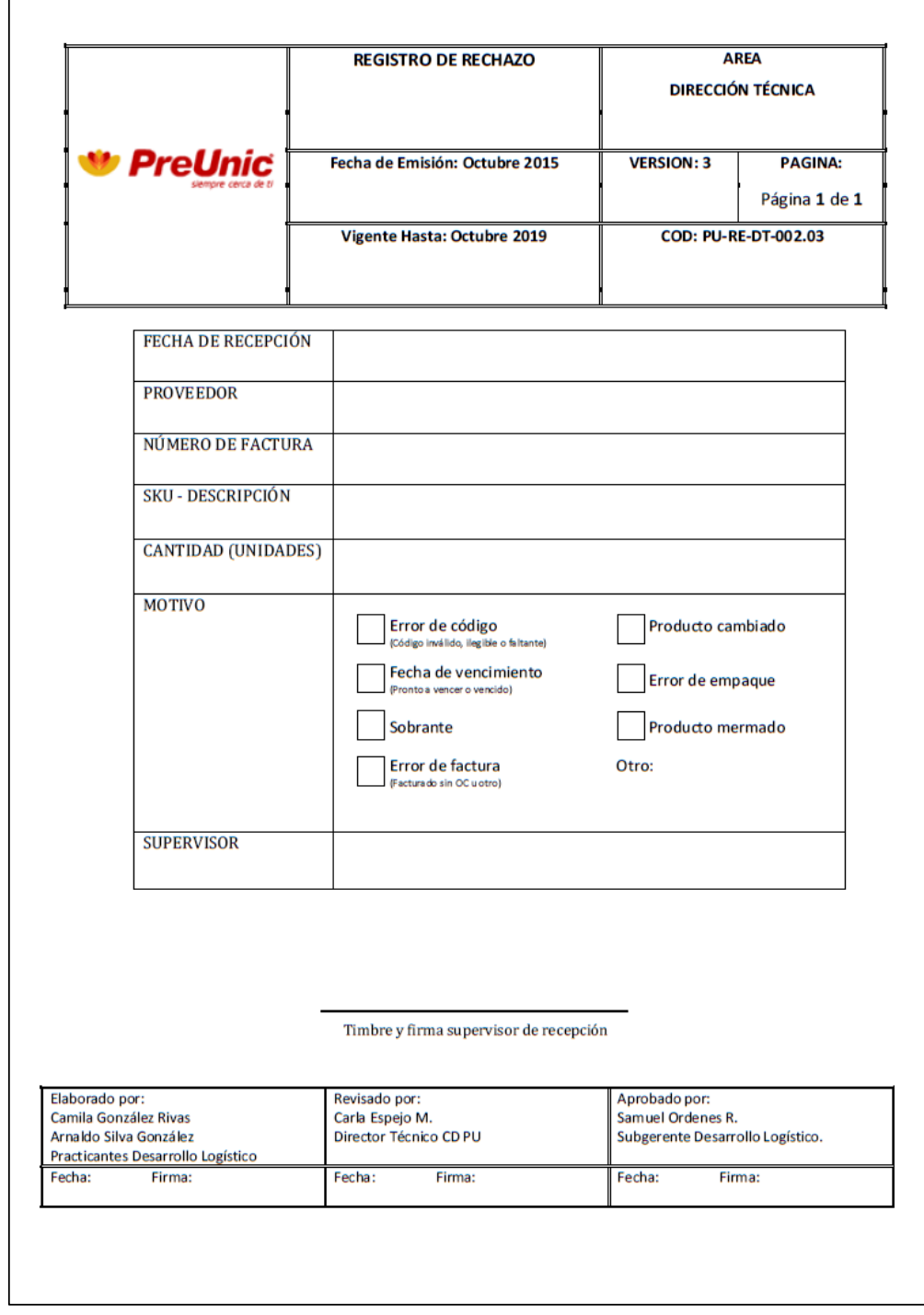

## **11.7 Registro de rechazo de mercadería- Dirección técnica**

## 11.8 Ventana descriptiva de módulos para situación actual en Arena

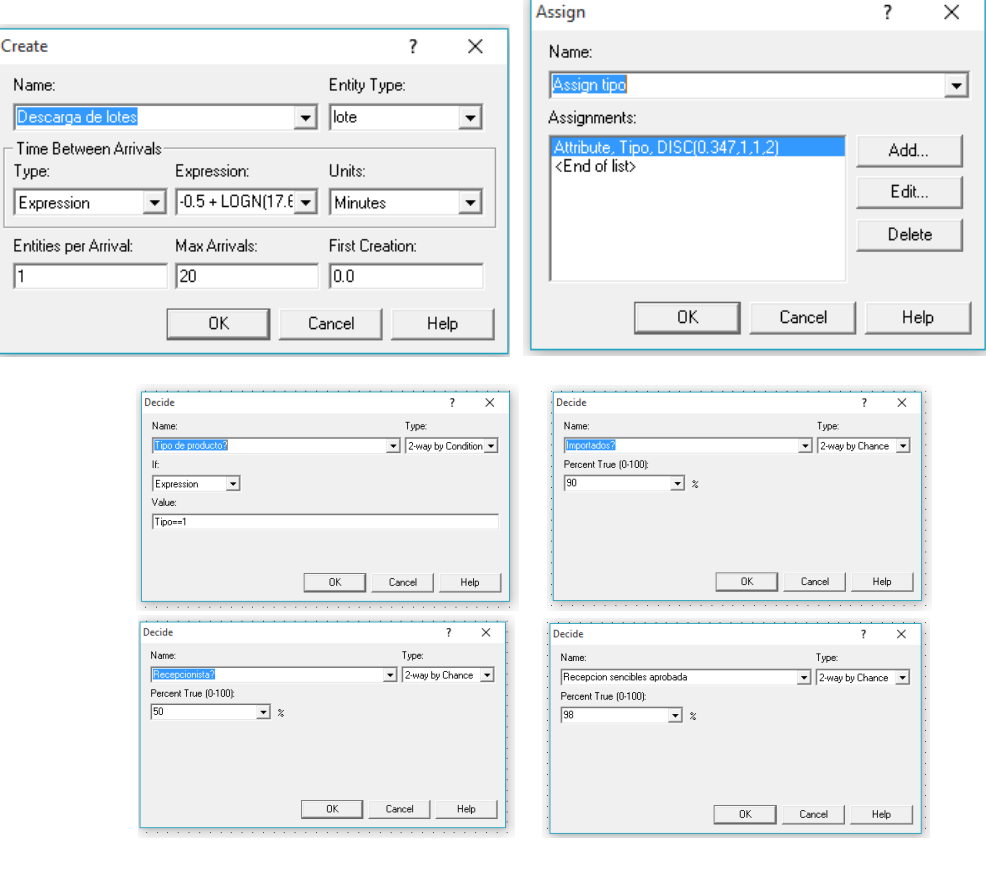

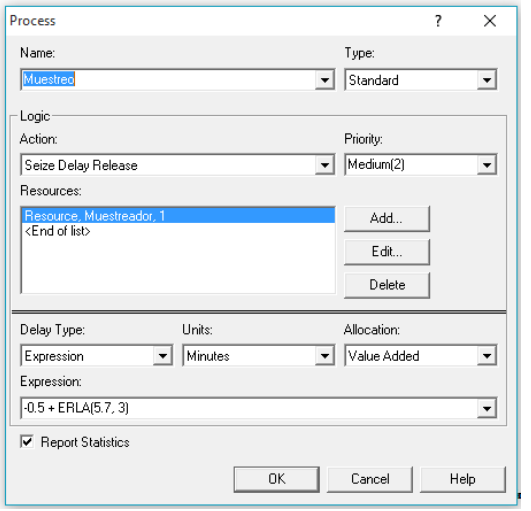

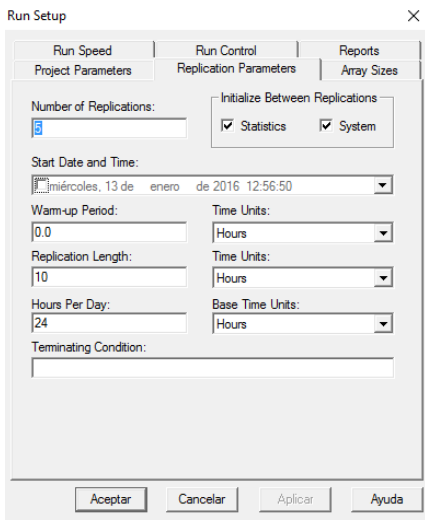

#### **11.9 Gráficos de las distribuciones**

#### **11.9.1 Tiempos entre descarga**

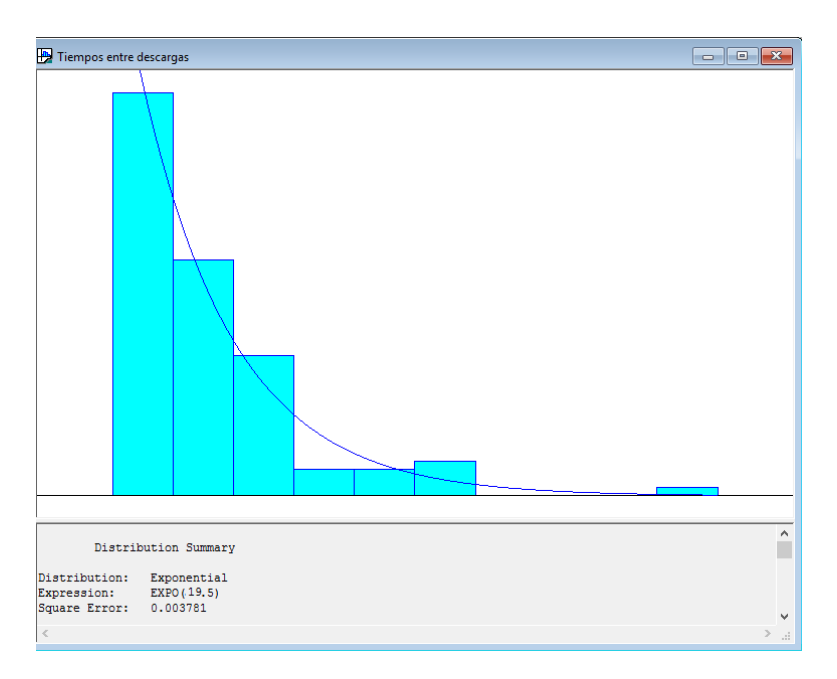

#### **11.9.2 Tiempos de muestreo**

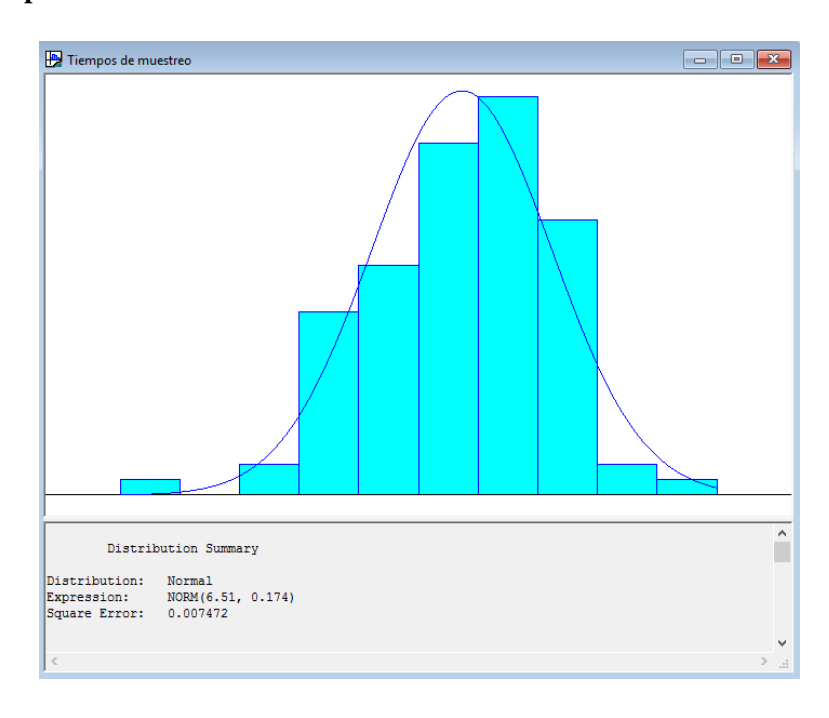

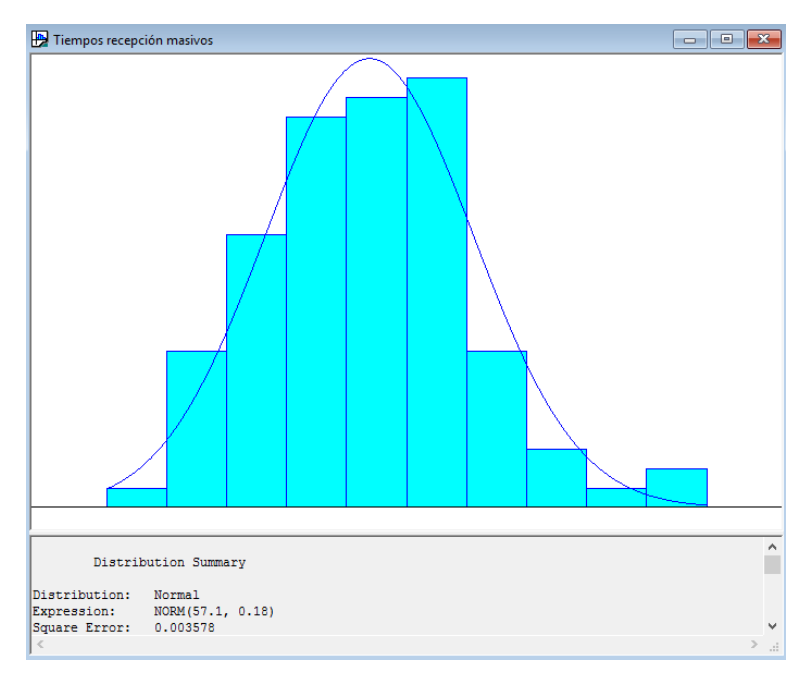

#### **11.9.3 Tiempos recepción de productos masivos**

**11.9.4 Tiempos recepción productos sensibles**

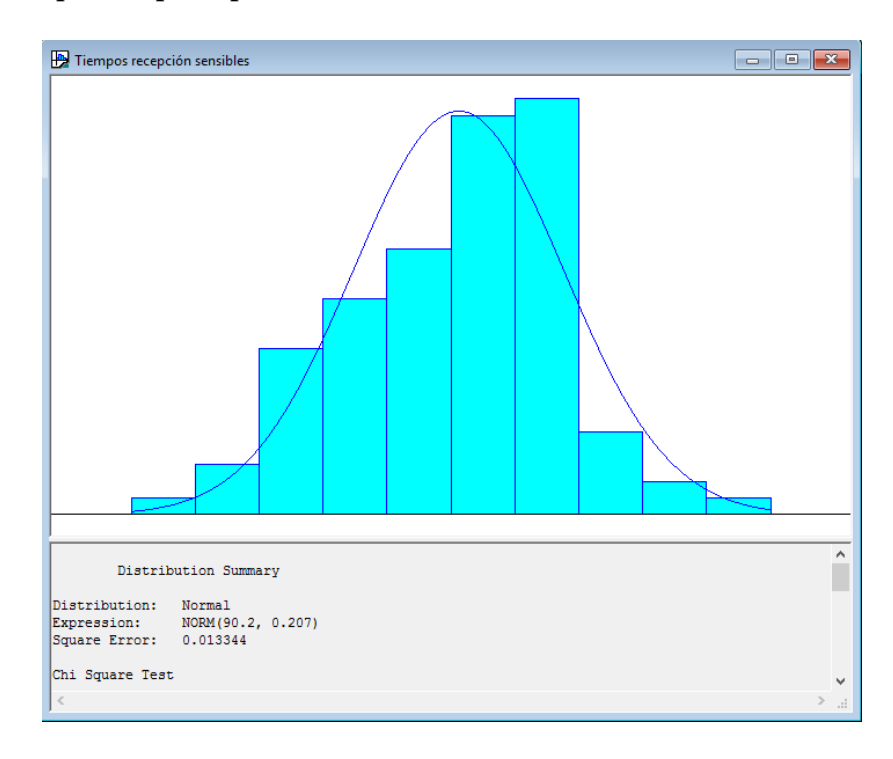

#### **11.9.5 Tiempos de traslado a Rack**

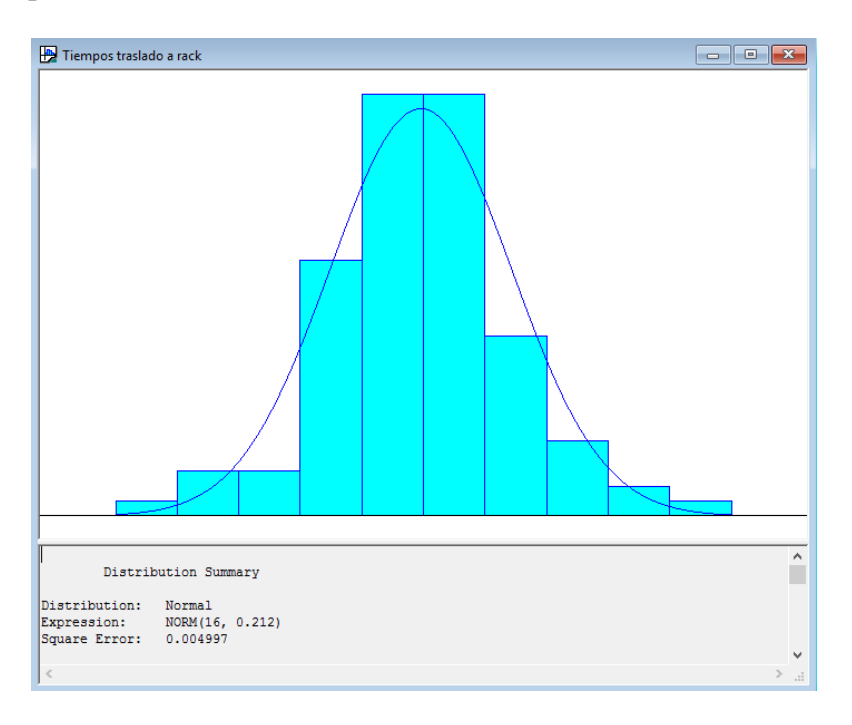

**11.9.6 Tiempos de traslado a Shelving** 

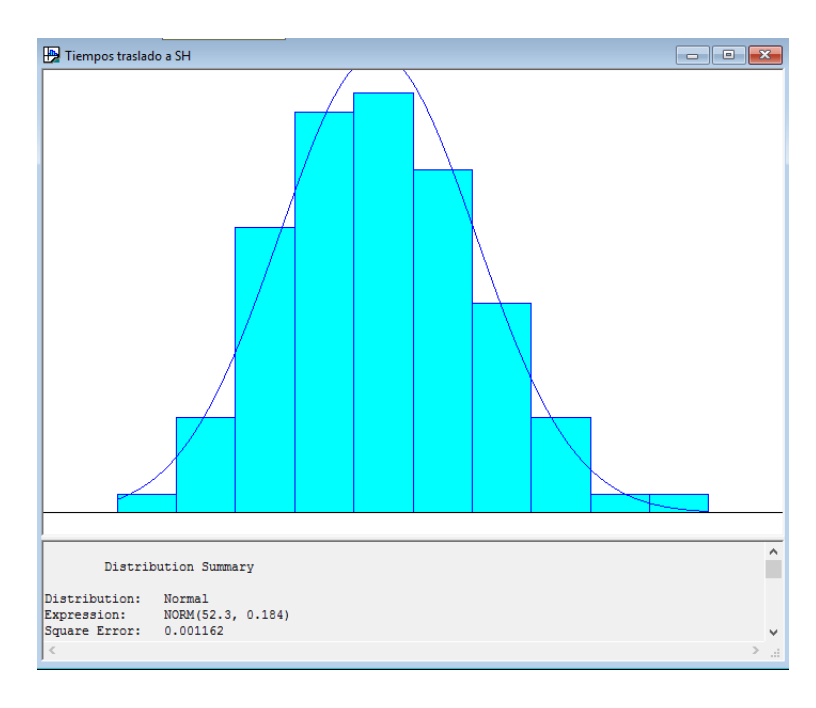

#### **11.10Resultados de la simulación situación actual**

#### **11.10.1Entradas y Salidas con 20 descargas**

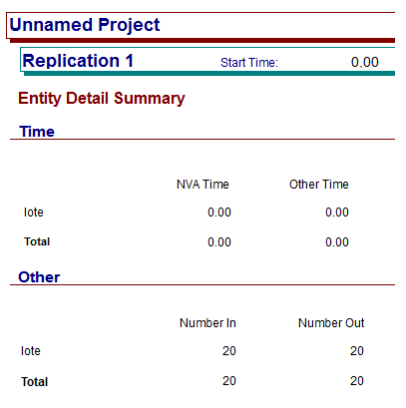

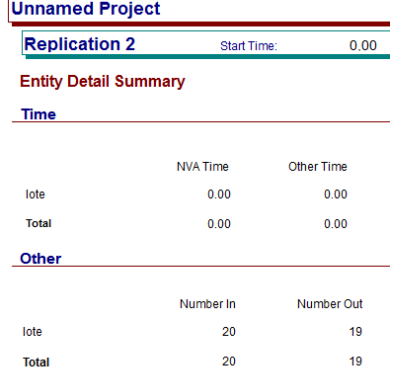

 $0,00$ 

 $0.00$  $0.00$ 

> $20\,$  $20\,$

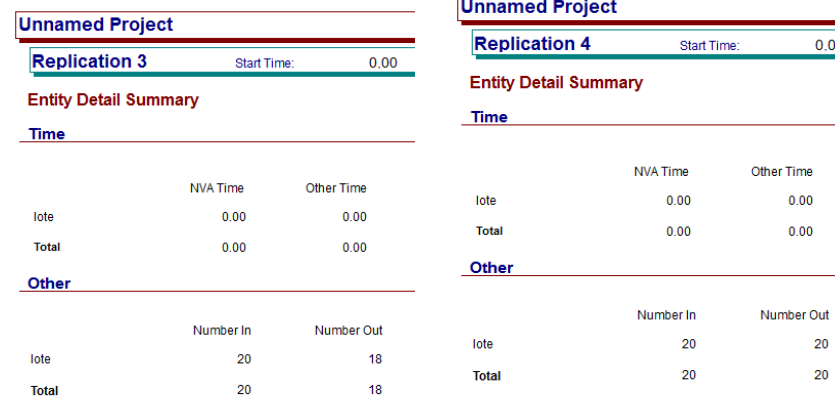

f,

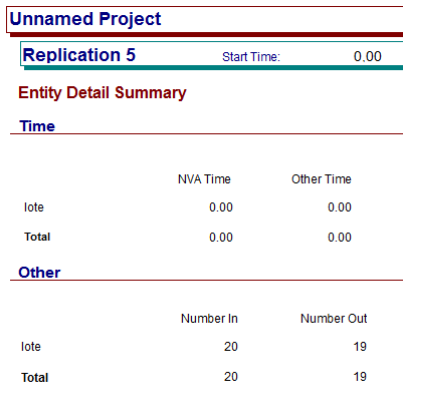

#### **11.10.2Tiempos promedio en cola para el escenario con 20 descargas**

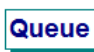

#### **Time**

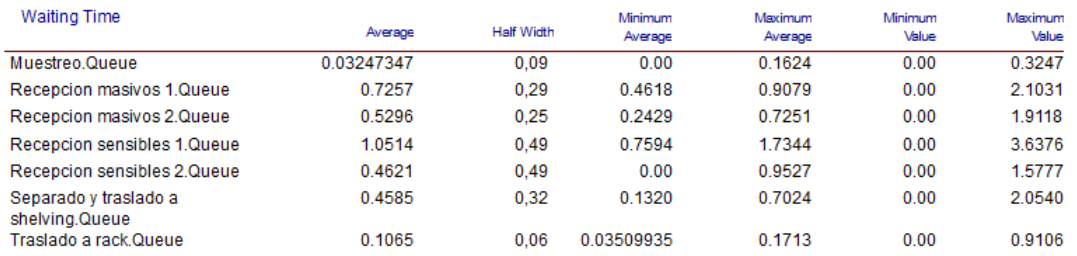

#### **11.10.3Unidades procesadas por recurso para escenario con 20 descargas**

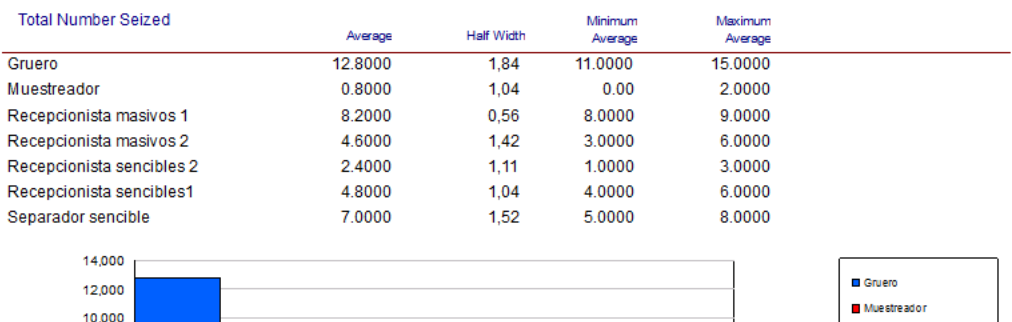

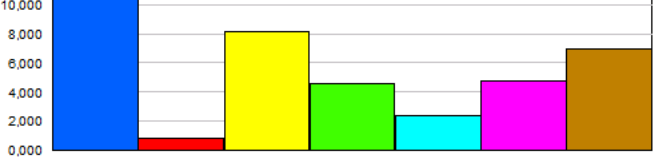

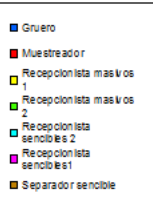

#### **11.10.4Entradas y Salidas con 30 descargas**

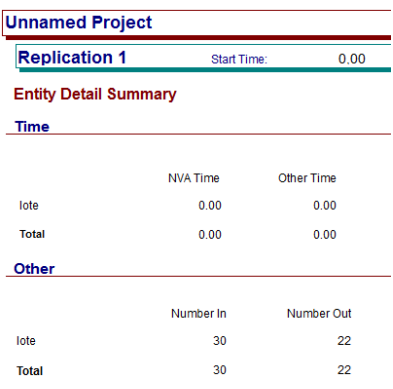

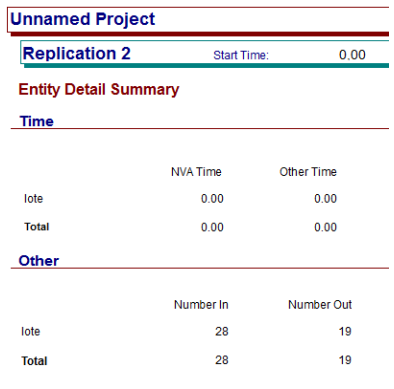

 $\overline{\phantom{a}}$ 

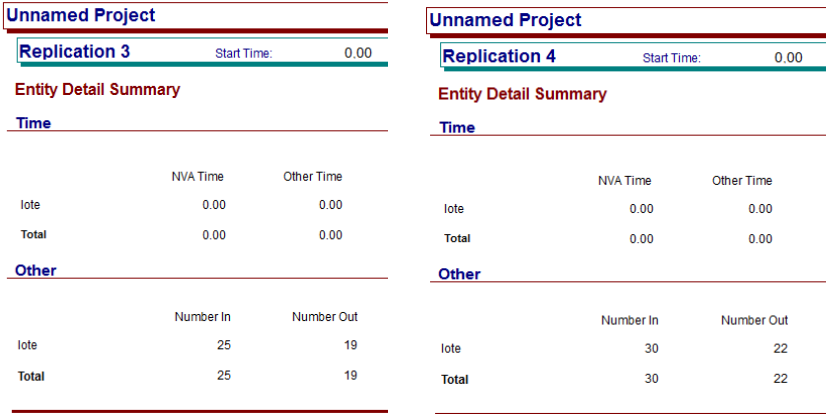

ĺ.

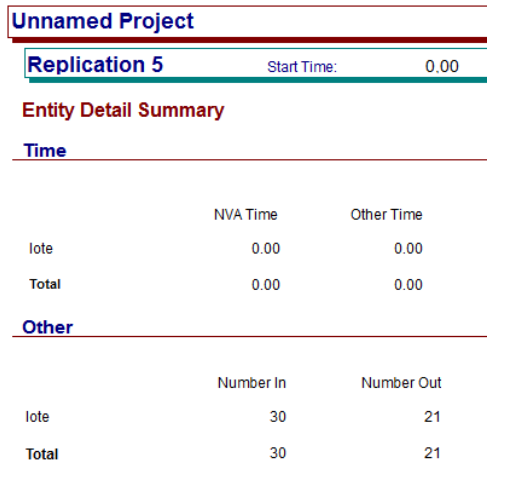

124

#### **11.10.5Tiempos promedio en cola para el escenario con 30 descargas**

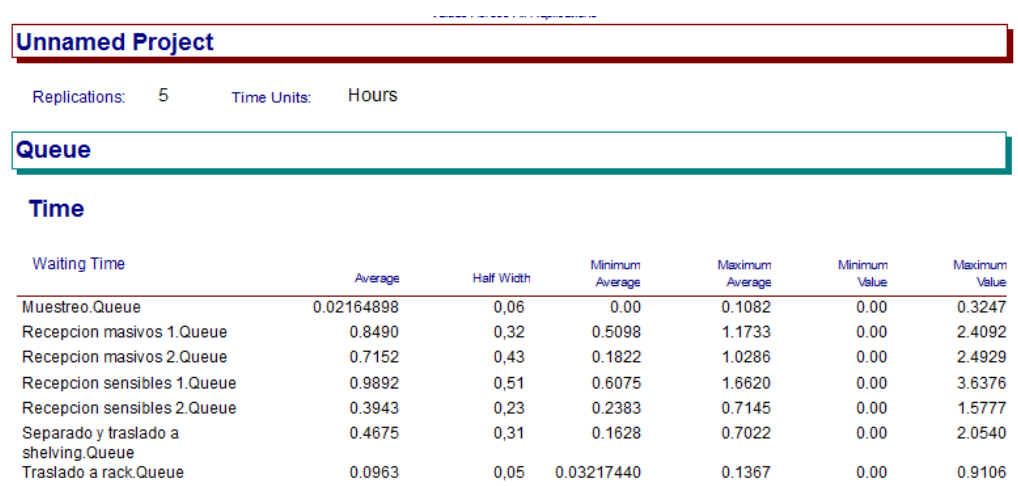

#### **11.10.6Unidades procesadas por recurso para escenario con 30 descargas**

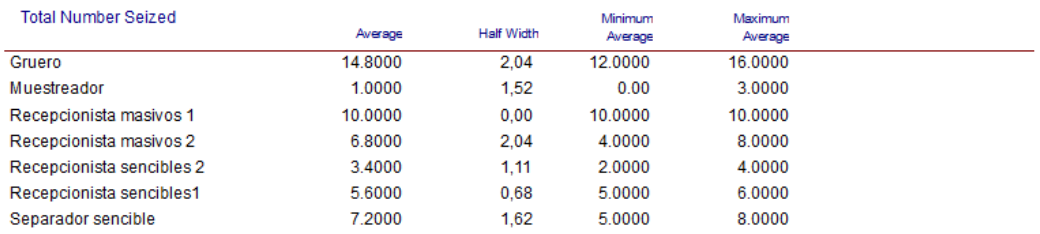

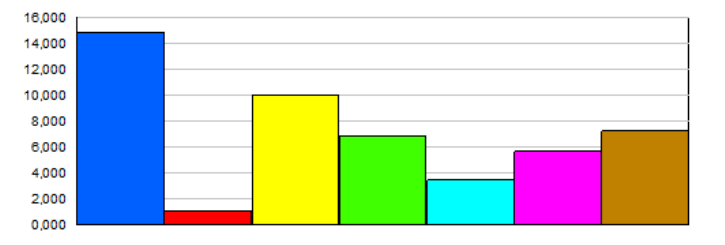

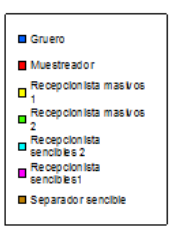

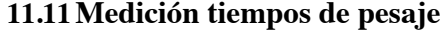

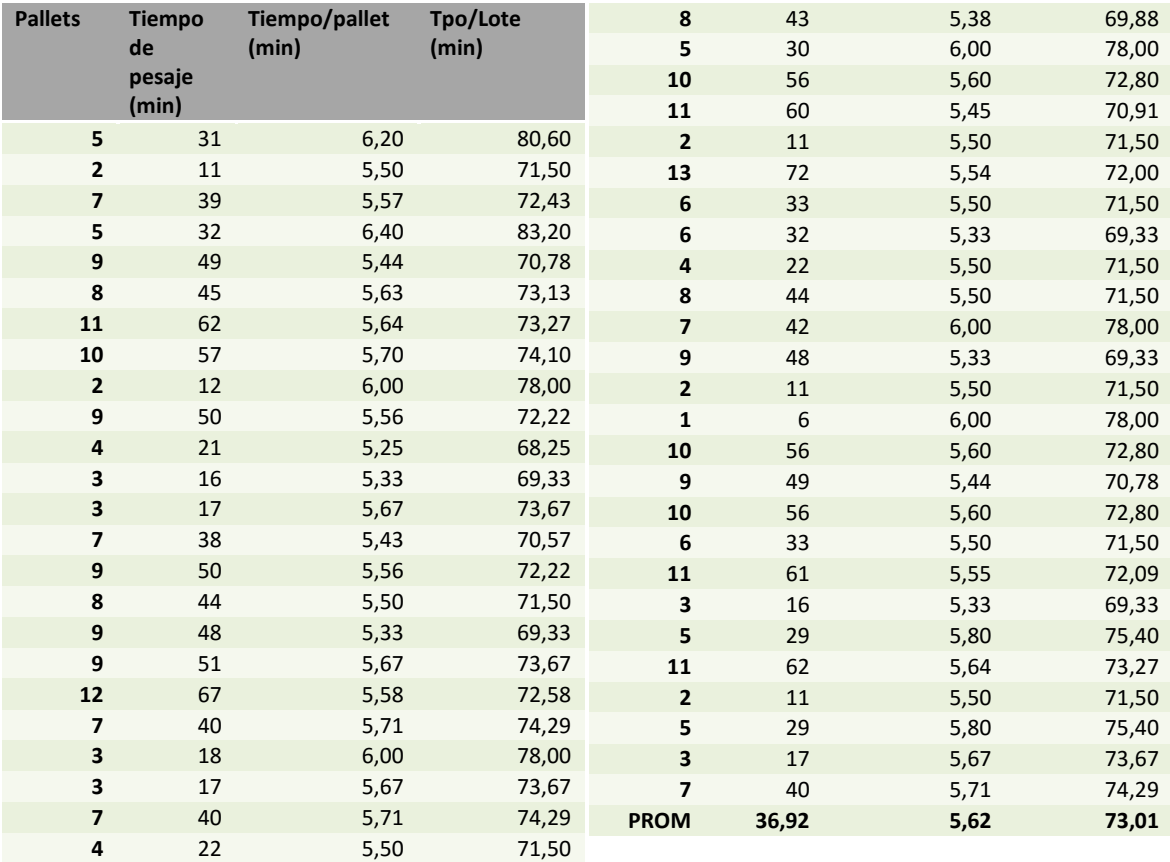

#### **11.12Resultados de la propuesta n°1**

#### **11.12.1Entradas y salidas para 20 descargas**

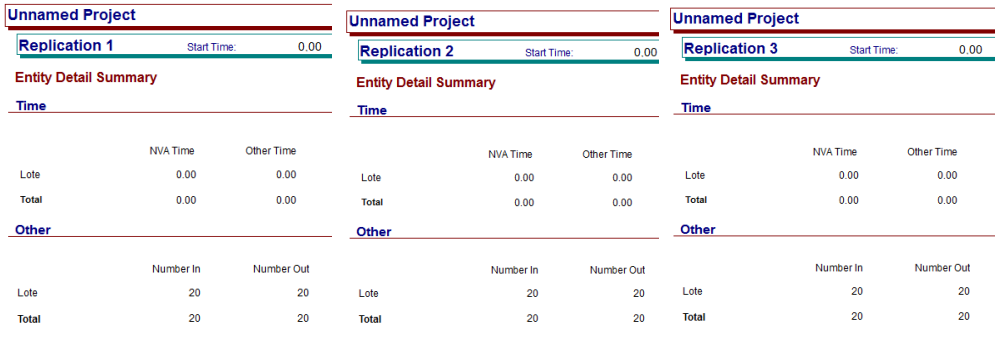

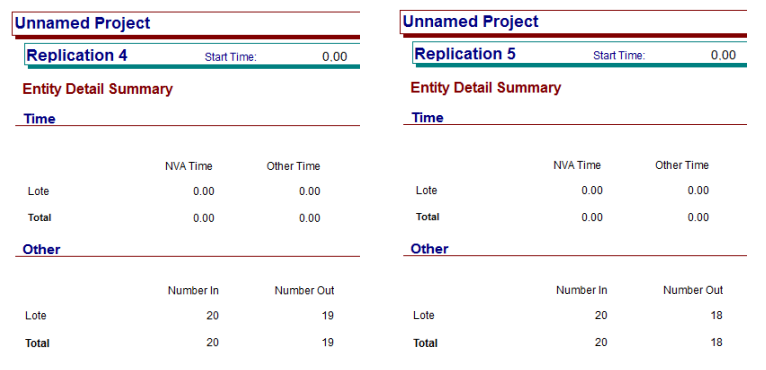

### **11.12.2Entradas y salidas para 30 descargas**

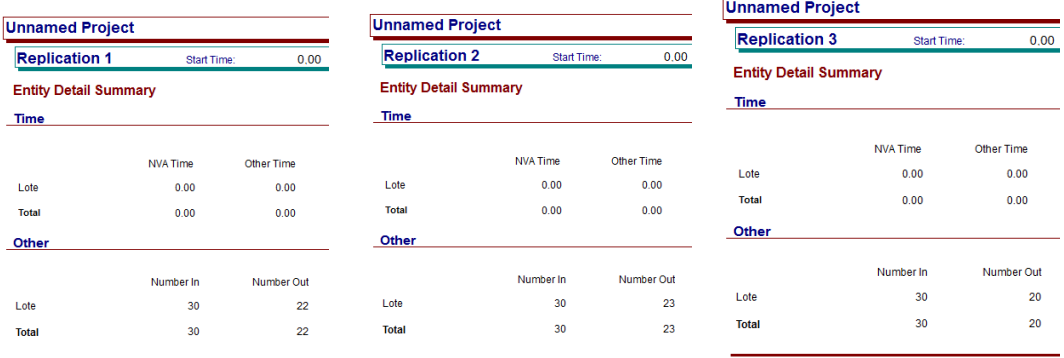

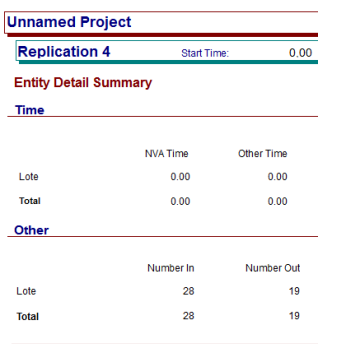

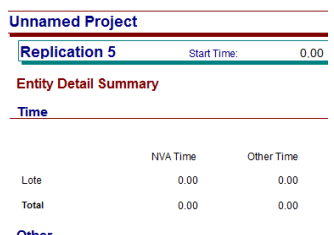

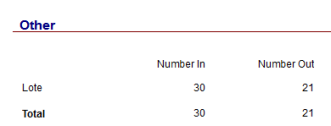

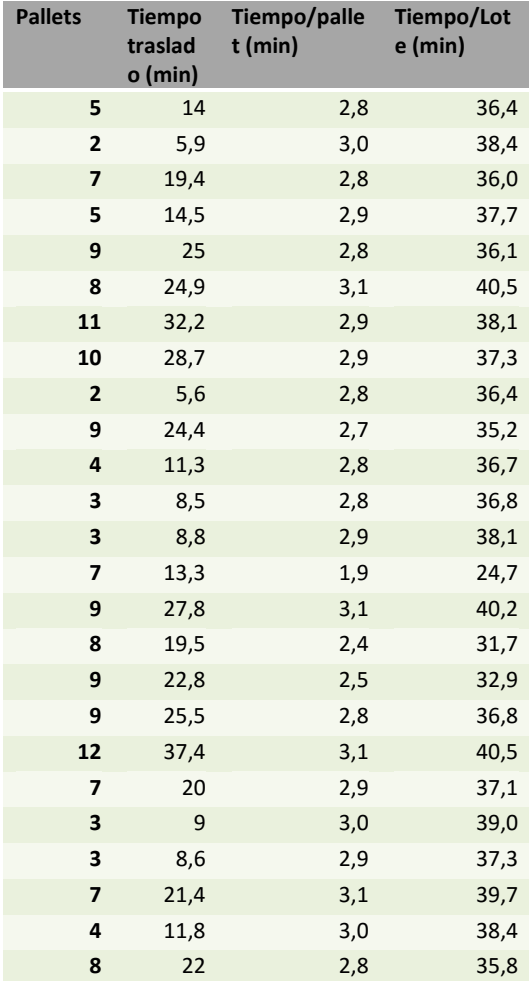

### **11.13Medición tiempos de traslado Sensibles**

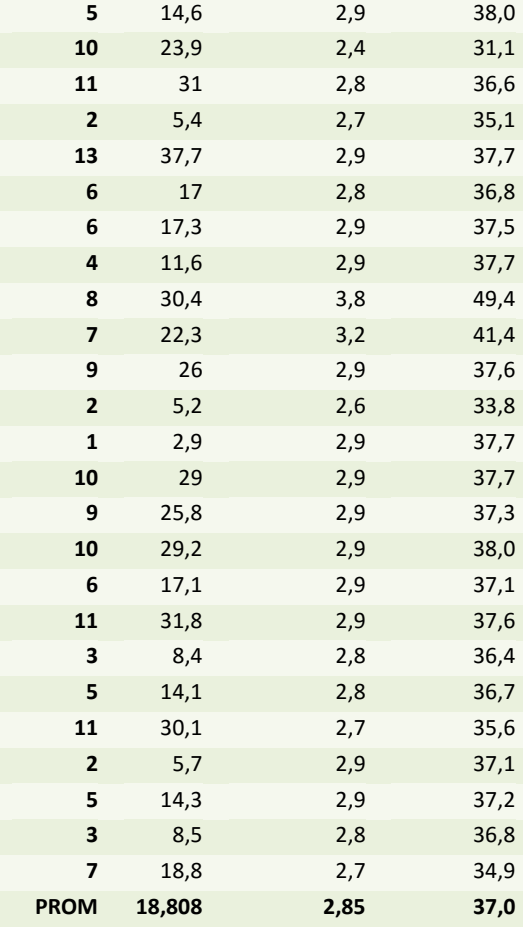

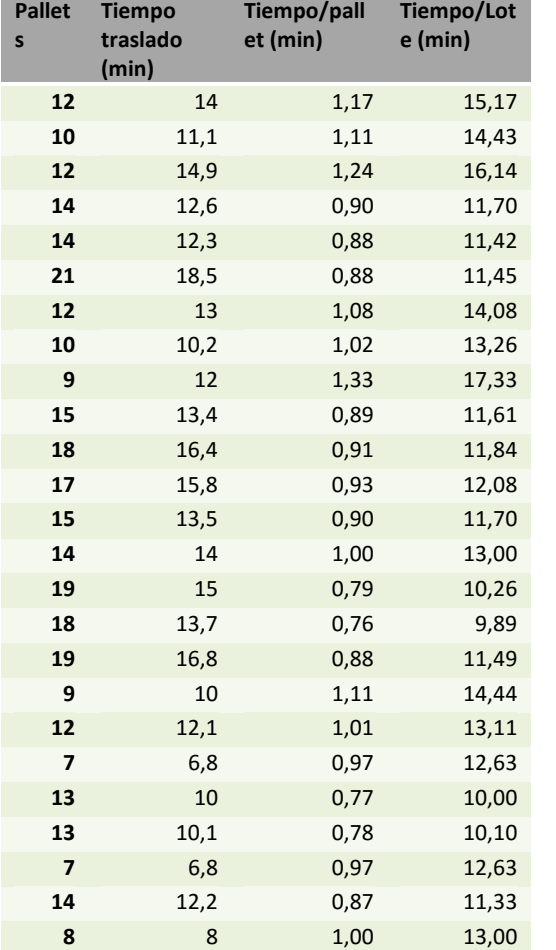

## **11.14Medición tiempos de traslado Masivo**

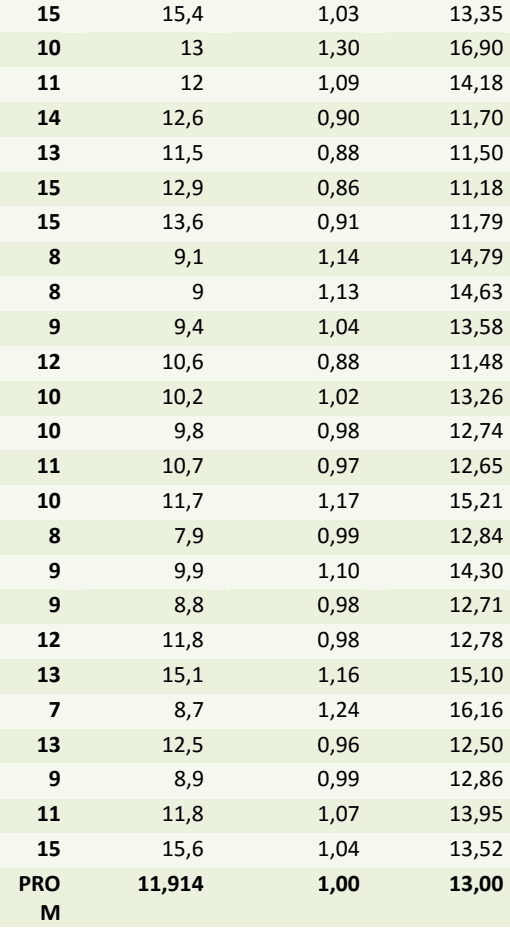

### **11.15Resultado de la propuesta n°2**

#### **11.15.1Entradas y salidas para 20 descargas**

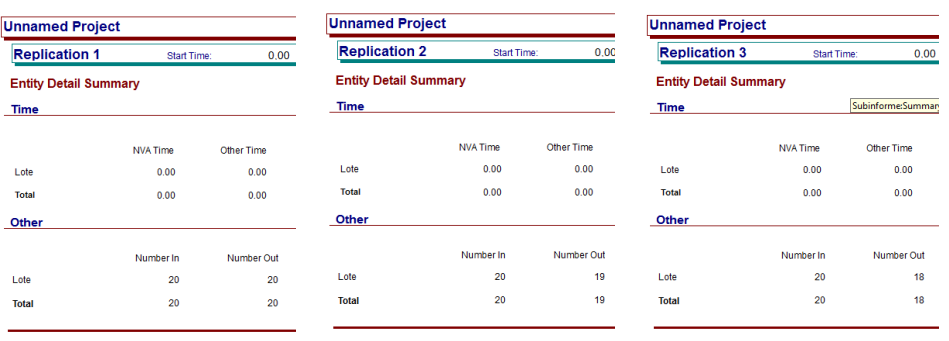

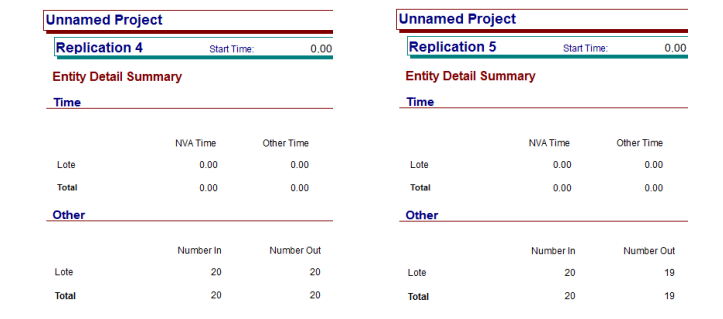

#### **11.15.2Entradas y salidas para 30 descargas**

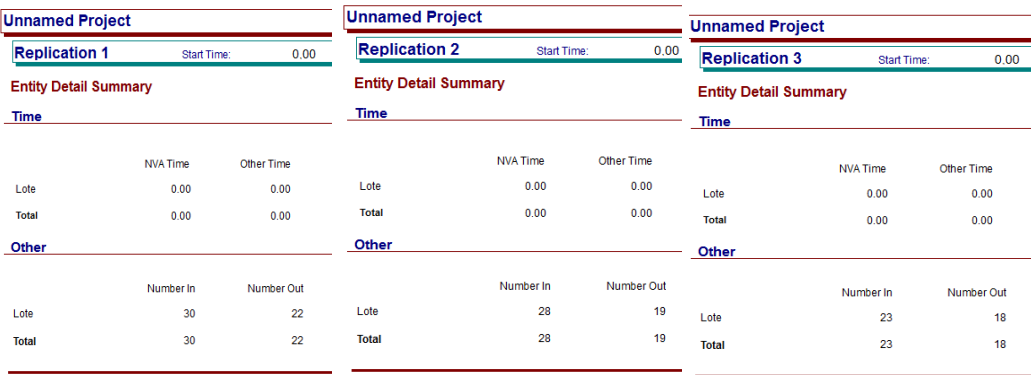

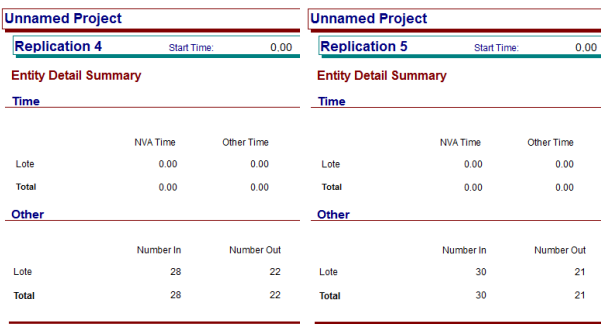

### **11.16Resultados de la propuesta n°3**

### **11.16.1Entradas y salidas para 20 descargas**

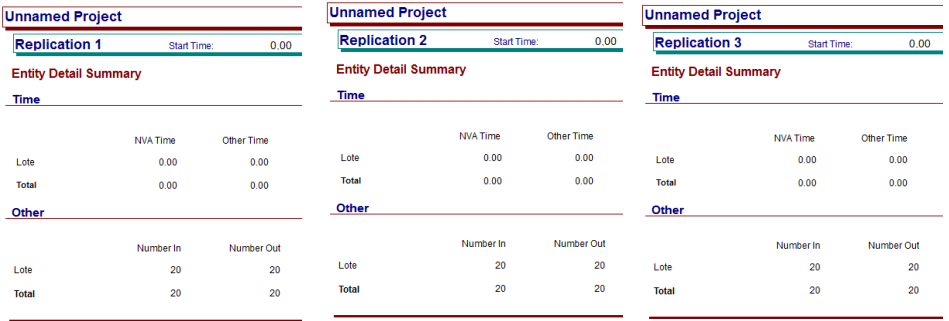

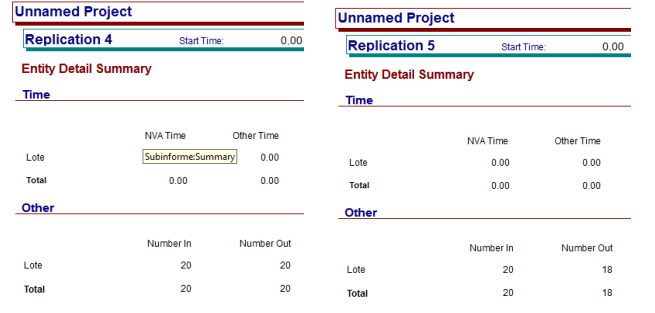

#### **11.16.2Entradas y salidas para 30 descargas**

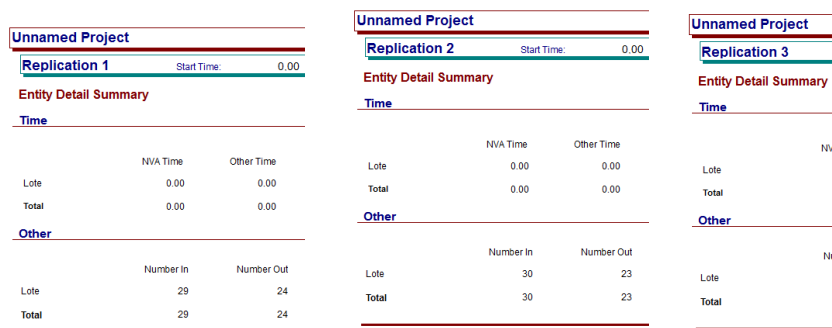

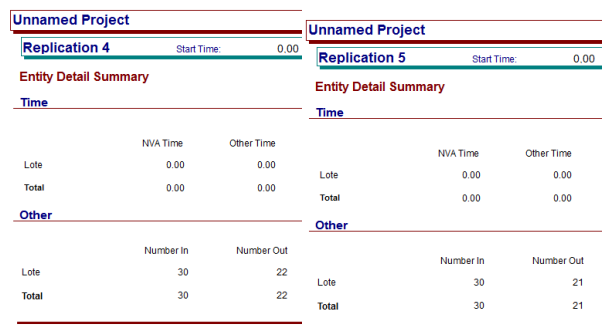

#### **11.17Resultados de la propuesta n°4**

#### **11.17.1Entradas y salidas para 20 descargas**

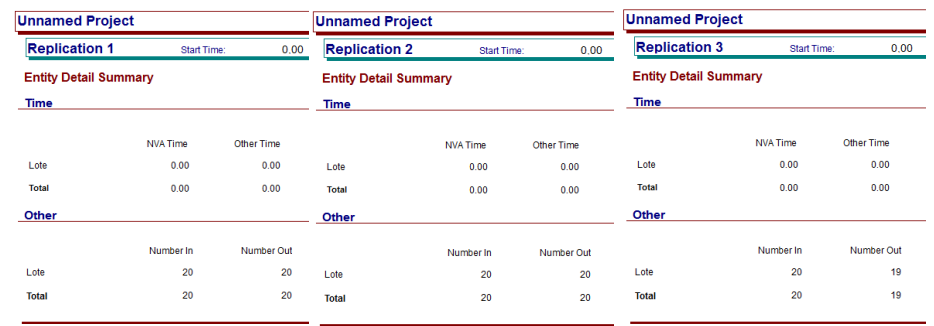

 $0.00$ 

Other Time

 $0.00$ 

 $0.00$ 

Number Out

26

26

Start Ti

NVA Time

 $0.00$ 

 $0.00$ 

Number In

 $30^{\circ}$ 

 $30$ 

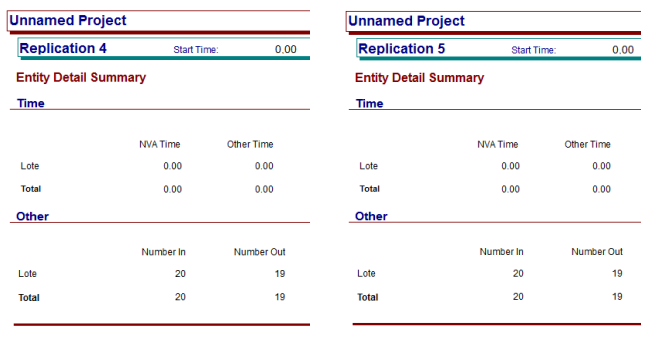

## **11.17.2Entradas y salidas para 30 descargas**

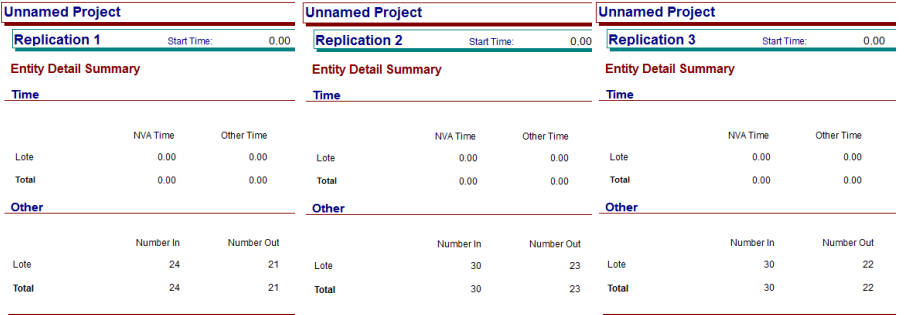

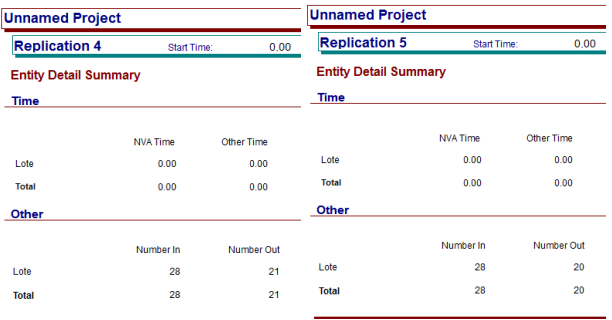

### **11.18Resultados de la propuesta n°5**

#### **11.18.1Entradas y salidas para 20 descargas**

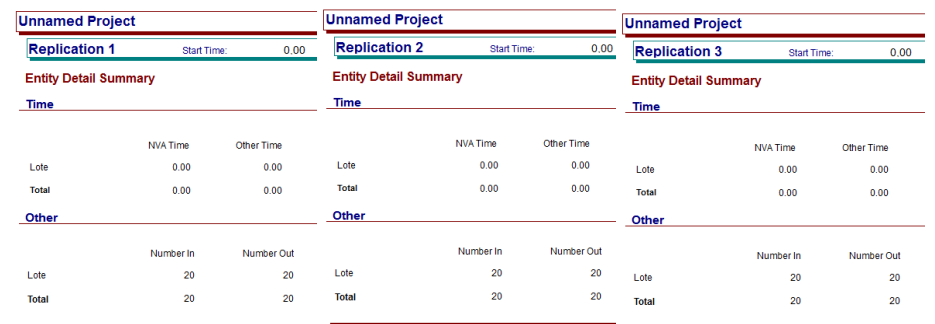

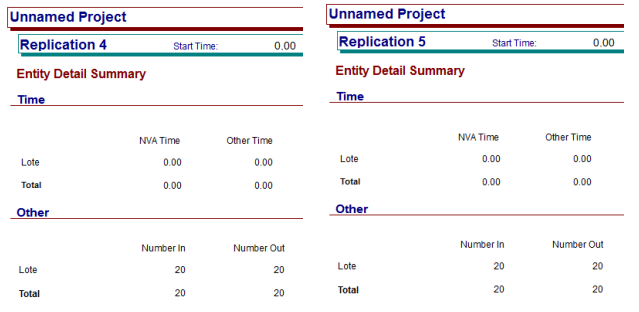

### **11.18.2Entradas y salidas para 30 descargas**

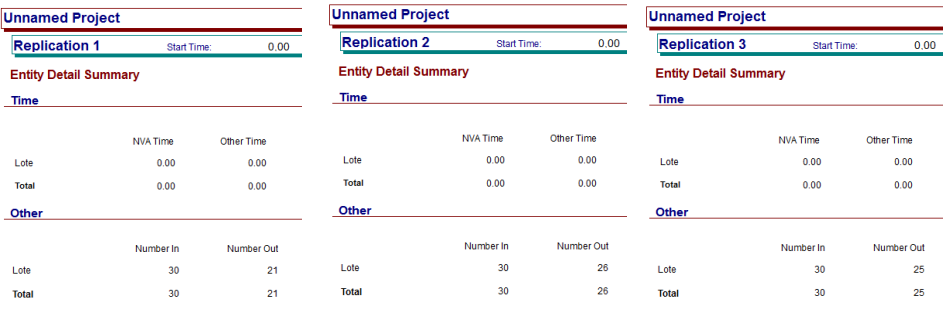

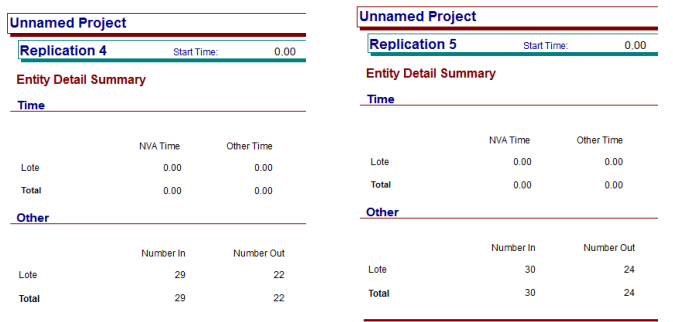

## **11.19Resultados de la propuesta n°6**

#### **11.19.1Entradas y salidas para 20 descargas**

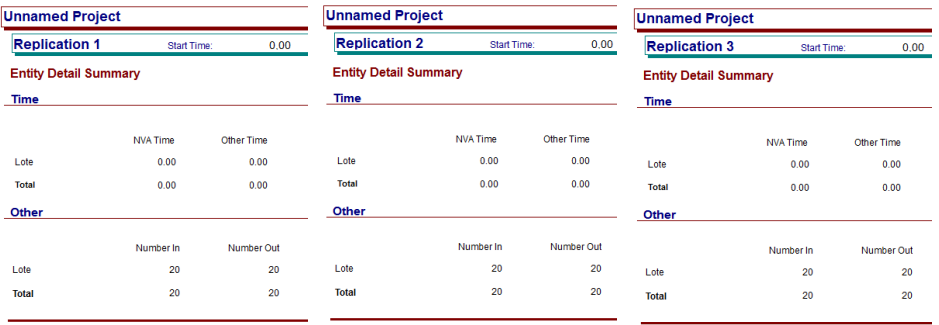

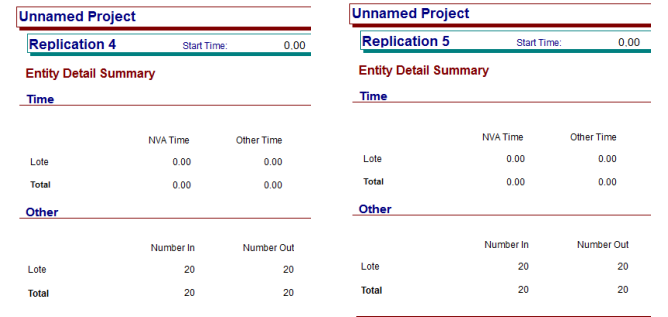

#### **11.19.2Entradas y salidas para 30 descargas**

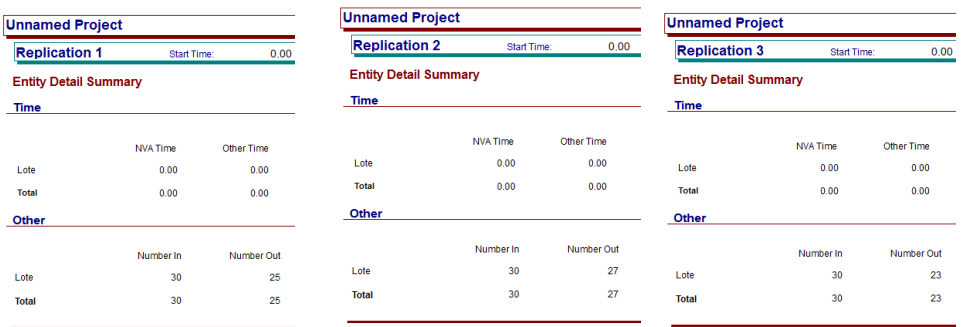

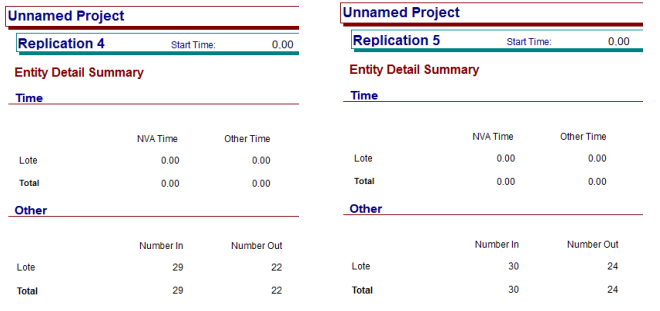

## **11.19.3Resultados de la propuesta n°7**

#### **11.19.4Entradas y salidas para 20 descargas**

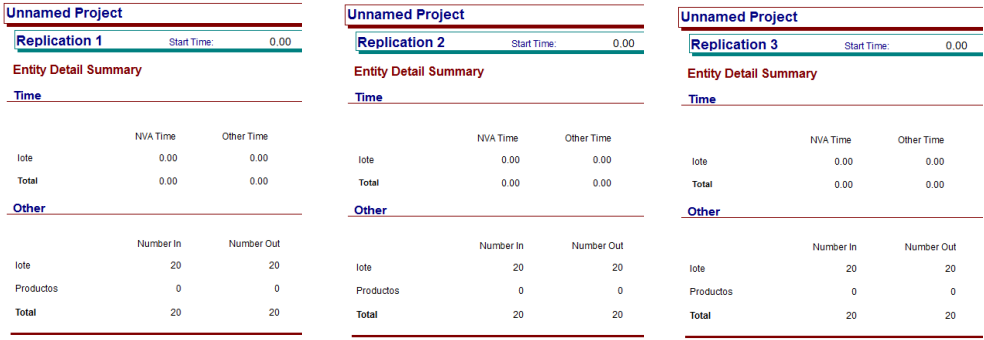

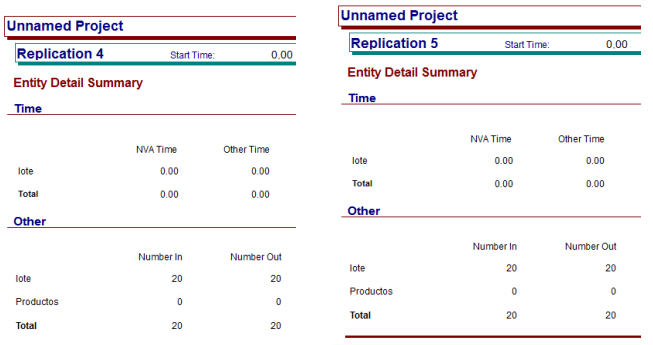

## **11.19.5Entradas y salidas para 30 descargas**

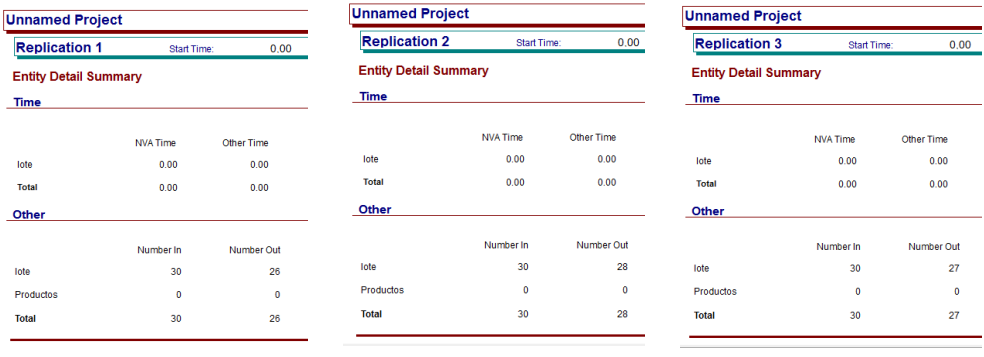

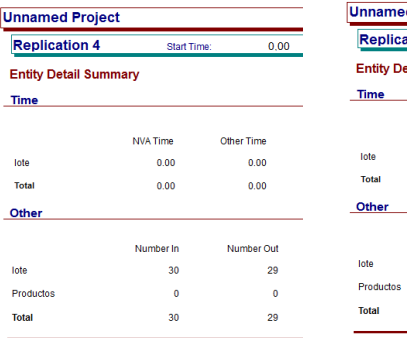

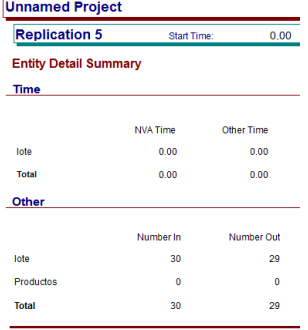

#### 11.20 Cotización para balanza de alta precisión

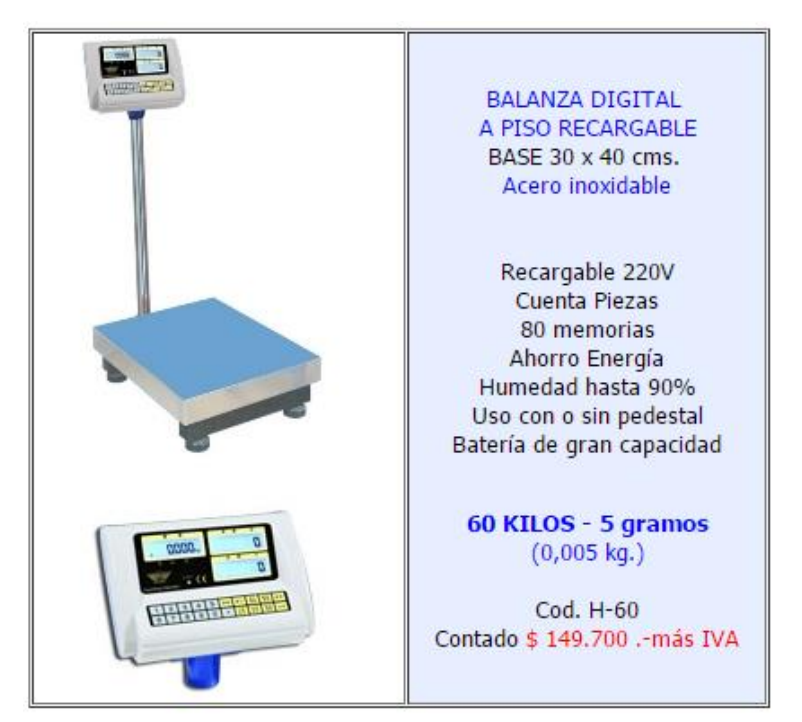

# **Características Principales:** - BASE 30 x 40 cms.

- Acero inoxidable
- Recargable 220V
- Función Cuenta Piezas
- Hasta 80 memorias
- Función de ahorro Energía
- Humedad hasta 90%
- Uso con o sin pedestal
- Batería de gran capacidad : 12 hrs. de carga 1 mes de operación
- Cable y conector a PC incluidos (RS 232)
- Trabajo pesado
- Visor retroiluminado
- Base antideslizante
- Hasta 8 usuarios distintos
- Visores de números grandes y claros
- Peso full rango
- Sencilla re-calibración externa
- T° de operación : 0 a 40°C
- Pesa en gramos, kilos y libras
- Gran precisión DPI: 1-300,000 / 1-600,000

#### 11.21 Cotización para carteles de indicación

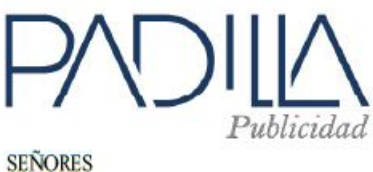

Santiago, 20 de Marzo del 2015 COTIZA: Nº 27206/15

De nuestra consideración:

 $REF.$ : Cotización Trabajo Publicitario.

Tenemos el agrado de enviar a Ud. la cotización de sus requerimientos publicitarios gráficos solicitados:

#### SEÑALETICAS:

**Empresas SB** 

Confeccionadas en superficie plástico pvc espumado en 3 mm de espesor con gráfica adhesiva.

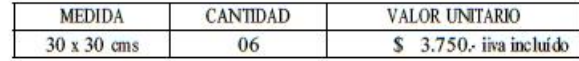

#### **CONDICIONES DE VENTA:**

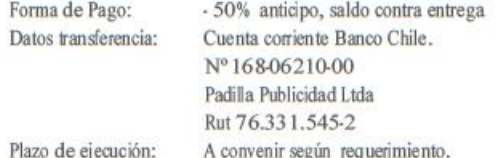

Le saluda atentamente,

#### MANUEL CARRION MUÑOZ.

DIRECTOR DE VENTAS gestion@padillapublicidad.cl  $(+562)$  2773 5565

Alejandro Fierro #4354, Quinta Normal, Santiago. Fono: (+56 2) 2773 5565 www.padillapublicidad.cl - ventas@padillapublicidad.cl

 $1$ de  $1$ 

## 11.22 Cotización pintura epóxica

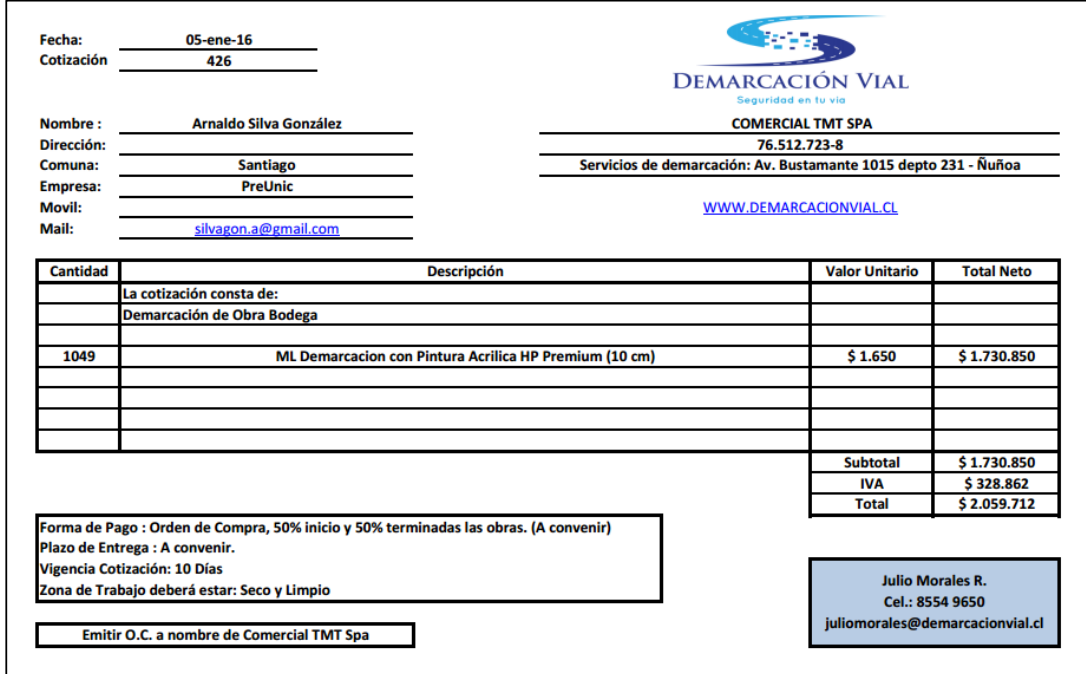